#### **REPUBLIQUE ALGERIENNE DEMOCRATIQUE ET POPULAIRE MINISTERE DE L'ENSEIGNEMENT SUPERIEUR ET DE LA RECHERCHE SCIENTIFIQUE**

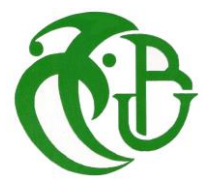

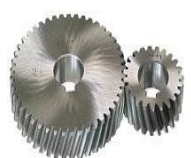

## **UNIVERSITE SAAD DAHLEB DE BLIDA -1- FACULTE DE TECHNOLOGIE. DEPARTEMENT DE GENIE MECANIQUE. LABORATOIRE D'ETUDES ET DE RECHERCCHE EN TECHNOLOGIE INDUSTRIELLE.**

**Projet de Fin d'Etudes**

**Pour l'obtention du diplôme de Master en Génie Mécanique.**

**Option : Génie Mécanique**

**Spécialité : Energétique.**

**Modélisation et simulation numérique de la combustion dans un moteur diesel à injection directe** 

➢ **Réalisés par :**

**Mr. CHERAIR Islem**

**Mr. SID Souhib.**

➢ **Proposés et encadrés par:**  **Pr. ALLALI Abderrazak.**

**Dr BENSANA Toufik.**

 **Promotion : 2020/2021.**

#### **ABSTRACT**

Now days the economic and the ecological rules require important reductions in fuel consumption and pollutants emissions of the internal combustion engines. Diesel engine numerical simulation is a very interesting way to optimize at a low cost the combustion characteristics and also to predict pollutants formation. Successful simulation of Diesel combustion requires accurate modelling for the various processes, such as spray behaviour, ignition, chemistry, turbulence, etc... As well as the interactions between them. Numerical investigation of the diesel combustion process

The numerical prediction shows that the current approach is capable of capturing the essential features of the diesel combustion process such as spray evolution, flame progression **Keywords**: Diesel engine, modelling, combustion, numerical simulation.

#### **RESUME**

Le développement actuel des moteurs à combustion interne doit répondre à une volonté persistante de réduction de la consommation et au respect des normes antipollution de plus en plus sévères. La simulation de la combustion dans les moteurs diesel est un outil très important car elle permet à un moindre coût une compréhension approfondie des caractéristiques de la combustion et prévoit également la formation de polluants. Une simulation numérique réussie de la combustion diesel exige la modélisation des divers processus, tels que le comportement du jet de carburant, le délai d'allumage, la chimie, la turbulence, etc.… aussi bien que les interactions entre elles.

La simulation numérique prouve l'aptitude des modèles adoptés à capter les mécanismes essentiels du processus de combustion diesel tels que l'évolution du jet, la progression de la flamme

**Mots-clefs** : Moteur Diesel, modélisation, combustion, simulation numérique

## **Dédicaces**

*Je dédie ce travail accompagné d'un profond amour à Celle qui m'a arrosé de tendresse et d'espoir, à La mère des sentiments fragiles, qui ma bénie par ces prières,*

*…Maman.*

*Mon support dans ma vie, qui m'a appris, m'a supporté et ma dirigé vers la gloire*

*...Mon père*

*Mon frère, Mon cher grand-père ,*

*Tous Mes Amis Pour leurs présences et leurs aides et encouragements.*

## **Remerciements**

*Je remercie ALLAH, le tout puissant, le miséricordieux, de m'avoir appris ce que j'ignorais, de m'avoir donné la santé et tout dont j'avais besoin pour l'accomplissement de cette mémoire*

*Je tiens à exprimer ma profonde gratitude à PROFESSEUR ALLALI ABDERRAZAK , docteur à l'université Blida, 1,ET DOC BENSANA TOUFIK pour avoir dirigé ce travail.*

*Je tiens à remercier Les membres du jury pour avoir accepté d'être parmi nous aujourd'hui pour évaluer mon travail.*

*Je remercie tout particulièrement mes parents, pour leur soutien inconditionnel tout au long de ces longues années d'études.*

*Merci à tous ceux qui m'ont aidé de près ou de loin durant ces années d'études.*

*Je ne peux conclure sans un mot de remerciement à tous mes enseignants tout le long de ma formation.*

### **Sommaire**

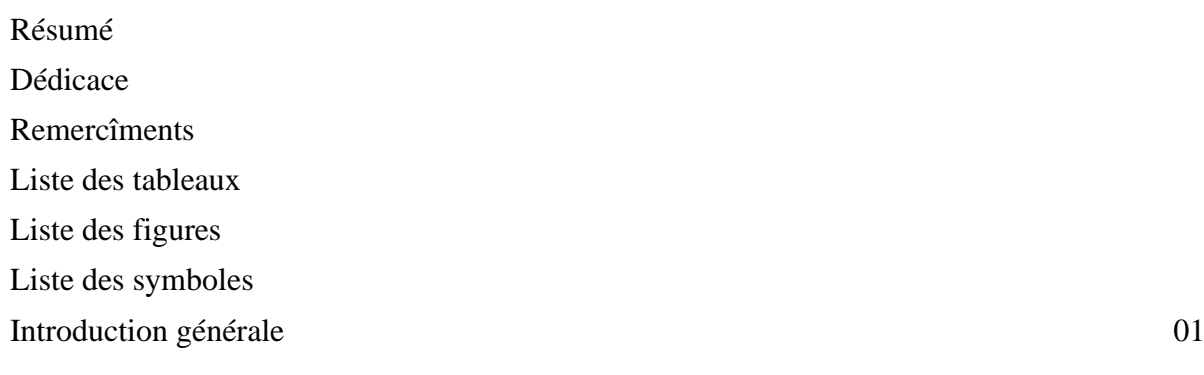

#### **Chapitre I : Généralités sur les moteurs à combustions internes**

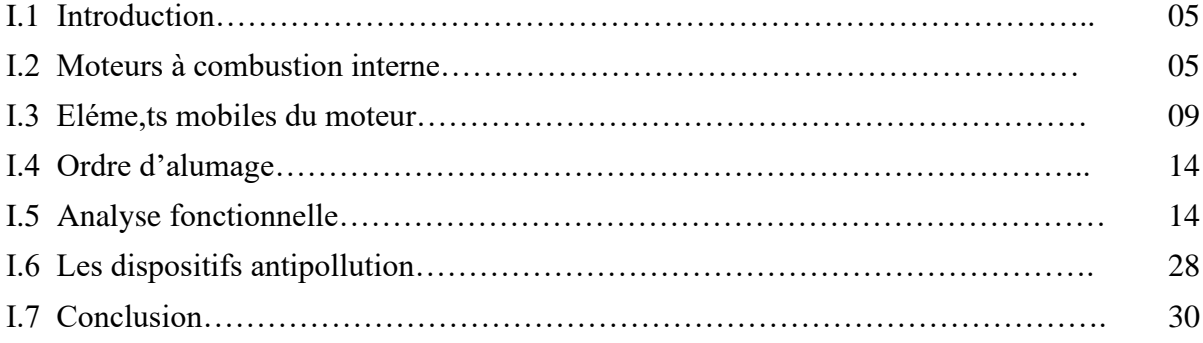

#### **Chapitre II : Spécificités de la combustion dans les moteurs diesel**

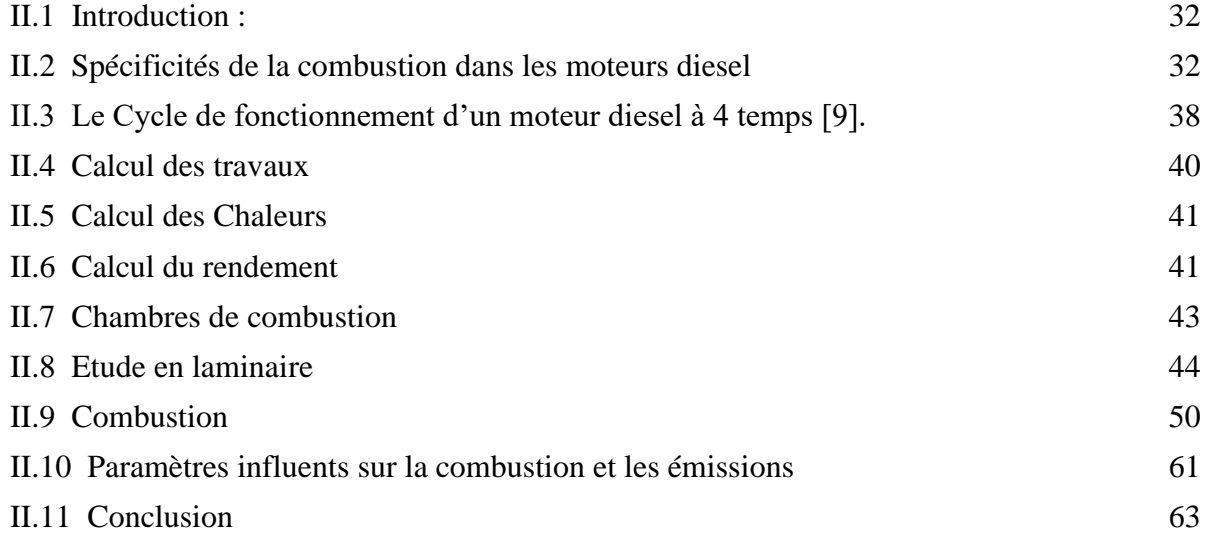

#### **Chapitre III : Modélisation et simulation numérique de la combustion et calcule thermodynamique**

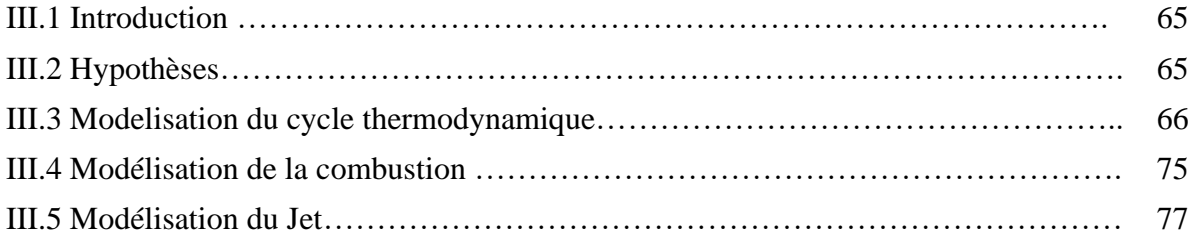

## **Sommaire**

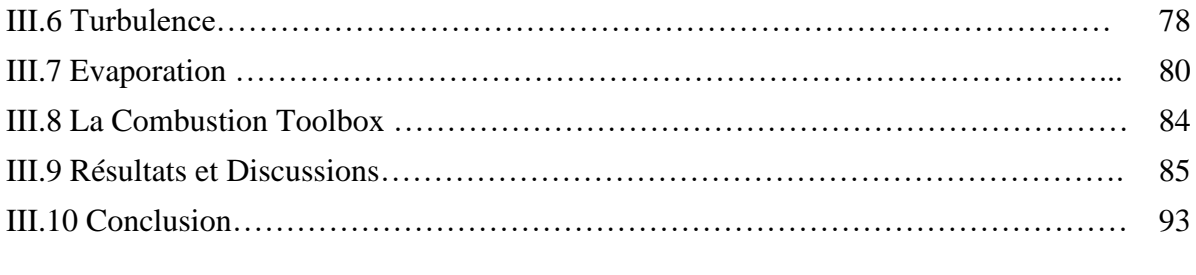

Conclusion générale 94 Référence bibliografique Annexe

#### *Liste des tableaux*

#### **Chapitre II**

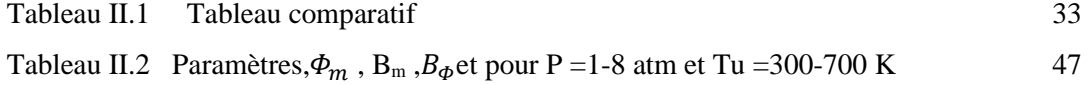

#### **Chapitre III**

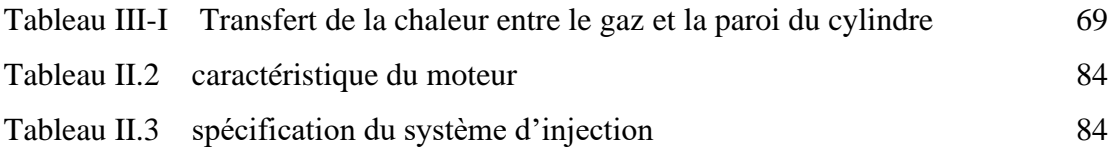

## *Liste des figures*

#### **Chapitre I**

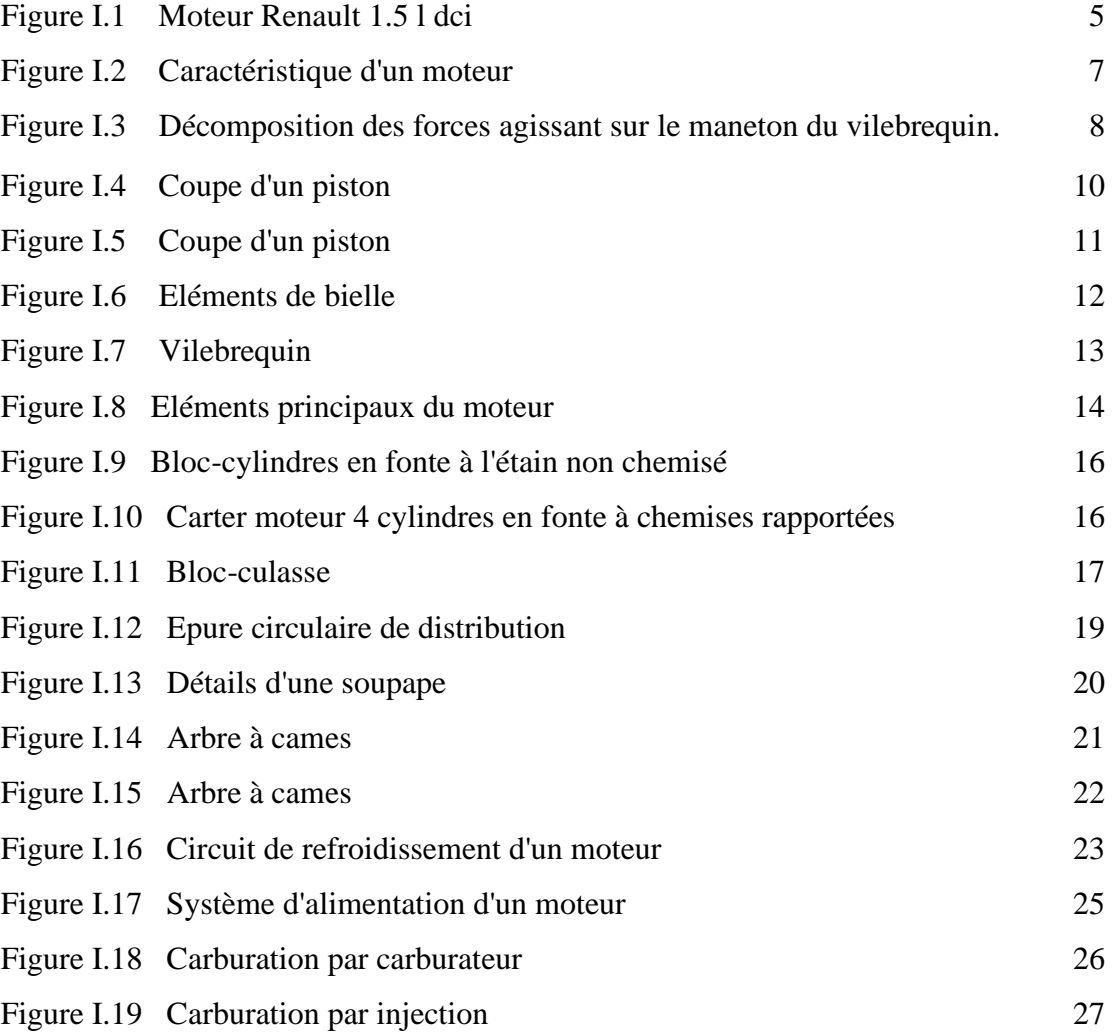

#### **Chapitre II**

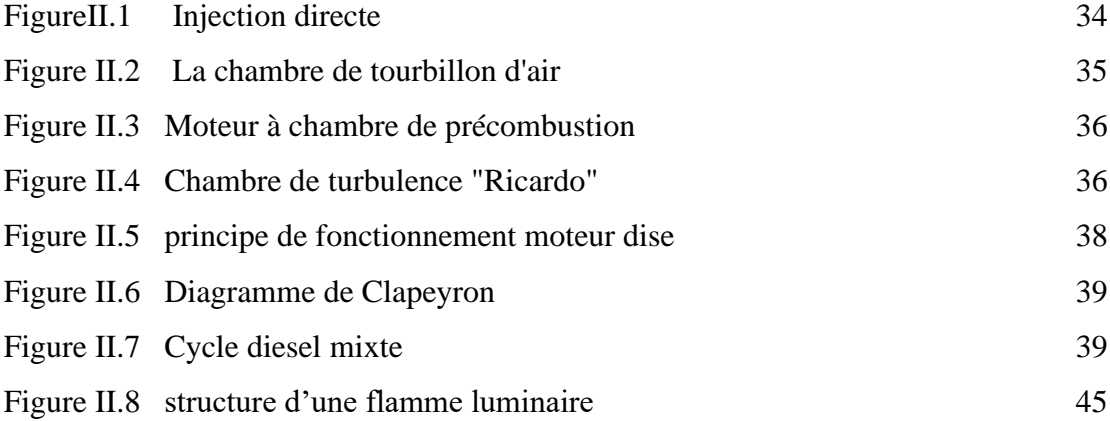

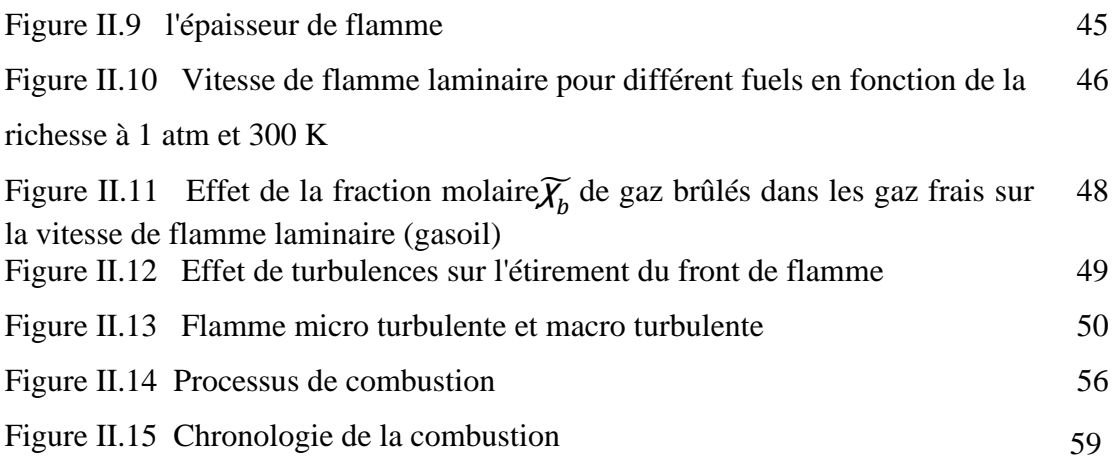

#### **Chapitre III**

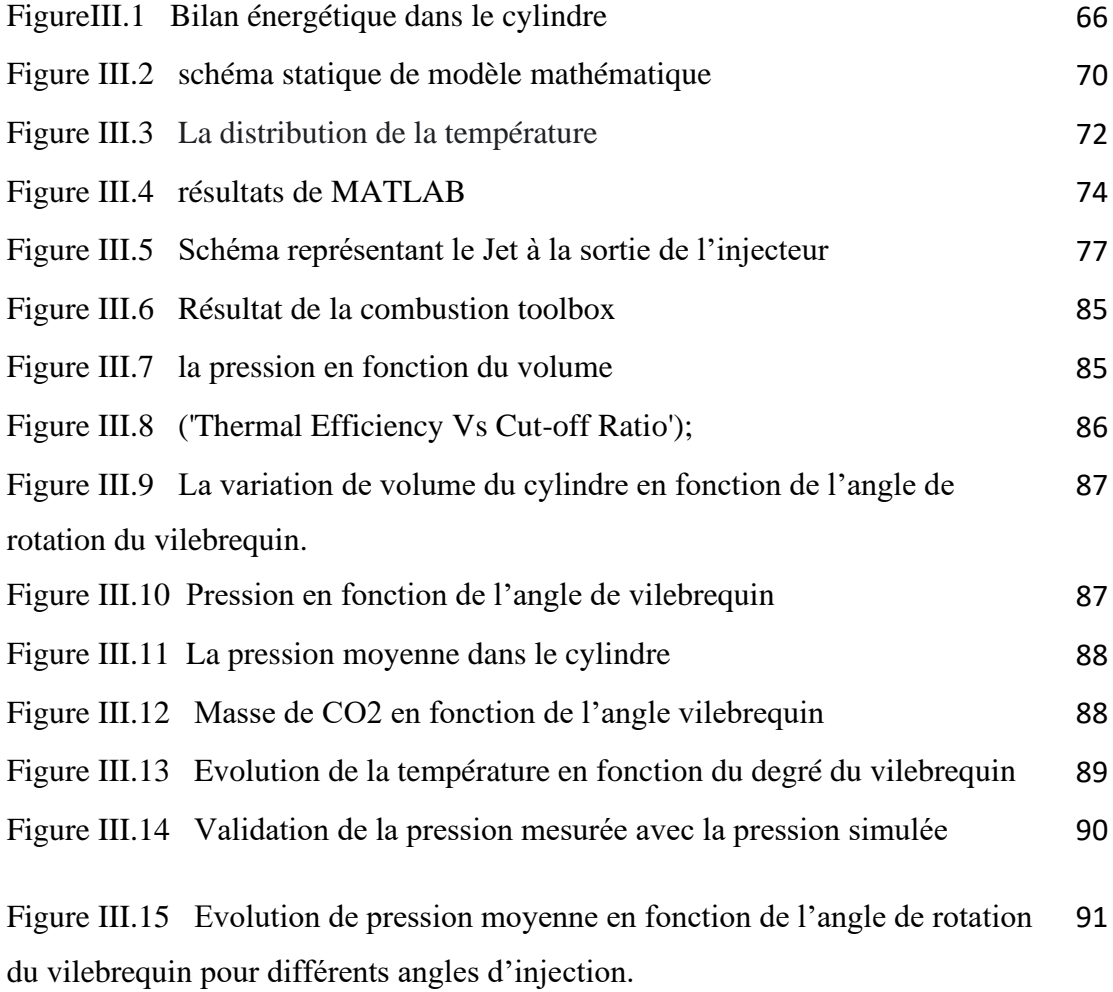

#### *LISTE DES ABRÉVIATIONS*

- **AOA** Avance à l'ouverture soupape d'admission.
- **AOE** Avance à l'ouverture soupape d'échappement.
- **CSE** Consommation spécifique effective.
- **ECA** Zone d'émission contrôlée.
- **HFC** Hydrofluorocarbures.
- **OMI** Organisation maritime internationale.
- **PM** Particules.
- **PCI** Pouvoir calorifique inférieur du carburant.<br>**PFC** Fluorocarbures.
- **Fluorocarbures.**
- **PMB** Point mort bas.
- **PMH** Point mort haut.
- **PPM** Particules par millions.
- **R Régression**
- **RFA** Retard à la fermeture soupape d'admission.
- **RFE** Retard à la fermeture soupape d'échappement.
- **TAP** Trois analyses de pression**.**

#### *LISTE DES SYMBOLES*

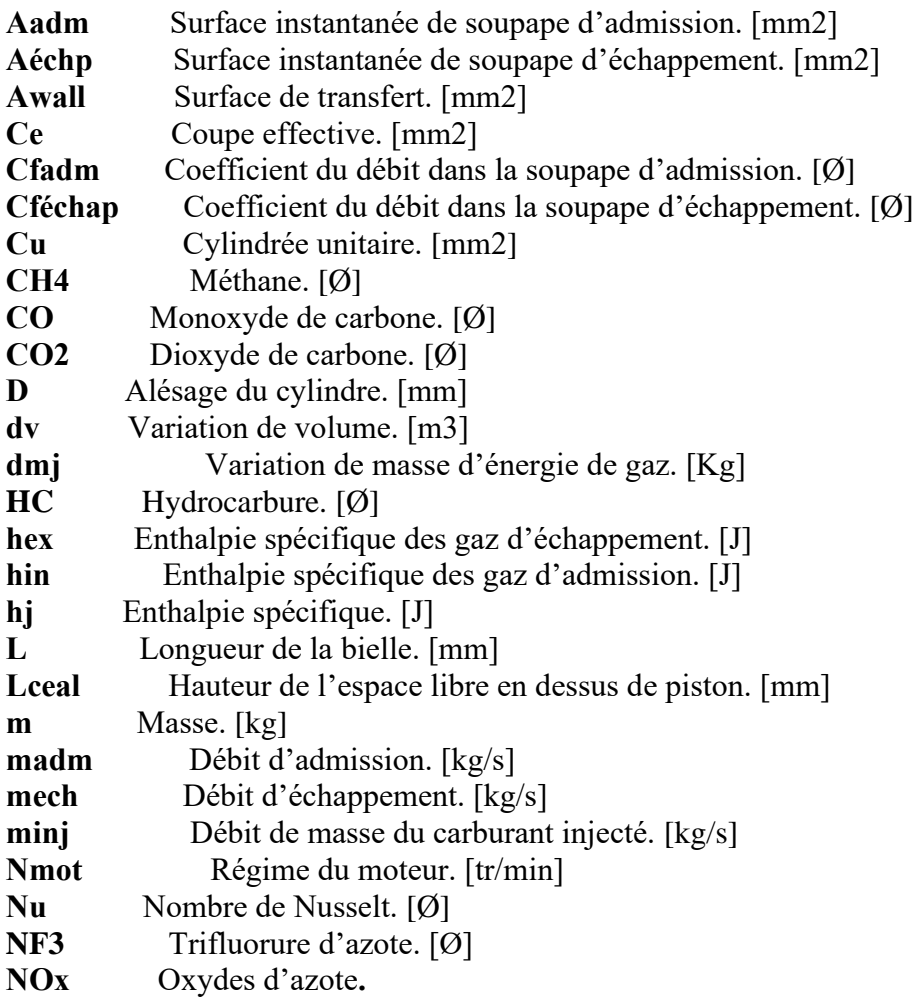

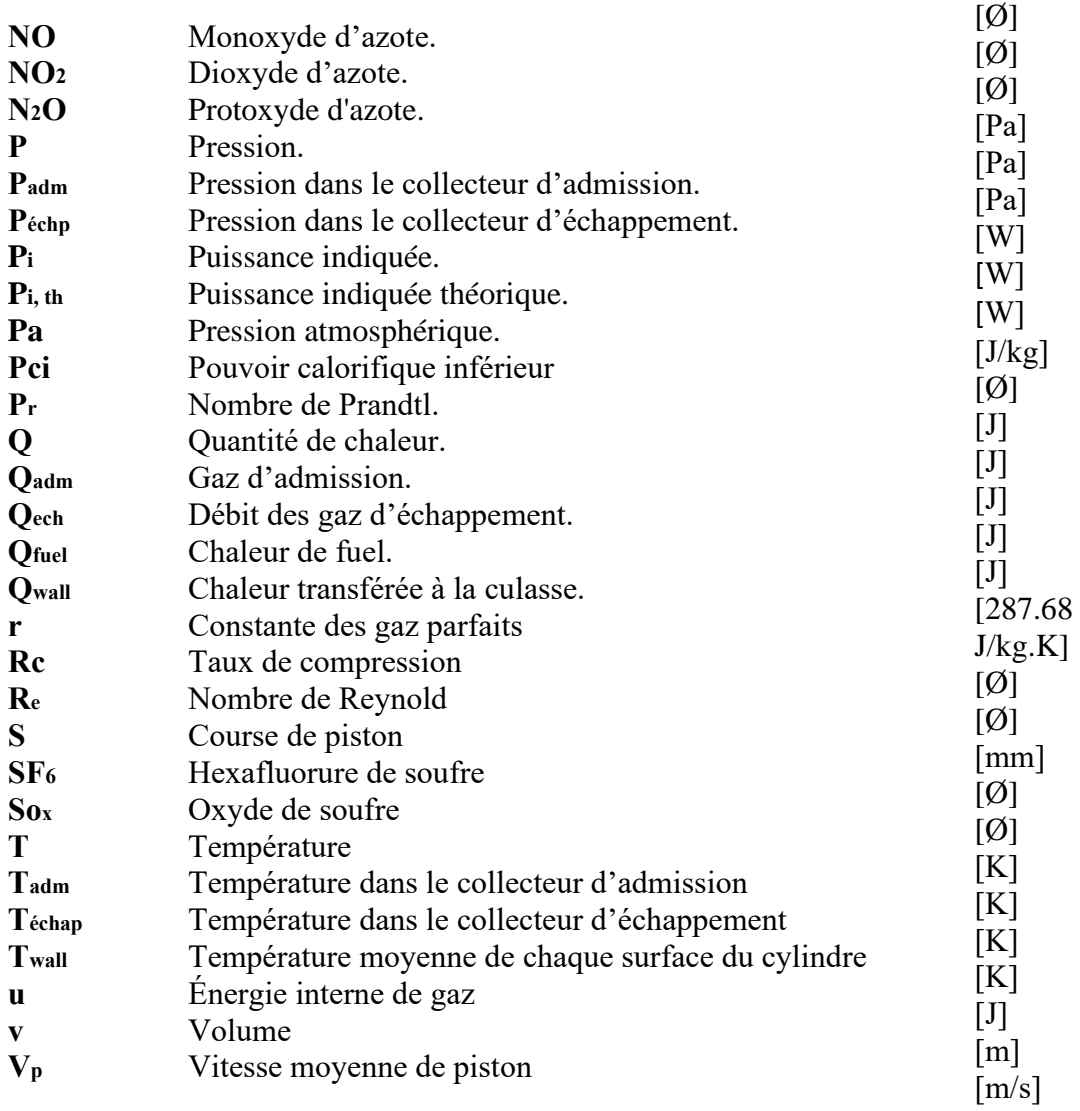

# **Introduction Générale**

#### **Introduction générale**

Dans l'attente de la généralisation des motorisations encore moins polluantes (véhicules électriques, pile à combustible) et la diffusion des carburants alternatifs (l'hydrogène, le gaz naturel et les biocombustibles), le moteur diesel reste, de nos jours, le plus performant du point de vue énergétique. L'implantation de ces modes de combustion nécessite tout d'abord une compréhension et une maitrise de tous les phénomènes qui se manifestent dans un moteur à combustion interne. L'optimisation du processus de combustion par des options telles que les modèles améliorés de chambres de combustion, les systèmes à haute pression d'injection de carburant, et l'utilisation de l'EGR promettent des réductions significatives des émissions du moteur. La combinaison de telles stratégies avec le post-traitement avancé et les systèmes de contrôle électroniques poussent le moteur à allumage par compression à injection directe CIDI à saisir la chance de se présenter en tant qu'amical à l'environnement. Cependant, la perception du grand nombre de dilemmes discernables et de leur combinaison optimale est une tâche très délicate qui doit être abordée par un arrangement de séries d'investigations expérimentales et numériques.

Ce travail s'inscrit consiste à l'élaboration d'un outil d'aide à l'étude des transferts thermiques et massiques intervenant dans un sol non saturé. Nous étudions la distribution de la température et de la teneur en eau à différentes profondeurs jusqu'à la surface du sol et pour différentes périodes de l'année.

D'autre part, la modélisation et les approches de simulation, bien qu'elles sont moins précises en prévoyant les résultats d'un essai particulier, peuvent effectivement isoler une variable à la fois et préciser les causes et les tendances. Par conséquent, les modèles de simulation validés ont pu être un outil utile et efficace pour le développement des performances énergétiques et environnementales des moteurs.

Pour réaliser cet objectif, on se propose de développer un modèle mathématique. Cette thématique est une nécessité évidente du domaine de l'ingénierie des systèmes, car elle permet leur dimensionnement, qui plus est la simulation de leur fonctionnement. L'étude présentée à pour but de modéliser le fonctionnement d'une les moteurs à combustion interne à l'aide du logiciel MATLAB/SIMULINK©.

Le présent rapport expose le travail réalisé pendant cette phase d'étude. Il se compose de trois chapitres :

2

#### **Introduction générale**

- **Le premier chapitre :** englobe des généralités sur les moteurs à combustion interne avec une description détaillée de l'architecture les grandeurs caractéristiques du moteur ainsi que les principales différences entre le moteur à allumage commandé (moteur à essence) et le moteur à allumage par compression (moteur diesel).
- **Le deuxième chapitre :** concerne une synthèse bibliographique portant respectivement sur les phénomènes de mélange et de combustion dans un moteur à allumage par compression à injection directe, sur les émissions du moteur Diesel et un bref état de l'art consacré aux stratégies d'optimisation des performances énergétiques et environnemental les du moteur Diesel.
- **Le troisième chapitre** : entame les différents modèles adoptés, et la formulation mathématique utilisée dans ces modèles et une présentation du code de simulation employé, et les démarches numériques procédées et expose quelques résultats obtenus avec le code, et leurs analyses
- **Une conclusion générale :** sur le travail réalisé, sur les objectifs atteints et les perspectives de la phase suivante du travail.

#### **I.1 Introduction**

Les moteurs thermiques ont pour rôle de transformer l'énergie thermique à l'énergie mécanique. Ils sont encore appelés les moteurs à combustion qui sont généralement distingués en deux types :

• Les moteurs à combustion interne où le système est renouvelé à chaque cycle. Le système est en contact avec une seule source de chaleur (l'atmosphère).

• Les moteurs à combustion externe où le système (air) est recyclé, sans renouvellement, ce qui nécessite alors 2 sources de chaleur, entrent par, exemple dans cette dernière catégorie : les machines à vapeur, le moteur Stirling...

#### **I.2 Moteurs à combustion interne**

La chaleur est produite par une combustion dans une chambre à volume variable et elle est utilisée pour augmenter la pression au sein d'un gaz qui remplit cette chambre (ce gaz est d'ailleurs initialement composé du combustible et du comburant : air). Cette augmentation de pression se traduit par une force exercée sur un piston, force qui transforme le mouvement de translation du piston en mouvement de rotation d'arbre (vilebrequin)**[1].**

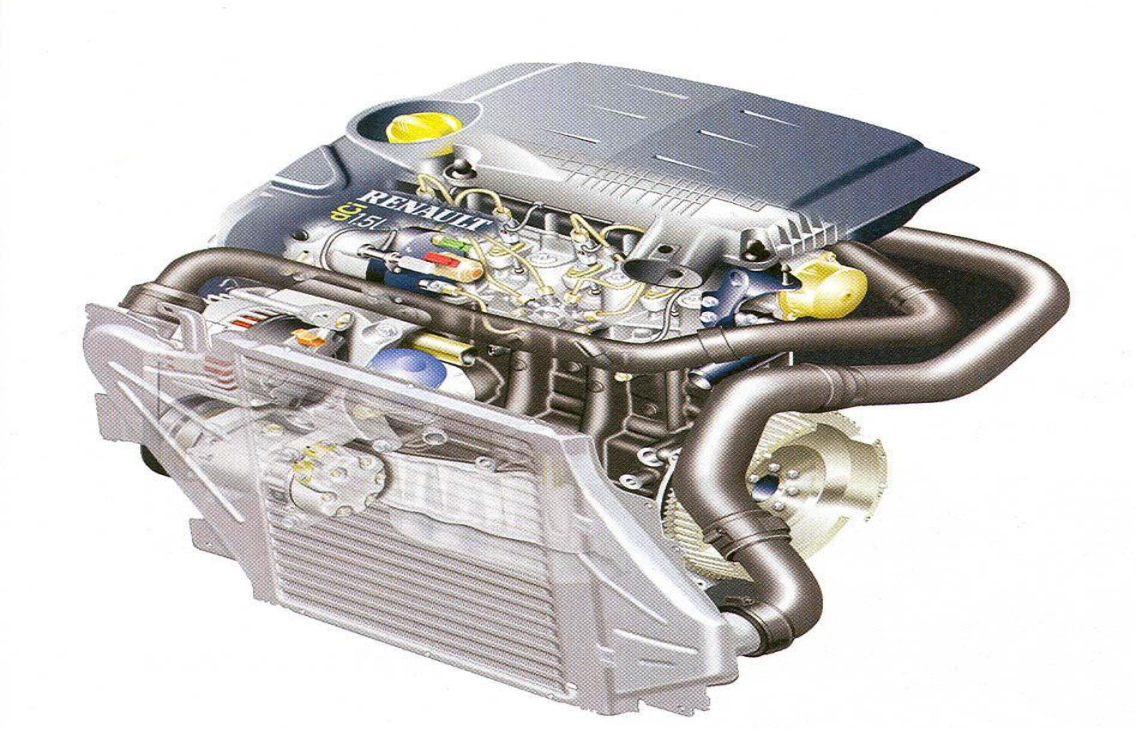

Fig. I.1. Moteur Renault 1.5 l dci.

Les moteurs sont classés en deux catégories suivant la technique d'inflammation du mélange carburant-air :

- ➢ Les moteurs à allumage commandé (moteur à essence)
- ➢ Les moteurs à allumage par compression (moteur Diesel)

Dans les moteurs à allumage commandé, un mélange convenable essence-air, obtenu à l'aide d'un carburateur, est admis dans la chambre de combustion du cylindre où l'inflammation est produite par une étincelle.

Dans les moteurs à allumage par compression, le carburant est du gazole. On l'injecte sous pression dans la chambre de combustion contenant de l'air, préalablement comprimé et chaud, au contact duquel il s'enflamme spontanément. Ces moteurs sont appelés moteur Diesel.

Les moteurs à allumage, commandé et par compression, sont des moteurs à combustion interne, car la combustion s'effectue à l'intérieur du moteur.

Ces moteurs constituent actuellement la majorité des unités de production de puissance mécanique dans beaucoup de domaines, surtout le domaine de transports ouïs se sont particulièrement développés en raison de leurs avantages : bon rendement, compacité fiabilité... ; ceci explique l'extension qu'on pris de nos jours l'industrie des moteurs et l'ensemble de ses branches connexes dans tous les pays du monde. Nous traiterons sur ces types de moteurs plus détaillés aux chapitre suivants**[2-3].**

#### **I.2.1 Avantage**

Faible encombrement à cylindrée égale à un moteur conventionnel. Du fait qu'il ne transforme pas de mouvement linéaire en rotation, il déplace moins de pièces, donc moins d'inertie, ce qui lui permet d'atteindre des régimes très élevées. (En théorie max. 18000 tr/min) .Moins des pièces permettent de faire des montées en régimes très rapide. Moins de pièces est égale à moins de poids. La plage d'utilisation commence dès les premiers tours et s'étend jusqu'alla rupture.

#### **I.2.2 Inconvénients**

- **-** Consommation en essence excessive.
- **-** Frein moteur pratiquement inexistant.
- **-** Techniquement perfectible.

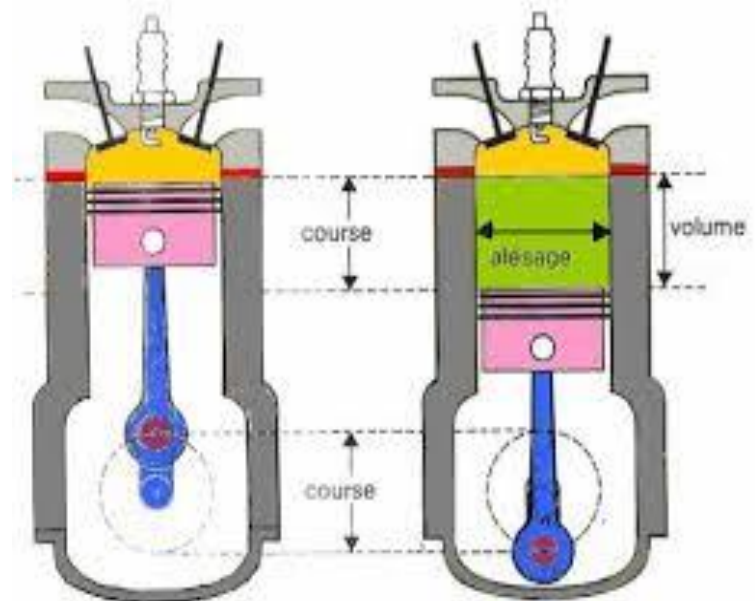

#### **I.2.3 Caractéristiques d'un moteur**

**Fig. I**.**2**. Caractéristique d'un moteur.

- **-** Alésage : c'est le diamètre (d) du cylindre en millimètre.
- **-** Course : c'est la distance (c) parcourue par le piston entre le Point Mort
- **-** Haut (PMH) et le Point Mort Bas (PMB).
- **-** La cylindrée : la cylindrée unitaire (Vu) d'un cylindre c'est le volume balayé par le piston entre le PMH et le PMB.

$$
V_u = c \times \frac{\pi d^2}{4} \qquad \textbf{I.1}
$$

La cylindrée totale (Vt) d'un moteur c'est la cylindrée unitaire multipliée par le nombre de cylindres N.

 $Vt = Vn$ 

Où n- nombre de cylindres.

Nota : la cylindrée s'exprime en général en cm3.Le rapport volumétrique (ρ) : c'est le rapport entre le volume total d'un cylindre (V+v) et le volume de la chambre de combustion (v).

$$
\rho = \frac{V+v}{v} \qquad \text{I.2}
$$

En général on laisse le résultat sous forme de fraction.

```
Exemple : \begin{array}{|l} 8.5/1 ; 11:1 ; 18:1 ; 22/1 \end{array}
```
- Remarque :
	- $\triangleright$  Si V croît, v restant constant : ρ croît.
	- ➢ Si v croît, V restant constant : ρ décroît.
	- $\triangleright$  Si  $\rho$  croît, la pression de fin de compression croît.

#### **I.2.4 Couple moteur**

La pression qui agit sur la tête de piston lui communique une force d'intensité :

$$
F = p.S[N] \qquad I.3
$$

Où : - p : la pression de gaz brûlés

- S : l'aire de la tête du piston

Déterminons F1 sur la bielle :

$$
F_1 = \frac{F}{\cos \alpha} \qquad \textbf{I.4}
$$

Le moment du couple moteur (ou couple moteur) est donc le produit de la force sur la bielle par la longueur du bras de maneton de vilebrequin.

$$
C = F_1 \cdot r \text{ [Nm]} \qquad \qquad \textbf{I.5}
$$

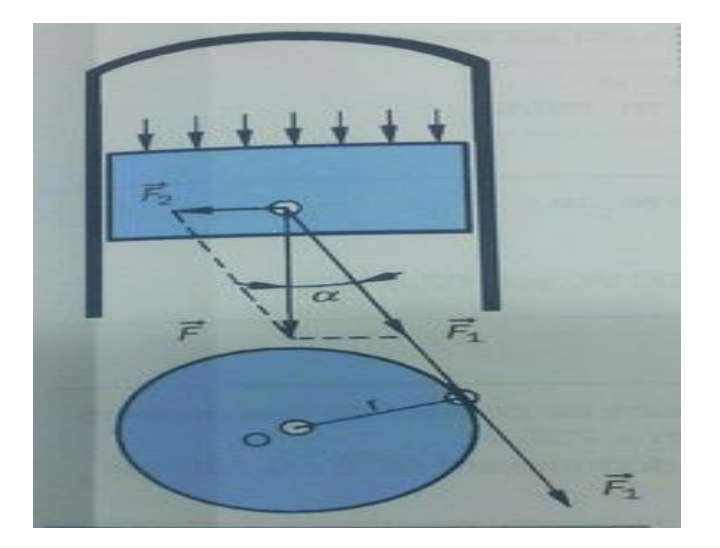

**Fig. I.3.** Décomposition des forces agissant sur le maneton du vilebrequin. Le travail développé (W) est égal au produit de la force sur la bielle (F1) par le déplacement de la force (l).

 $W = F_1 \cdot l \mid J \mid$  **I.6** 

Déplacement de la force pour un tour :  $l = 2\pi r$ 

Travail de force pour un tour :

$$
W = \overrightarrow{F_1} \cdot 2\pi \cdot \vec{r} \qquad \qquad 1.7
$$

D'où

$$
W = C \cdot 2\pi \qquad \text{I.8}
$$

Pour un nombre de tours donnés (N) le travail sera :W =C.2π.N

On peut observer que le couple le plus élevé se situe lorsque la bielle et le bras du vilebrequin forment un angle de 90º.

La puissance de moteur :la puissance effective est le travail moteur fournie une seconde.

Soit pour N tours par minute :

$$
P = \frac{W}{t} = C \cdot \frac{2\pi N}{60} = C.w;
$$
 [W = Nm. s<sup>-1</sup>] 1.9

 $ω$  - la vitesse angulaire de vilebrequin.

#### **I.3 Eléments mobiles du moteur**

Dans un moteur à piston alternatif, on transforme la poussée des gaz de la combustion, force unidirectionnelle, en mouvement circulaire d'un couple de force. Les pièces mécaniques chargées de cette transformation constituent les éléments mobiles du moteur : Le piston, la bielle, le vilebrequin.

#### **I.3.1 Piston**

Le piston est l'organe qui, en se déplaçant dans le cylindre ou la chemise, transmet la poussée des gaz au vilebrequin par l'intermédiaire de la bielle. Le piston supporte 4 sortes d'effort :

- **-** Pression des gaz et température de l'explosion.
- **-** Réaction de l'axe de la bielle (axe de piston).
- **-** Réaction de la paroi du cylindre.
- **-** Force d'inertie.

Il est en général moulé dans un matériau léger et d'une bonne conductibilité thermique comme les alliages d'aluminium. La tête et le support d'axe, devant transmettre l'énergie mécanique, sont particulièrement renforcés. Il se compose :

- D'une tête ou culot dont le diamètre doit être inférieur à l'alésage du cylindre quelles que soient les dilatations.
- L'étanchéité est assurée par des segments situés dans des gorges pratiquées sur le pourtour du piston.

• La jupe doit assurer le guidage à froid comme à chaud avec un minimum de frottement.

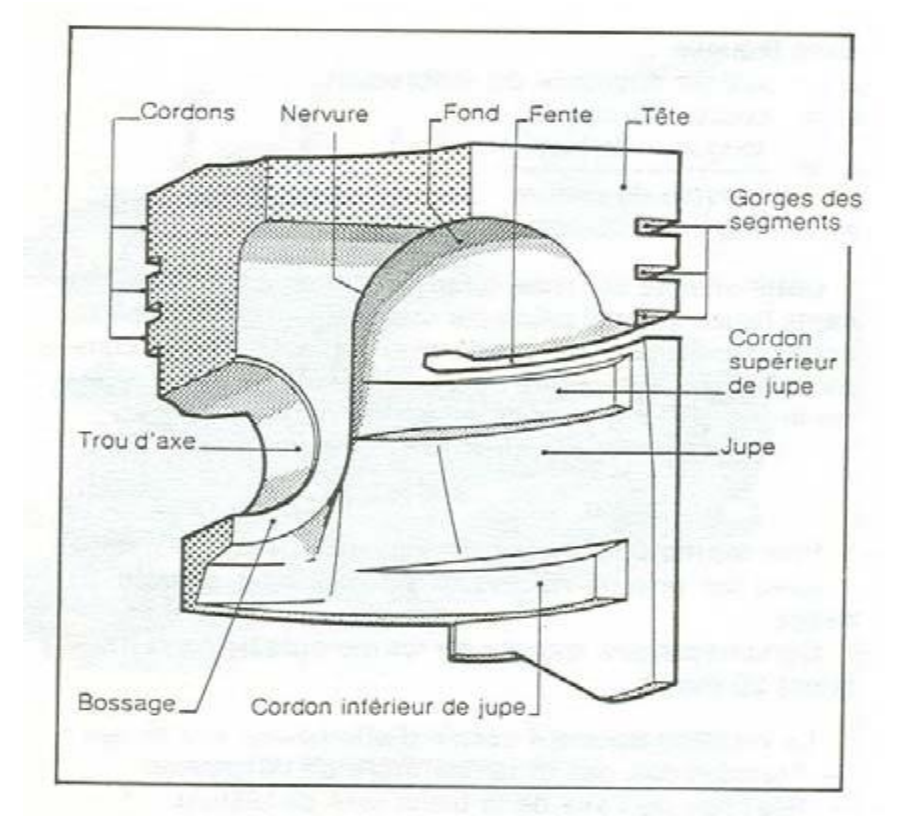

**Fig. I.4.**Coupe d'un piston.

#### **I.3.1.1 Segments de piston**

Les segments sont des anneaux brisés, de section carrée ou parallélépipédique, travaillant en extension. Ils doivent assurer des pressions radiales uniformes sur les parois du cylindre. Les segments pour moteur à 4 temps sont en général au nombre de trois :

#### **A. Le segment de feu (1er segment d'étanchéité)**

Il assure l'étanchéité de la chambre de combustion. Il doit tenir à la température, au manque de lubrification, à la pression et à la corrosion. Il est généralement en fonte à graphite sphéroïdal durcie et chromée.

#### **B. Le segment intermédiaire (2ème segment d'étanchéité)**

Il assure l'étanchéité et évite la consommation d'huile. Il peut être en fonte grise à graphite lamellaire.

#### **C. Le segment racleur**

Il empêche l'huile pour éviter les remontées tout en laissant une certaine pellicule pour permettre la lubrification. Il possède des rainures ou encoches autorisant le retour d'huile. Il peut être en fonte grise ou en acier traité.

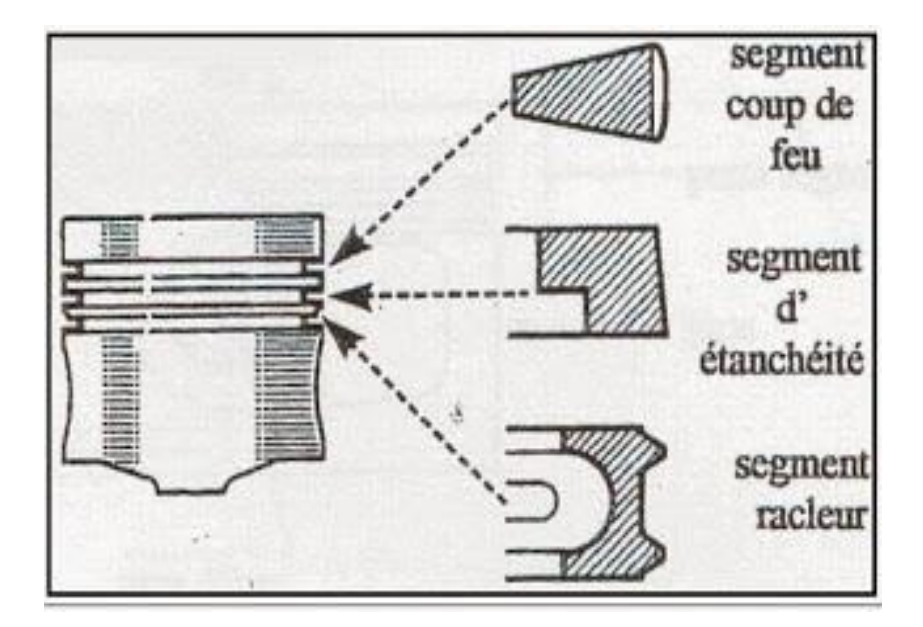

**Fig. I.5.**Coupe d'un piston.

#### **I.3.2 Bielle-manivelle**

La bielle est la pièce mécanique dont une extrémité est liée au piston par l'axe de piston et l'autre extrémité au maneton du vilebrequin. Elle permet la transformation du mouvement rectiligne alternatif du piston en mouvement circulaire continu du vilebrequin.

#### **I.3.2.1 Description de la bielle**

Elle se compose de trois parties :

- **- Pied :** relié à l'axe du piston, soit généralement avec une bague bronze, emmanchée à force, soit dans certains cas avec une bague à aiguilles.
- **- Corps :** est la partie comprise entre le pied et la 6tête. Il est de section en forme de "H" ou "I" pour résister aux divers efforts de compression et de traction et pour éviter ainsi le flambage.

**- Tête :** de bielle qui tourne sur le maneton du vilebrequin est coupée dans un plan perpendiculaire à l'axe de la bielle pour permettre la pose des coussinets et son montage sur le maneton du vilebrequin. La partie inférieure qui vient coiffer le maneton est appelée chapeau. Ce dernier est généralement fixé par des boulons et des écrous auto-serrures. La coupe peut être droite ou oblique par rapport àl'axe de la bielle.

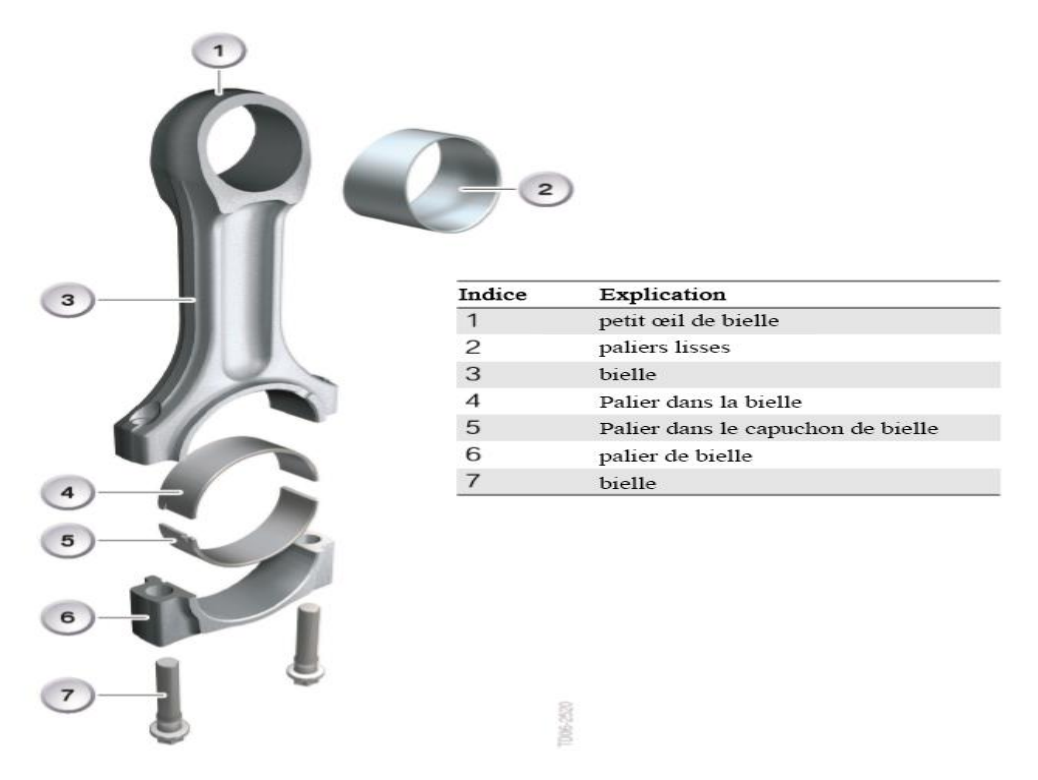

**Fig. I.6.** Eléments de bielle.

Pour permettre le tourbillonnement sur le vilebrequin on peut utiliser : soit des roulements à aiguilles; soit des coussinets minces. Dans le premier cas, il faut alors démonter le vilebrequin en plusieurs éléments pour retirer la bielle. La longueur de la bielle désigne la distance entre l'axe de la tête et l'axe du pied. Elle est comprise entre 1.7 et 2.5 fois la course.

#### **I.3.2.2 Matière de la bielle**

La bielle est en acier très résistant au nickel-chrome, parfois en acier mi-dur au carbone. On utilise également des bielles en alliage d'aluminium sur les moteurs poussés, en raison de sa grande légèreté.

#### **I.3.2.3 Coussinets de tête**

L'articulation de la tête de bielle avec le maneton de vilebrequin s'effectue par interposition d'un coussinet mince. Les coussinets minces permettent une bonne longévité et une bonne conductibilité. Ils se présentent sous la forme d'un supportent acier, laminé à froid, roulé en demi-cercle, recouvert d'une fine couche de métal antifriction. Ce métal peut être de deux sortes : le régule, ou le bronze au plomb**[5].**

#### **I.3.3 Vilebrequin**

Le vilebrequin est la manivelle qui reçoit la poussée de la bielle et fournit un mouvement rotatif à partir du mouvement alternatif du piston. La force exercée par la bielle applique au vilebrequin un couple qui se retrouve au bout de celui-ci sous forme de couple moteur. A l'une des extrémités du vilebrequin, le couple moteur est utilisé pour entraîner le véhicule.A l'autre extrémité, une fraction du couple disponible est prélevée pour entraîner les auxiliaires du moteur : la distribution (arbre à cames, soupapes, etc.), le générateur électrique (dynamo ou alternateur), le compresseur de climatisation, etc.

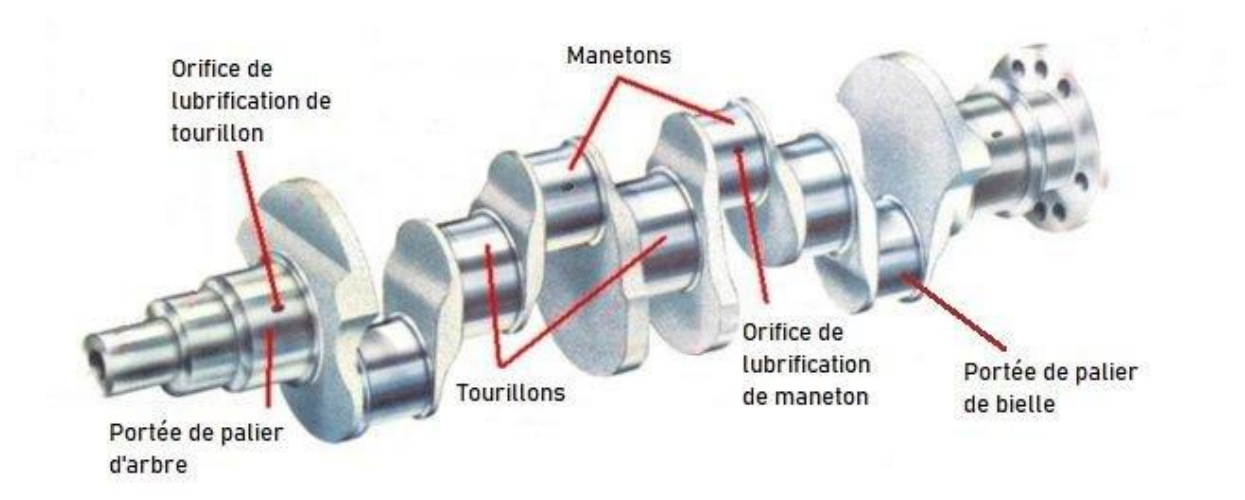

**Fig. I.7.** Vilebrequin.

#### **I.4 Ordre d'allumage**

Pour le moteur à 4 cylindres en ligne il y a deux ordres possibles : 1-3-4-2 et 1-2-4-3. L'ordre d'allumage le plus couramment utilisé est le premier nommé, pour des raisons de meilleur écoulement du fluide gazeux.

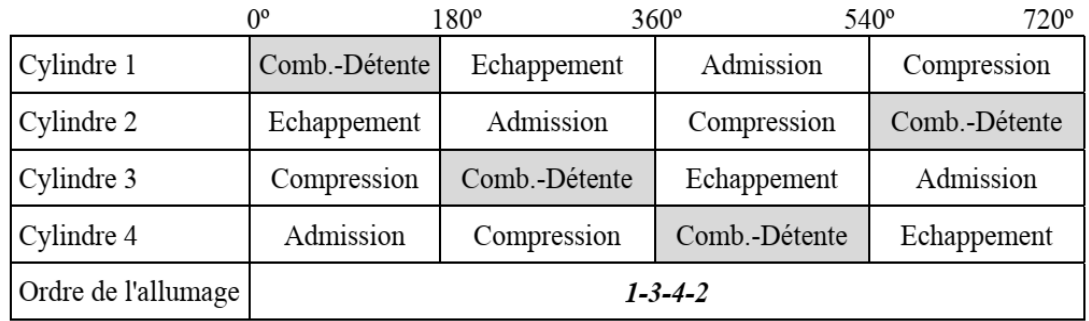

Exemple d'autres types de moteurs :

L'ordre d'allumage de moteur à 6 cylindres en ligne : 1-5-3-6-2-4.

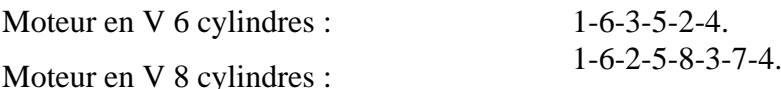

#### **I.5 Analyse fonctionnelle**

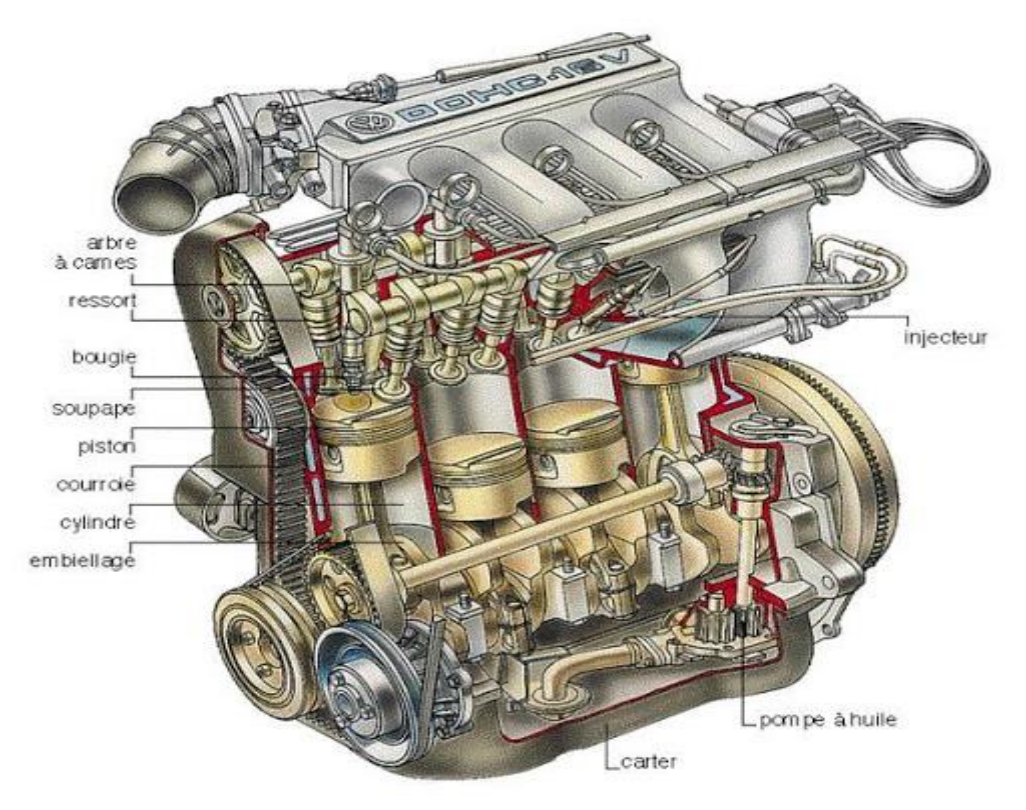

**Fig. I.8.** Eléments principaux du moteur.

Le fonctionnement du moteur thermique est assuré par l'association de quatre grands groupes fonctionnels :

#### **I.5.1 Systèmes à fonctions mécaniques**

Le système enceint : assure l'isolement de la masse gazeuse. Le système bielle-manivelle: assure la transformation du mouvement rectiligne alternatif du piston en mouvement de rotation. Le système de distribution : commande l'ouverture et la fermeture des soupapes en temps voulus**[4-8].**

#### **I.5.1.1 Système enceinte**

#### **A. Ensemble bloc-cylindres culasse**

#### • **Condition à remplir**

L'ensemble bloc-cylindres culasse est un ensemble indéformable qui sert de point d'appui aux éléments mobiles internes et externes et permet la fixation de certains organes externes (démarrage, pompe à eau, alternateur,...).

- **-** Le bloc sert de support au vilebrequin. Il doit résister aux poussées, aux torsions et aux vibrations.
- **-** Le cylindre guide le piston. Il doit résister à la pression, à la chaleur et au frottement.
- **-** La culasse forme la partie supérieure de la chambre de combustion. Elle doit également résister à la pression et à la température élevée. L'ensemble doit être d'une bonne conductibilité thermique afin d'évacuer rapidement les calories en excédent.(Température des gaz enflammés : 2000º C);(Température moyenne du moteur : 110º C).

L'ensemble bloc-cylindres culasse supporte également les organes de distribution, permet le passage des canalisations de lubrification et des conduits de refroidissement**[9].**

#### **A.1 Bloc-cylindres (Carter-moteur)**

Le bloc est en fonte ou en alliage d'aluminium moulé. Il constitue le bâti du moteur et dont la partie intérieure est usinée pour former les cylindres ou les logements de chemises s'il s'agit d'un moteur à chemises rapportées. L'eau de refroidissement circule librement à l'intérieur du carter-moteur. Sa partie supérieure est dressée pour former plan de joint : la culasse vient, en effet, s'appuyer sur le plan de joint supérieur pour coiffer les cylindres.

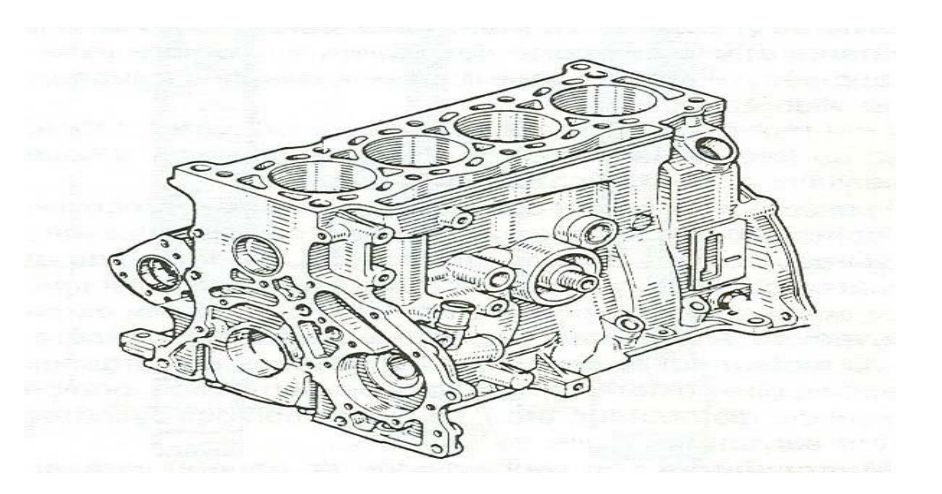

**Fig. I.9**. Bloc-cylindres en fonte à l'étain non chemisé.

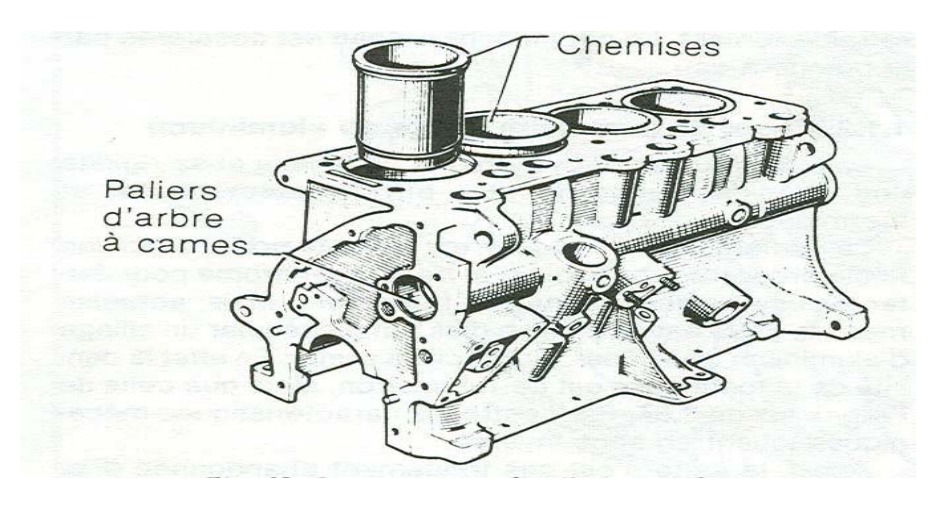

**Fig. I.10.** Carter moteur 4 cylindres en fonte à chemises rapportées.

#### **A.2 Culasse**

La culasse assure la fermeture des cylindres dans leur partie supérieure, constituant ainsi la chambre de combustion.

Elle permet :

- **-** l'arrivée et l'évacuation des gaz;
- **-** la mise en position des éléments de la distribution et d'une partie de l'allumage;
- **-** l'évacuation rapide des calories, le point le plus chaud du moteur étant précisément la chambre de combustion.

La culasse est aussi en fonte ou en alliage d'aluminium moulé. Les contraintes mécaniques étant moins importantes que pour le bloc-moteur, les constructeur sont quasiment abandonné la fonte au profit d'aluminium, en raison de sa légèreté et sa très bonne conductibilité thermique. Un réseau de conduits d'eau et d'huile est pratiqué dans la culasse, l'étanchéité bloc-culasse est assurée par le joint de culasse.

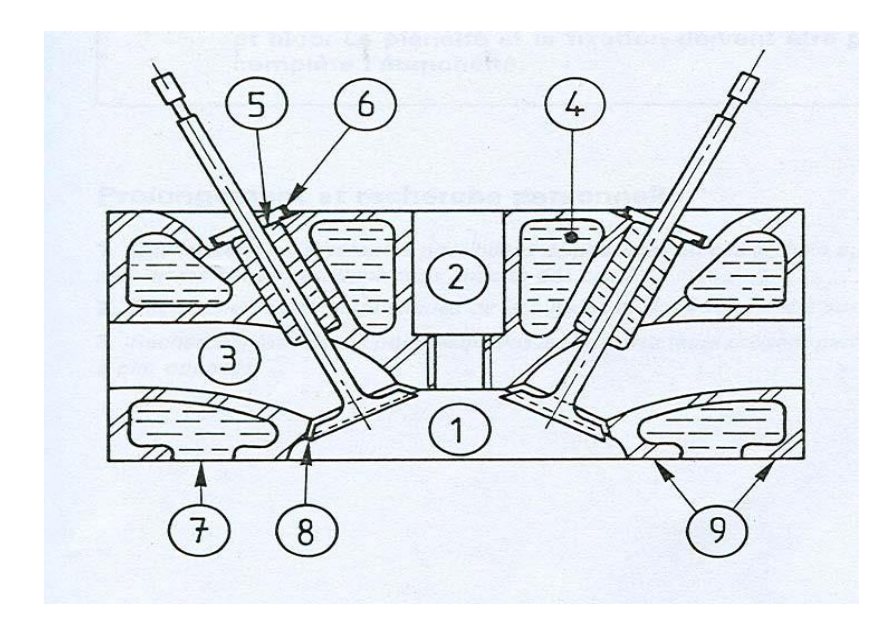

**Fig. I.11**. Bloc-culasse.

Avec :

- **-** 1. Chambre de combustion.
- **-** 2. Cheminée de bougie.
- **-** 3. Chapelle.
- **-** 4. Canalisation de refroidissement.
- **-** 5. Guide soupape.
- **-** 6. Rondelle d'appui du ressort.
- **-** 7. Communication avec le bloc.
- **-** 8. Siège de soupape.
- **-** 9. Plan de joint de culasse.

#### **I.5.1.2 Système de distribution**

#### **A. Généralités**

Un moteur est constitué d'un ou plusieurs cylindres dans lesquels circulent les pistons reliés au vilebrequin par les bielles. Dans ces cylindres, on introduit un mélange gazeux composé d'air et d'essence vaporisée, dont on désire extraire le maximum d'énergie mécanique utile.

Jusqu'au ce jour, la meilleure méthode consiste à faire subir, à la masse de gaz chargée dans le cylindre, le cycle à 4 temps qui se déroule pendant deux tours de vilebrequin.

#### **A.1 Définition de la distribution**

On appelle "distribution" l'ensemble des organes qui réalisent l'ouverture et la fermeture des conduits d'admission et d'échappement, et des éléments qu'effectue leur commande. Le rôle de la distribution est de commander l'ouverture et la fermeture des soupapes, imposer leur instant de l'ouverture, l'amplitude et la durée du mouvement.

Le principe de fonctionnement de la distribution est suivant L'ouverture et la fermeture des cylindres sont réalisées par les soupapes. L'ouverture est possible grâce à des cames, la fermeture est assurée par des ressorts .La transmission du mouvement de l'arbre à cames aux soupapes est assurée parades poussoirs. Elle peut comprendre également des tiges de culbuteurs et des culbuteurs .La synchronisation avec le vilebrequin est réalisée par des pignons reliés entre eux par un système indéréglable (ex. chaîne, courroie...)**[10].**

#### **A.2 Réalisation de l'épure de distribution**

Rappelons dans le cycle réel avant réglage que les soupapes s'ouvrent et se ferment rigoureusement au passage d'un point mort .En fait un moteur qui fonctionnerait suivant ce calage aurait un rendement déplorable, car l'admission et l'échappement seraient mal réalisés, compte tenu de l'inertie des masses gazeuses à mettre en mouvement .Afin de remédier à cela on augmente le temps d'ouverture des soupapes. On a déjà défini ainsi :

Pour le temps admission : - Avance Ouverture Admission (AOA),

```
 -Retard Fermeture Admission (RFA).
```
Pour le temps échappement :- Avance Ouverture Echappement (AOE),

-Retard Fermeture Echappement (RFE).

Le piston se trouve quelques millimètres avant ou après les points morts au moment des avances et des retards.

Par exemple : En AOA, le piston se trouve quelques millimètres avant le PMH ,vers la fin du temps échappement du cycle précédent .On observe que dans cette position, le maneton de bielle se trouve positionné quelques degrés avant la verticale. En constatant qu'à chaque position du piston correspond une position angulaire du vilebrequin, nous pouvons indiquer les valeurs des réglages :

- soit en millimètres de course du piston,
- soit en degrés de rotation du vilebrequin.

Donc, l'épure circulaire c'est la représentation graphique permet de visualiser les angles de la distribution d'un moteur .Nous constatons que, comme dans le diagramme réel, le temps échappement détermine alors que le temps admission est déjà commencé. On appelle ce point le croisement des soupapes .Les valeurs d'avance et de retard d'ouverture et de fermeture varient suivant les types de moteurs et sont obtenues par la forme donnée aux cames.

Exemple d'épure de distribution :

- $AOA = 5^\circ$
- $-$  RFA  $=$  31 $\degree$
- $AOE = 46^\circ$
- $RFE = 6^{\circ}$

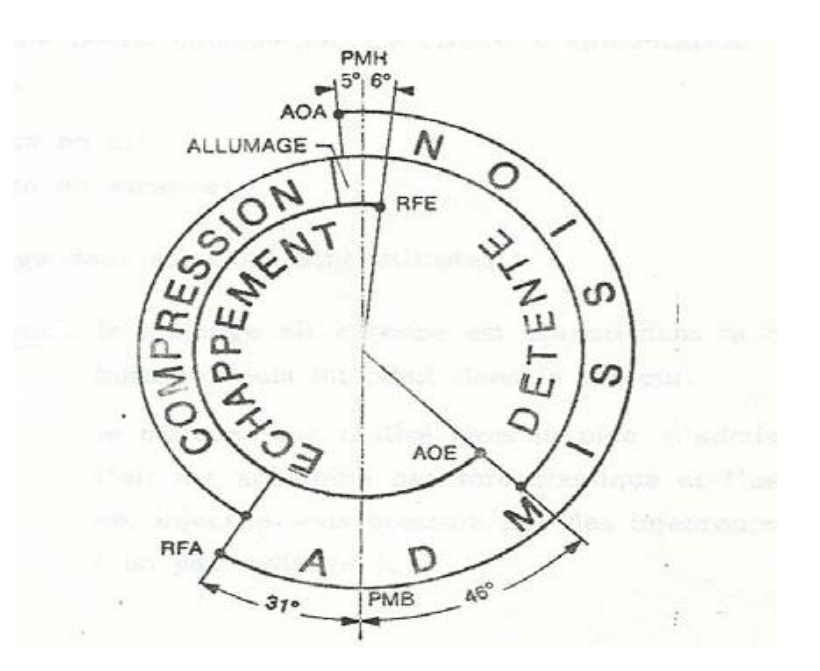

**Fig. I.12.** Epure circulaire de distribution.

#### **B. Eléments de la distribution**

#### **B.1 Différents types de distribution**

• **Emplacement de l'arbre à cames**

Deux solutions sont utilisées :

L'arbre à cames est appelé *latéral* lorsqu'il est situé sur le côté du bloc moteur.

Il est appelé **arbre à cames en tête** lorsqu'il est placé sur la culasse à proximité immédiate des soupapes.

Selon la disposition des cylindres et celle des soupapes on peut trouver des moteurs ayant deux ou quatre arbres à cames en tête .Les arbres à cames en tête permettent une attaque plus directe sur les soupapes. Le nombre de pièces en mouvement, les jeux et les usures sont ainsi diminués**[6-9].**

#### **a. Soupapes**

Les soupapes sont les organes qui régissent l'entrée et la sortie des gaz dans la chambre de combustion. Le diamètre de leur tête doit être important. Cette dimension est limitée par la place libre dans la chambre de combustion, le poids de la soupape qui doit rester minimal, et par sa résistance mécanique aux chocs et aux déformations. La portée conique assure une étanchéité parfaite à la fermeture et un centrage correct évitant la déformation de la tige .Les angles de portée sont d'environ 90º. Les soupapes d'admission qui subissent des températures moins élevées peuvent avoir un angle de 120º, protégeant moins bien la soupape des déformations, mais offrant, pour un même hauteur de levée, une section de passage de gaz plus importante.

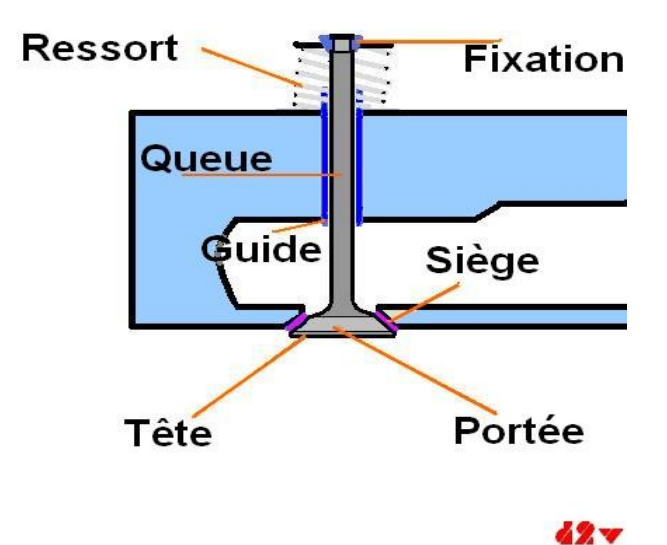

**Fig. I.13.** Détails d'une soupape.

#### **b. Arbre à cames**

L'arbre à cames est l'élément le plus important de la commande de distribution. Il est chargé de commander de façon très précise la levée des soupapes et d'assurer cette levée pendant une durée bien déterminée, correspondant au diagramme de distribution du moteur .Il doit résister aux torsions provenant de la poussée des ressorts et à l'usure par frottement.

L'arbre à cames peut être en fonte spéciale moulée ou en acier forgé ou cémenté trempé. Selon la disposition des cylindres et celle des soupapes on peut trouver des moteurs ayant deux ou quatre arbres à cames en tête.

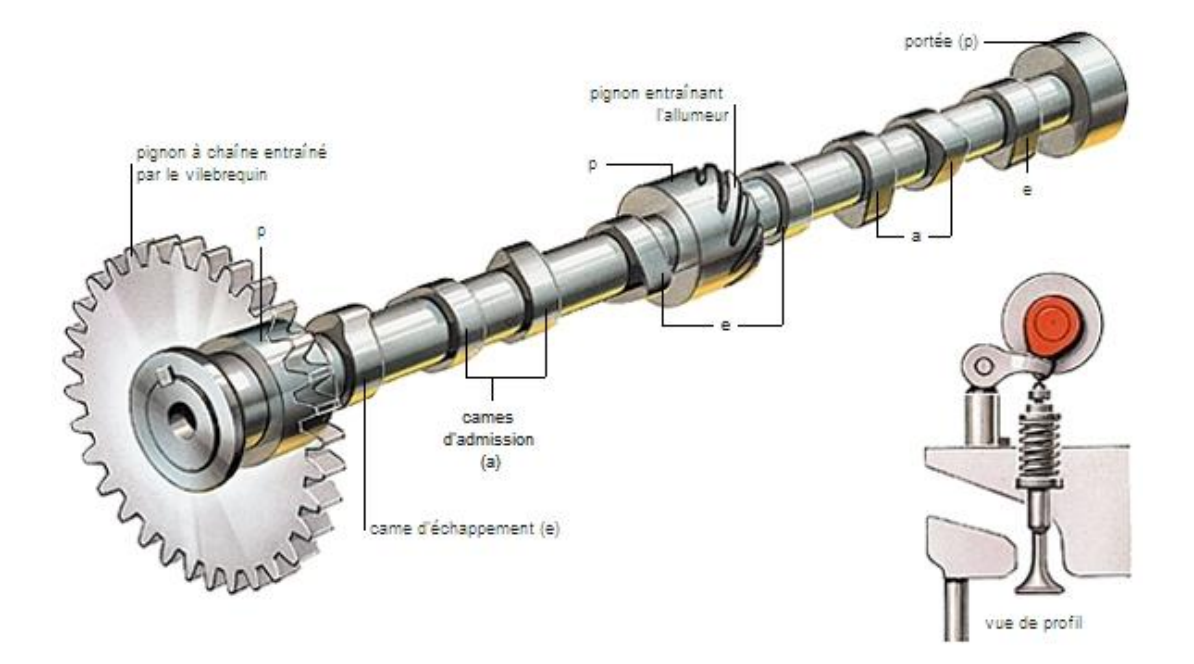

**Fig. I.14.** Arbre à cames.

#### **I.5.2 Systèmes auxiliaires :**

Le système de lubrification

Le système de refroidissement

#### **I.5.2.1 Système de lubrification**

#### **A. Rôle de système de lubrification**

Le système de lubrification a plusieurs rôles :

- ➢ Diminuer les frottements sur les pièces en mouvement;
- ➢ Dissiper une partie de la chaleur de combustion;
- ➢ Assurer l'étanchéité des cylindres ;
- ➢ Évacuer, lors des vidanges, les particules dues à l'usure et aux résidus de combustion.

#### **B. Différents types d'huiles moteurs**

Les huiles moteurs sont classées suivant leur viscosité, les normes de classement sont déterminées par la S.A.E. (Society Auto motive Engineering).On distingue : Les huiles multigrades dont la viscosité est donnée pour une valeur de la température. On trouve les huiles SAE 10W, 15W, 20W, 30, 40, 50.

Exemple 1 : Une huile classée SAE 10W signifie que :

• 10 indique la valeur de la viscosité,

• W indique que la valeur de la viscosité a été mesurée à la température de 0ºF (-18ºC).

Exemple 2 : Une huile classée SAE 40 signifie que :

• 40 indique la valeur de la viscosité,

• l'absence de lettre indique que la valeur de la viscosité est donnée à la température de 210ºF (100ºC).

• une huile SAE 40 est plus visqueuse qu'une huile SAE 30 la température de 210ºF.

#### **C. Circuit de graissage**

On peut distinguer deux types de circuits de graissage :

• Les circuits à graissage sous pression et à bain d'huile, le plus généralement utilisé sur les véhicules de tourisme.

• Le circuit à graissage sous pression et à carter sec, réservés à certaines applications particulières (véhicules tous terrains ou véhicules de compétition)[**2-4].**

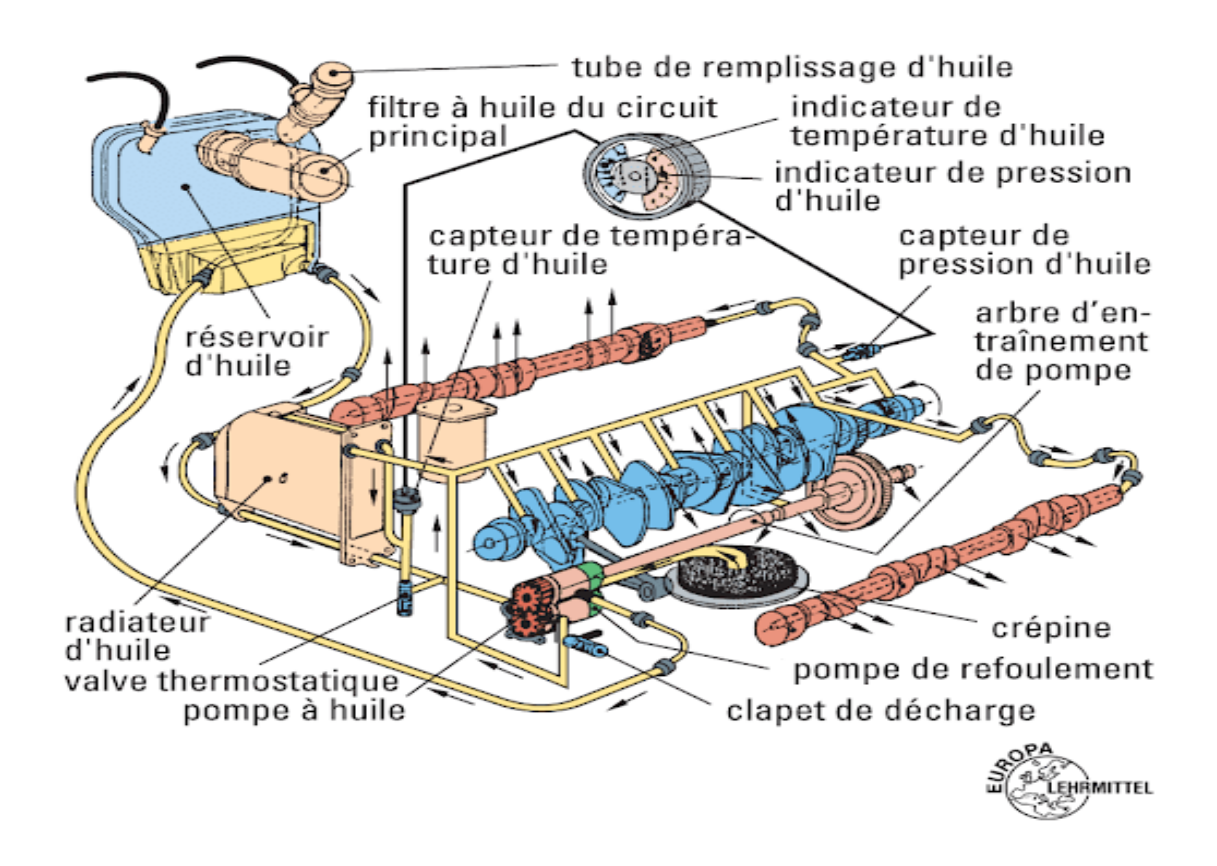

**Fig. I.15.** Arbre à cames.

#### **I.5.2.2 Système de refroidissement**

#### **A. Rôle du refroidissement**

Le rendement du moteur (le rapport entre l'énergie fournie par l'arbre moteur et l'énergie apportée par la combustion) ne dépasse généralement pas 30% dans les moteurs à allumage commandé .La quantité d'énergie à évacuer par le refroidissement varie en fonction de la charge du moteur .Au cours du cycle, la température des gaz au sein du cylindre varie de quelques de grés à 2000ºC .Les parois de la culasse et de la chemise suivent ces variations avec une amplitude beaucoup plus faible. Ces écarts (de 60 à 80ºC autour d'une moyenne de 200ºC pour la peau des parois de la culasse par exemple) suffisent parfois à provoquer des contraintes thermiques cycliques préjudiciables à la tenue des pièces (criques thermiques dans la culasse, déformations permanentes de la culasse entraînant des problèmes d'étanchéité au niveau du joint de culasse...)**[8].**

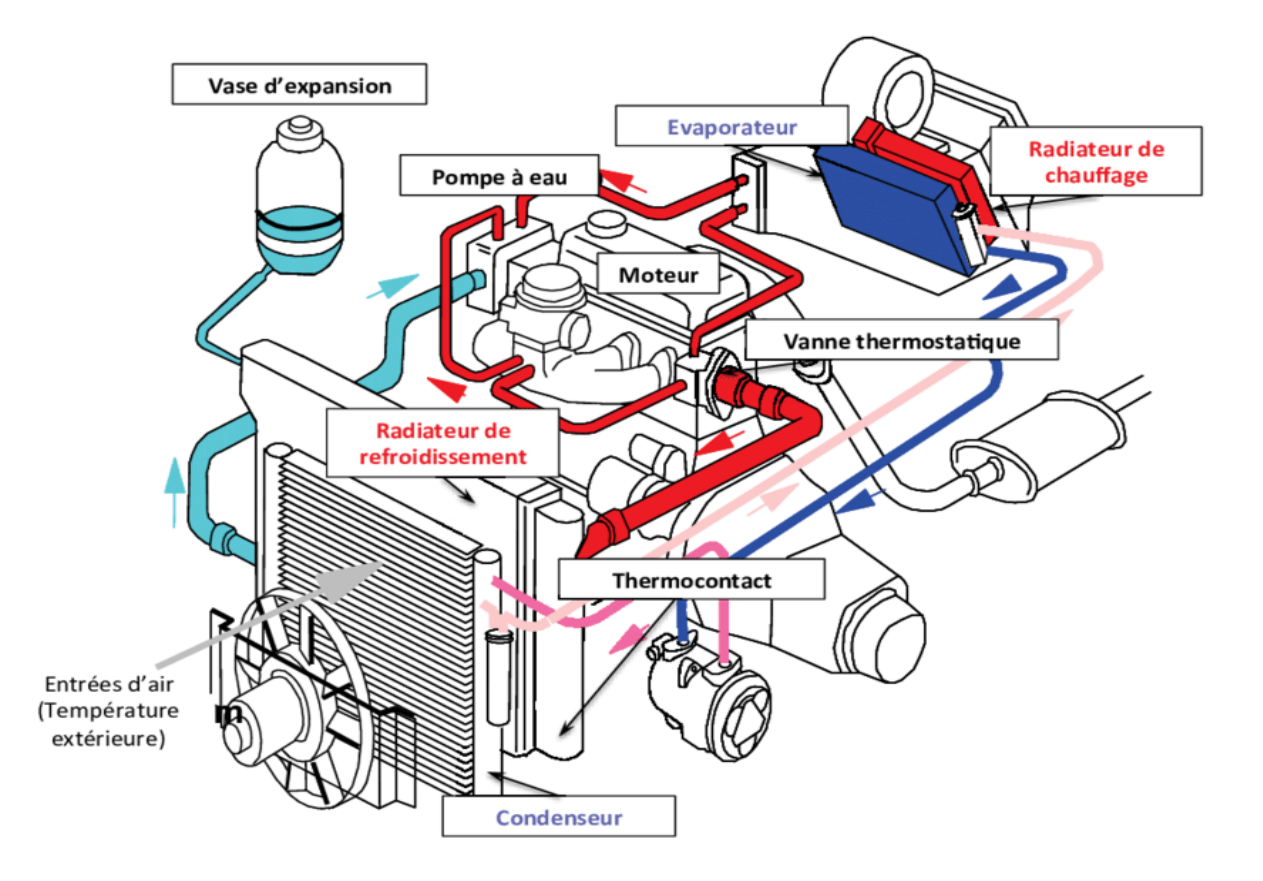

**Fig. I.16.** Circuit de refroidissement d'un moteur.

#### **B. Avantages du refroidissement**

- Maintien de la température des éléments de la chambre de combustion en dessous de certaines limites pour assurer leur résistance mécanique.
- Diminution de la température de l'huile afin d'assurer une bonne lubrification du contact segment/cylindre et aussi de diminuer les risques de grippage des pistons ou de gommage des segments.
- Maintien d'un taux de remplissage correct (échauffement des gaz frais plus réduit).
- Eloignement des limites du cliquetis (combustion anormale).

#### **C. Différents systèmes de refroidissement**

#### **C.1 Refroidissement par eau**

Dans ce système le moteur, en particulier la culasse et le bloc-cylindres, comporte des cavités (chambres d'eau) dans lesquelles circule l'eau de refroidissement .La circulation de l'eau est assurée par une pompe centrifuge .La figure ci-dessous représente un circuit de refroidissement d'eau :

#### **C.2 Refroidissement par air**

Ce type de refroidissement encore beaucoup utilisé pour les motos est très rare en automobile .Le coefficient de conductivité de l'air étant plus faible que celui de l'eau, les sur faces d'échange doivent être augmentées et le débit d'air être très important .En pratique, cette surface est augmentée au moyen d'ailettes venues de fonderie au niveau des cylindres et de la culasse .Pour les moteurs à poste fixe, le moteur est caréné avec des tôles et l'air est pulsé par une soufflante**[12].**

#### **I.5.3 Système d'alimentation**

#### **I.5.3.1 Généralités**

Le système d'alimentation a pour rôle d'amener au niveau du moteur l'air et l'essence nécessaires à une bonne combustion .Le circuit d'alimentation comprend deux circuits différents :

- circuit d'alimentation en air.
- circuit d'alimentation en essence.
# **I.5.3.2 Alimentation en air**

Pour avoir une combustion correcte le rapport essence/air doit valoir 1/15 en masse, mais 1/9000 en volume .On conçoit aisément la nécessité de filtrer une telle quantité d'air. Ceci afin d'éviter l'entrée de poussières et particules abrasives qui pourraient détériorer les parties mobiles du moteur.

## **I.5.3.3 Alimentation en carburant**

#### **A. Circuit complet**

Le circuit complet d'un système d'alimentation en carburant comprend :

- **-** le réservoir : pour contenir un volume d'essence.
- **-** la pompe à essence : aspire l'essence dans le réservoir et remplit la cuve du carburateur.
- **-** le carburateur : réalise le mélange air-essence.
- **-** le filtre à air : assure l'alimentation du carburateur en air propre

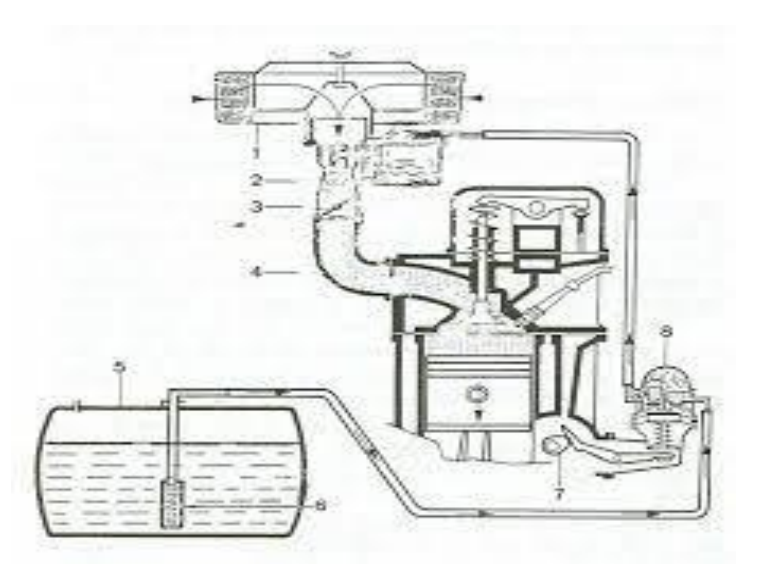

**Fig. I.17.** Système d'alimentation d'un moteur.

Avec :

- **-** 1. Filtre à air.
- **-** 2. Carburateur.
- **-** 3. Papillon des gaz.
- **-** 4. Collecteur d'admission.
- **-** 5. Réservoir de carburant.
- **-** 6. Filtre à carburant.
- **-** 7. Excentrique sur arbre à cames.
- **-** 8. Pompe mécanique d'alimentation en carburant.

## **B. Circuit d'alimentation**

Pour réaliser le mélange l'air circule dans le corps du carburateur de l'amont vers l'aval. Le mélange s'effectue dans une zone appelée chambre de carburation (venturi). Le gicla gé de l'essence est limité par un gicleur principal .Une réserve appelée cuve à niveau constant est munie d'un dispositif constitué d'un robinet pointeau actionné par un flotteur. L'essence est amenée du réservoir par une pompe sous une légère pression .Lorsque l'essence est au niveau désiré dans la cuve, le flotteur en montant actionne le pointeau qui obture l'arrivée .Dès qu'il y a consommation de carburant, le pointeau s'ouvre jusqu'à obtention du niveau requis .Un trou de mise à l'air libre de la cuve permet à l'essence de s'écouler grâce à l'action de la pression atmosphérique.

# **I.5.3.4 Système à carburateur**

Pour réaliser le mélange deux solutions sont utilisées :

- Système à carburateur : le mélange air-essence est obtenu dans le carburateur puis introduit dans le cylindre de moteur.
- Système d'injection : le mélange est réalisé dans la pipe d'admission l'air est acheminé par voie classique et l'essence est injectée sous pression par des injecteurs (un par cylindre).

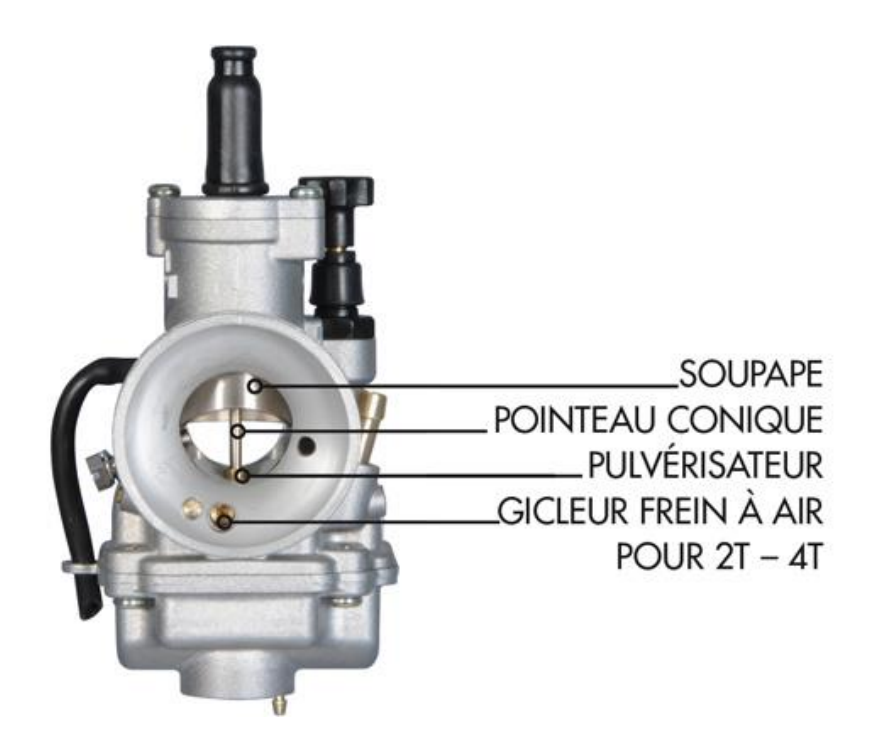

**Fig.I.18.** Carburation par carburateur.

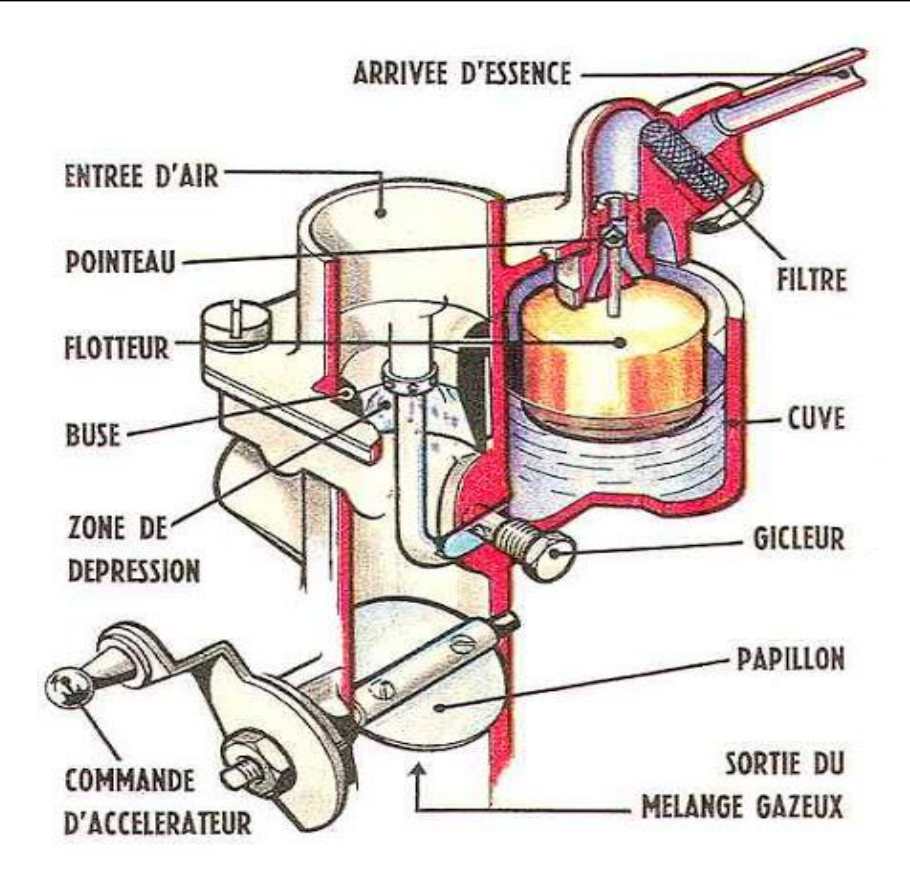

**Fig. I.19.** Carburation par injection.

#### **A. Carburation**

La carburation est l'ensemble des opérations réalisant le mélange intime du carburant avec l'air dans des proportions précises afin d'obtenir une combustion rapide et complète. Pour réaliser la carburation, il est nécessaire d'effectuer des opérations suivantes : dosage, vaporisation et homogénéité.

#### **A.1 Dosage**

C'est la proportion de la quantité de carburant par rapport à l'air .Prenons le cas de la combustion de l'essence C7H16 (*Heptane hydrocarbure*) et reportons-nous à l'équation chimique de combustion de ce carburant, nous trouvons :

$$
C7H16 + 11 (O2 + 4N2) = 7CO2 + 8H2O + 44N2 \uparrow
$$
 **I.10**

Si nous admettons que l'essence utilisée est uniquement composée d'heptane et que l'air ambiant contient en masse 23% d'oxygène. Connaissant la masse atomique de chaque corps :

Carbone=12 ; hydrogène=1 et oxygène=16.

## **Chapitre I : Généralités sur les moteurs à combustions internes**

On a :  $(12 \times 7) + 16 = 100$  g d'heptane brûlent dans  $(22 \times 16)$  = 352 g d'oxygène. Ces 352g d'oxygène étant contenus dans :  $\frac{352 \times 100}{32}$  $\frac{1.4100}{23}$  = 1523*g* d'air **I.11** 

Nous constatons qu'il faut 15.3 g d'air pour faire brûler 1 g d'essence. Ce dosage constitue le dosage parfait. Un mélange comportant un dosage de moins de 15.3 g d'air pour un gramme d'essence est appelé mélange riche; s'il comporte plus de 15.3 d'air nous le nommerons mélange pauvre.

Le mélange est incombustible si le dosage essence/air est en dessous de 1/28 ainsi qu'audessus de 1/8. La puissance maximale de moteur est obtenue avec un dosage de 1/12.5**[13,14].**

#### **A.2 Vaporisation**

C'est le processus de transformation de carburant de l'état liquide en état gazeux pour mélanger avec l'oxygène de l'air.

#### **A.3 Homogénéité**

Chaque molécule de carburant devant, pour brûler, être entourée des molécules d'oxygène .L'homogénéité est réalisée par un brassage du mélange dans les tubulures d'admission et se terminant dans la chambre de combustion au moment de la compression.

#### **I.6 Dispositifs antipollution**

D'après le résultat de la transformation chimique du mélange air/essence au moment de la combustion nous trouvons des compositions des gaz brûlés suivants:

- Dioxyde de carbone ou gaz carbonique  $(CO_2)$ : non toxique,
- Vapeur d'eau  $(H_2O)$ ,
- Azote  $(N_2)$ .

La combustion n'étant pas toujours correctement réalisée nous avons noté l'apparition de divers gaz plus ou pions polluants ou toxiques qui sont notamment :

- Monoxyde ou oxyde de carbone (CO),
- Hydrocarbures imbrûlés (CH),
- Oxydes d'azote (NxOy).

# **Chapitre I : Généralités sur les moteurs à combustions internes**

On constate que les taux de CO et de HC augmentent si :

- Richesse du mélange est trop importante par rapport au besoin instantané du moteur,
- Brassage du mélange n'est pas correctement effectué (homogénéité),
- Vaporisation n'est pas complète,
- Vitesse de combustion n'est pas adaptée à la vitesse de rotation du moteur,
- Point d'allumage n'est pas déclenché au moment opportun,
- Forme de la chambre de combustion est mal dessinée.

Pour lutter contre la pollution les dispositifs utilisés visent à :

- Améliorer la combustion
- Agissant sur la préparation du mélange,
- Maintenant une température constante du moteur,
- Produisant un allumage à haut pouvoir calorifique déclenché à des moments précis;
- Limiter les évaporations diverses par le recyclage des vapeurs d'huile et de carburant;
- Traiter les gaz d'échappement
	- par postcombustion,
	- par catalyse;
- Utiliser des carburants ayant une faible teneur en soufre, plomb et résidus**[15-17].**

## **I.7 Conclusion :**

Dans ce chapitre on a présenté le moteur diesel et ses principaux éléments ce qui nous a permis de conclure que le cette dernière est un moteur transformant l'énergie cinétique des gaz chauds en énergie mécanique. Ainsi nous observons aussi qu'elle peut être classifié par plusieurs façons par exemple par modes de travail et par modes de fonctionnement, et on a donné aussi le principe et les domaines d'utilisation, quelques systèmes d'injection, Les avantages et les inconvénients, et on fin nous avons vu le rendement de moteur diesel.

# **Chapitre 2 Spécificités de la combustion Dans les moteurs diesel**

# **II.1 Introduction**

Contraintes actuelles, tant écologiques qu'économiques, forcent les constructeurs automobiles à effectuer des travaux de recherche lies à la combustion turbulente et ses applications. De ce fait il est nécessaire de comprendre les processus physique et chimique prépondérants au sein d'une chambre de combustion permettent non seulement l'amélioration des systèmes actuels mais aussi le développement de nouvelles technologies**[16].**

# **II.2 Spécificités de la combustion dans les moteurs diesel**

# **II.2.1 Particularités du moteur diesel**

Différence essentielle entre un moteur du type diesel et un moteur à essence réside dans le mode d'inflammation du carburant et de la caractéristique d'auto inflammation de celui-ci. Si dans une masse d'air suffisamment comprimée pour que sa température atteigne une valeur déterminée, on introduit un combustible finement pulvérisé, la combustion se déclenche par auto-inflammation.

Le phénomène d'auto-inflammation résulte lui-même :

- d'une part, d'un rapport volumétrique très élevé : 16/1 à 24/1;
- d'autre part, de la haute température engendrée par ce rapport ≅600ºC.

**Tab. II.1.** Tableau comparatif.

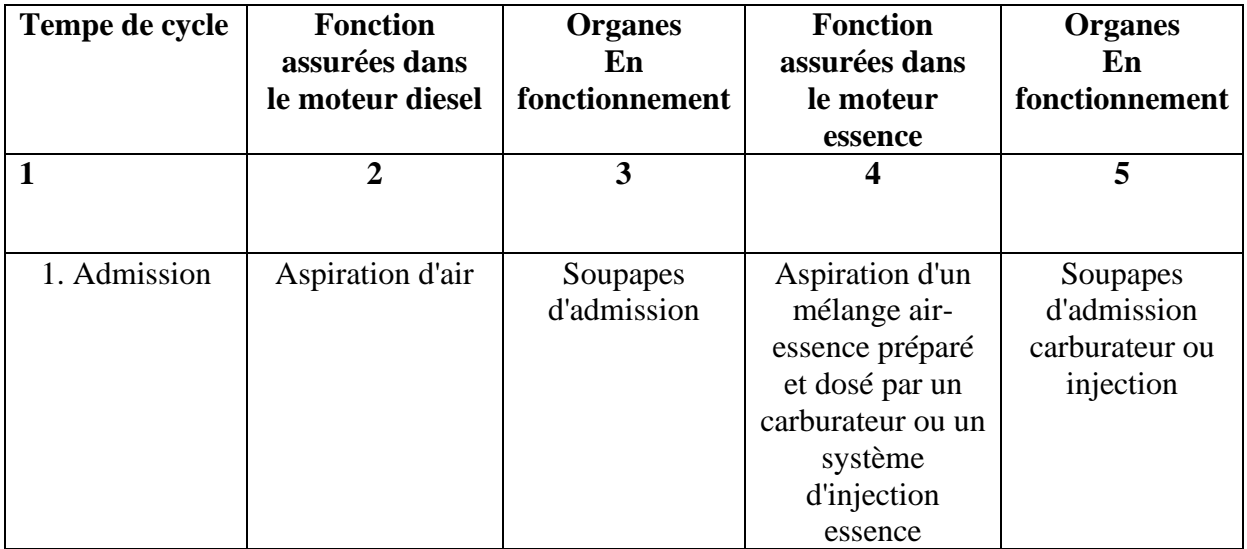

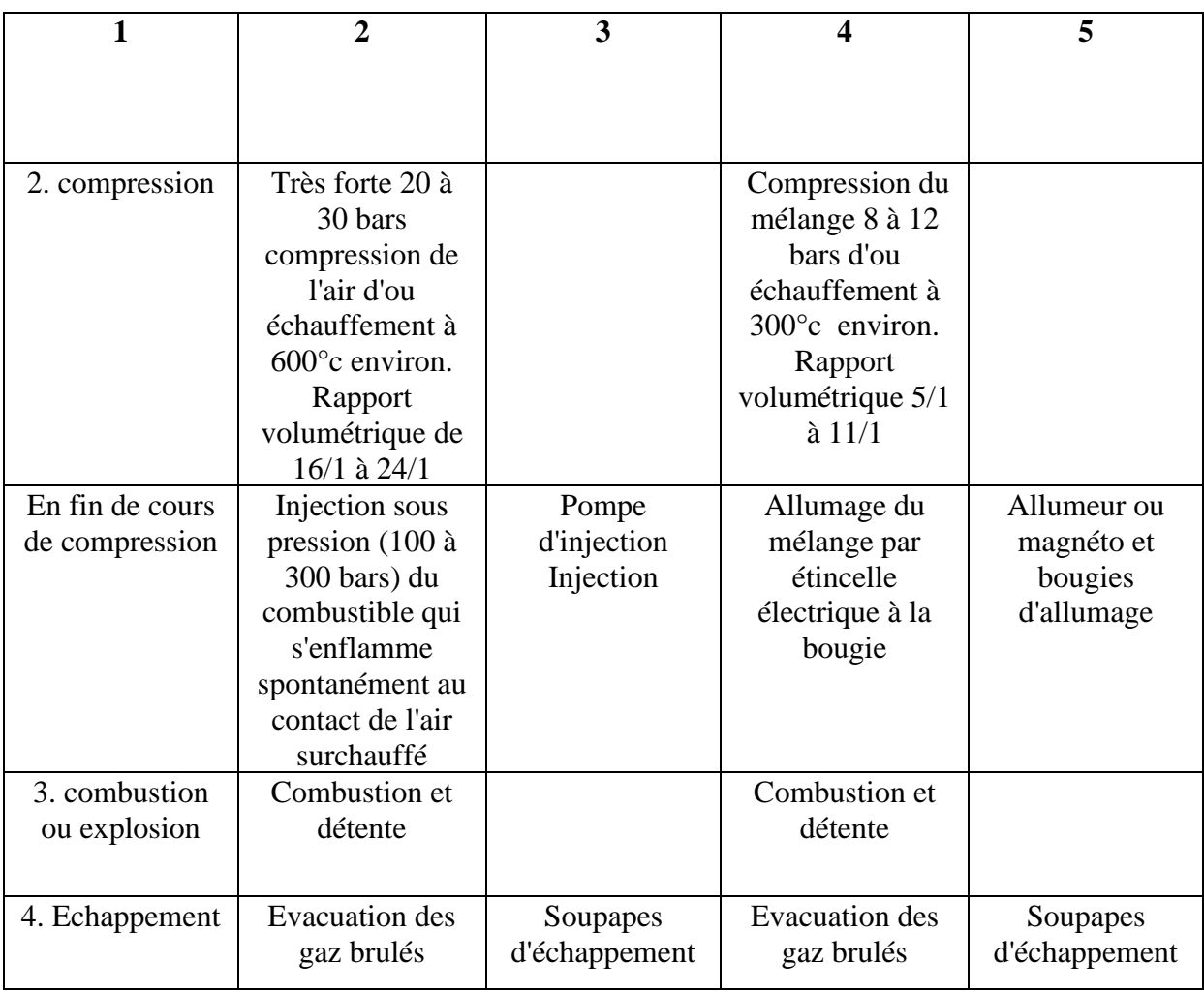

# **II.2.2 Avantages du moteur diesel**

- Meilleur rendement : grâce à l'augmentation du rapport volumétrique la combustion est plus complète et la consommation spécifique est réduite (en moyenne de 200 g/kW/h contre 330 g/kW/h pour le moteur à essence).
- Couple moteur est plus important et il reste sensiblement constant pour les faibles vitesses.
- Combustible employé coûte moins cher.
- Risques d'incendie sont moindres car le point d'inflammation du gazole est plus élevé que celui de l'essence.
- Gaz d'échappement sont moins toxiques car ils contiennent moins d'oxyde de carbone.

# **II.2.3 Inconvénients**

- Organes mécaniques doivent être surdimensionnés.
- Bruit de fonctionnement est élevé.
- Température dans les chambres de combustion est élevée ce qui implique un refroidissement plus efficace.
- Aptitude au démarrage à froid est moins bonne qu'un moteur à allumage commandé.

## **II.2.4 Classification des moteurs diesel**

Moteurs diesel sont classés selon le type d'injection et de chambre de combustion qui les équipent.

Deux grandes familles de types de combustion existent :

- Injection directe, qui désigne tous les procédés ne comportant pas de fractionnement de la chambre de combustion (l'injecteur pulvérise le combustible directement dans la chambre principale du cylindre).
- Injection indirecte, regroupant les différentes solutions de chambres de combustion divisées (l'injecteur pulvérise le combustible dans une chambre auxiliaire où a lieu le début de combustion), les gaz rejoignant ensuite la chambre de combustion principale à travers un passage ou des canaux de liaison**[26-29].**

## **II.2.4.1 Moteur à injection directe**

Deux techniques de combustion sont employées :

- Par énergie des jets d'injecteur : utilisé dans les gros moteurs lents l'injecteur central comporte de 6 à 8 trous, pulvérise le combustible (tarage de200 à 350 bars) à la circonférence de la chambre de combustion de grand diamètre et peu profonde du piston. Le système fonctionne sans tourbillon d'air(swirl), mais exige une grande précision du positionnement de l'injecteur (à proximité de la chambre) et un excès d'air très important.
- Par mouvement tourbillonnant de l'air (swirl) : c'est le procédé le plus utilisé su tous les moteurs modernes, le mouvement tourbillonnant de l'air est amorcé par la forme du conduit d'admission la chambre de combustion dans le piston est plus réduite, et comporte une forme variable selon le constructeur, en perpétuelle évolution en fonction de la normalisation antipollution, afin d'améliorer sans cesse l'homogénéité du mélange air-combustible .L'injecteur utilisé est du type à trous multiples (3 à 6**)[11-14].**

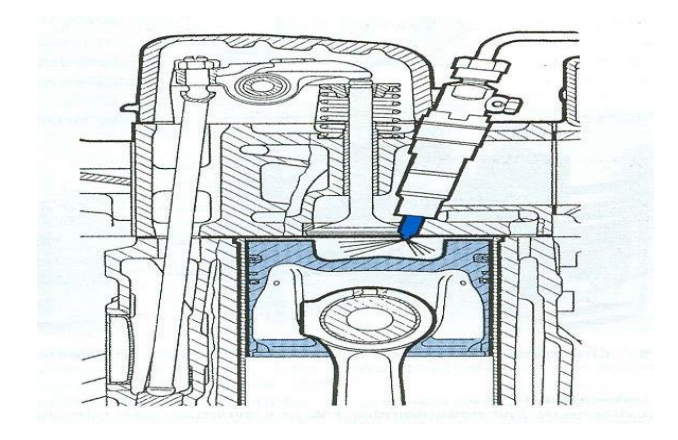

**Fig. II.1**. Injection directe.

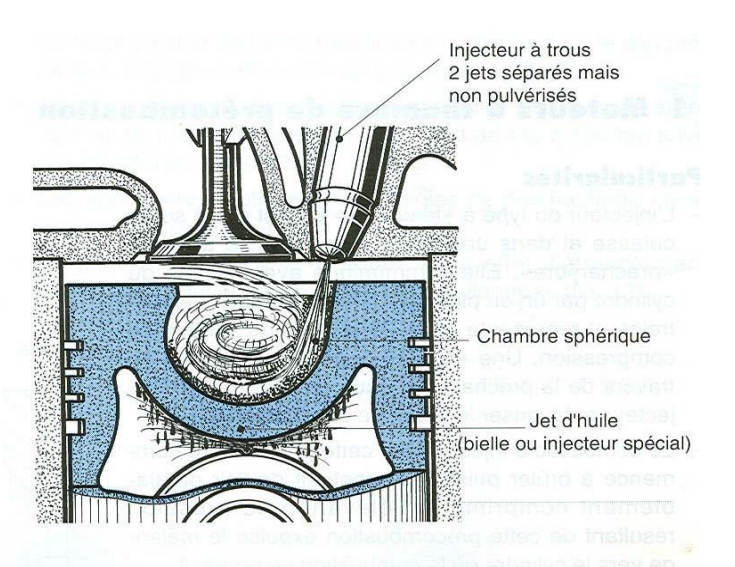

**Fig. II.2.** Chambre de tourbillon d'air.

## **A. Principe de fonctionnement**

Pendant l'admission, l'air pénètre dans le cylindre par la volute d'admission. Elle lui imprime un mouvement tourbillonnant très intense, créant un cyclone qui se pour suit pendant la compression .En fin de compression, l'injecteur introduit le combustible dans la chambre sphérique du piston. Le jet très court est dirigé sur la paroi, et s'étale sur elle en un film mince. Les fines gouttelettes qui forment un brouillard autour de ce jets 'oxydent et amorcent la combustion .Ce début de combustion s'effectuant avec une faible quantité de combustible, le cognement est éliminé. Le reste du combustible étalé en film mince s'évapore lentement, permettant aux vapeurs de se mélanger à l'air à l'air tourbillonnant**[17].**

# **II.2.4.2 Moteurs à injection indirecte**

# **A. Moteurs à chambre de précombustion**

L'injecteur du type à téton est placé sur la culasse et dans une cavité non refroidie appelée "préchambre". Elle communique avec le haut du cylindre par un ou plusieurs orifices de passage restreint, et représente entre 20 et 30% du volume de compression.

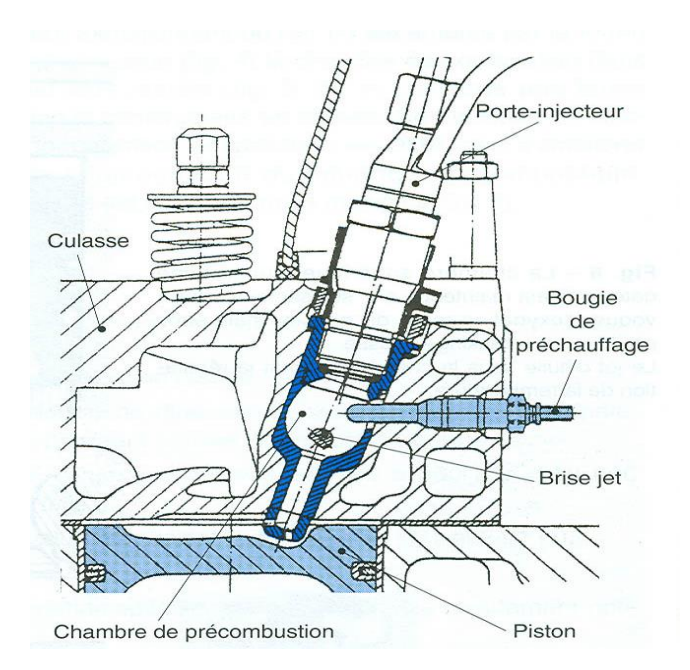

**Fig. II.3.** Moteur à chambre de précombustion.

Combustible injecté dans cette préchambre commence à brûler puisqu'elle contient de l'air préalablement comprimé et élévation de pression résultant de cette précombustion expulse le mélange vers le cylindre où la combustion se pour suit .Cette combustion étagée assure un fonctionnement moins bruyant car les pressions d'injection sont modérées (100 à150 bars) et le rapport volumétrique varie de 12/1 à 15/1.Le démarrage s'opère généralement à l'aide d'une bougie de préchauffage car le taux de compression adopté ne permet pas de porter l'air ambiant à une température suffisante lorsque la culasse est froide**[25].**

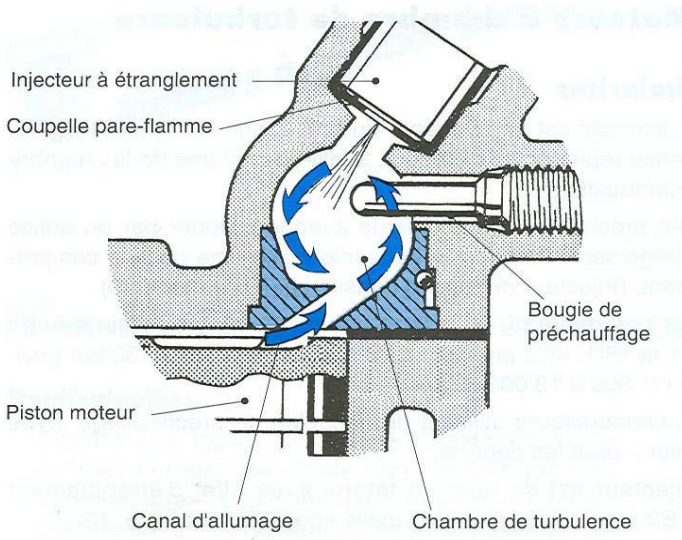

# **B. Moteurs à chambre de turbulente**

**Fig. II.4.**. Chambre de turbulence "Ricardo".

Ce dispositif est une variante du précédent : la chambre de turbulence représente la presque totalité du volume de la chambre de combustion .Cette préchambre communique avec le cylindre par un orifice de large section de forme tronconique; comme dans le cas précédent, l'injecteur débouche dans la chambre .Pour ces moteurs, le rapport volumétrique est compris entre 15/1 et18/1, et la pression d'injection est de110 à 130 bars**[26].**

# **C. Moteurs à chambre d'air**

Réserve d'air communique avec le cylindre par un orifice important mais l'injecteur est placé en dehors de cette chambre et il est disposé de façon telle que le jet de combustible vient à la rencontre de l'air comprimé qui sort de la chambre.

Il en résulte une grande souplesse de fonctionnement car un brassage énergique de l'air et du combustible favorise la combustion .Ces systèmes ont été abandonnés depuis plusieurs années.

# **II.2.5 Quatre temps du moteur diesel**

C'est l'ensemble des phases successives nécessaires pour transformer l'énergie calorifique produite dans le cylindre en énergie mécanique. Le cycle débute avec le piston au point mort haut PMH et se réalise en 2 tours de manivelle c'est-à-dire en 4 courses de piston **[15].**

# **II.2.5.1 Premier temps "Admission"**

- **-** Soupape d'admission s'ouvre.
- **-** Piston descend jusqu'au **PMB.**
- **-** Air pénètre dans le cylindre.

# **II.2.5.2 Deuxième temps "Compression"**

- **-** Soupapes sont fermées.
- **-** Piston remonte.
- **-** Air est compressé.

# **II.2.5.3 Troisième temps "Combustion et Détente"**

- **-** Piston atteint son **PMH.**
- **-** Injecteur pulvérise le gasoil dans le cylindre.
- **-** Provoque une combustion qui repousse le piston vers le bas.

# **II.2.5.4 Quatrième temps "Echappement"**

- **-** Soupape d'échappement s'ouvre.
- **-** Piston remonte de son **PMB.**
- **-** Gaz brûlés sont expulsés en dehors du cylindre.

# **II.2.6 Terminologies des moteurs**

- **- PMH :**point mort haut. Position haute du piston.
- **- PMB :**point mort bas. Position bas.

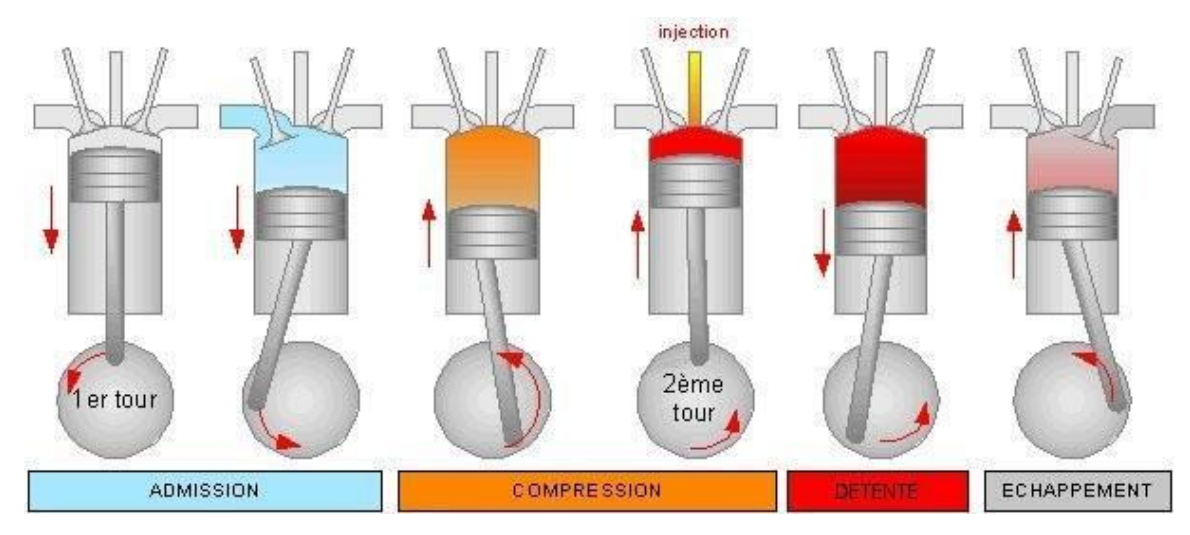

**Fig. II.5.** Principe de fonctionnement moteur diesel.

# **II.3 Cycle de fonctionnement d'un moteur diesel à 4 temps [9].**

Dans le cas d'un moteur à quatre cylindres (soit 4 pistons), chacun des pistons effectue les 4 phases décrites précédemment et est décalé de 180° (angle vilebrequin) par rapport au piston avoisinant.

Par exemple pendant que le premier piston est en fin de phase d'admission ,le deuxième est en fin de phase de compression (début de détente), le troisième en fin de phase d'échappement et le quatrième en fin de phase d'explosion (début d'échappement) **[18 -20]**.

# **II.3.1 Cycle théorique de moteur diesel**

Dans le cas des cycles de mateurs à combustion interne, une résolution mathématique fine est encore impossible, compte tenu en particulier de la combustion qui reste encore un domaine susceptible de recherches, des échanges de chaleur aux parois. des transvasements, etc.

On se contente donc d'une résolution grossière associée à des hypothèses simplificatrices qui tiennent compte de la méconnaissance de ces phénomènes **[17].**L'étude des cycles théoriques de moteurs alternatifs à combustion interne permet de connaître l'influence des paramètres de la machine les plus importants, accessibles aux calculs **[12].**

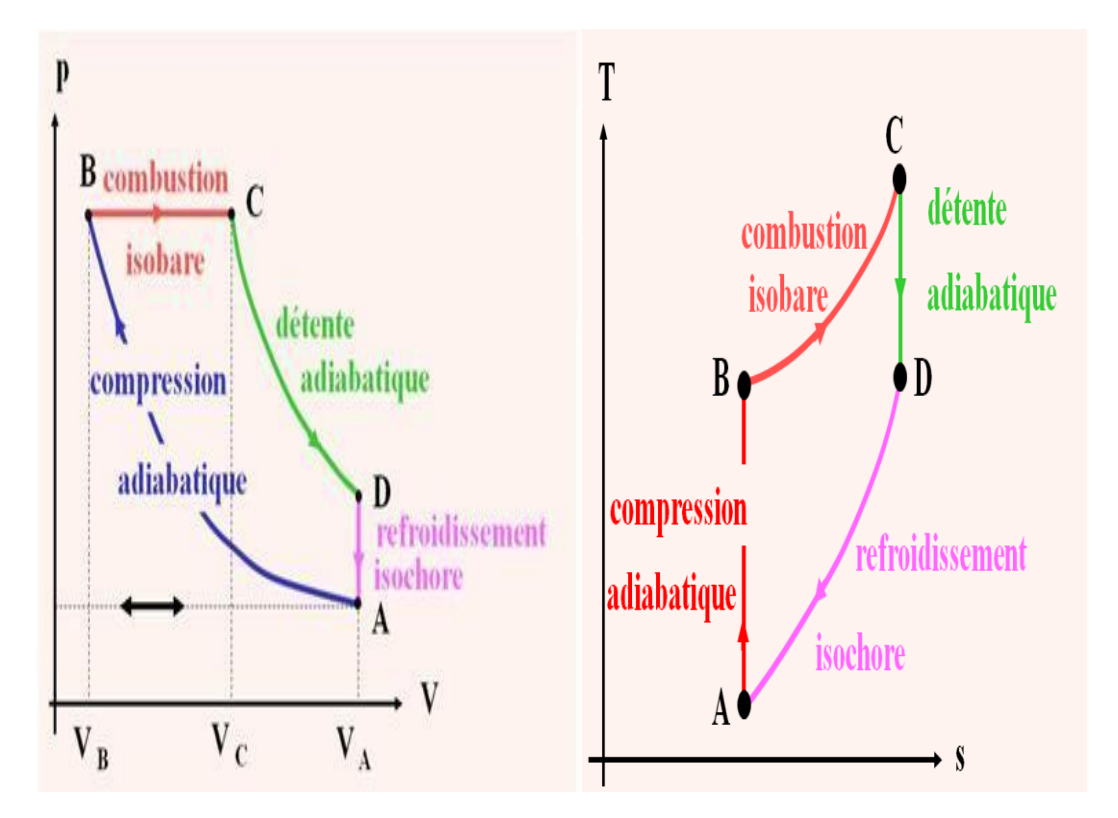

**Fig. II.6.** Diagramme de Clapeyron.

## **II.3.2 Cycle diesel mixte**

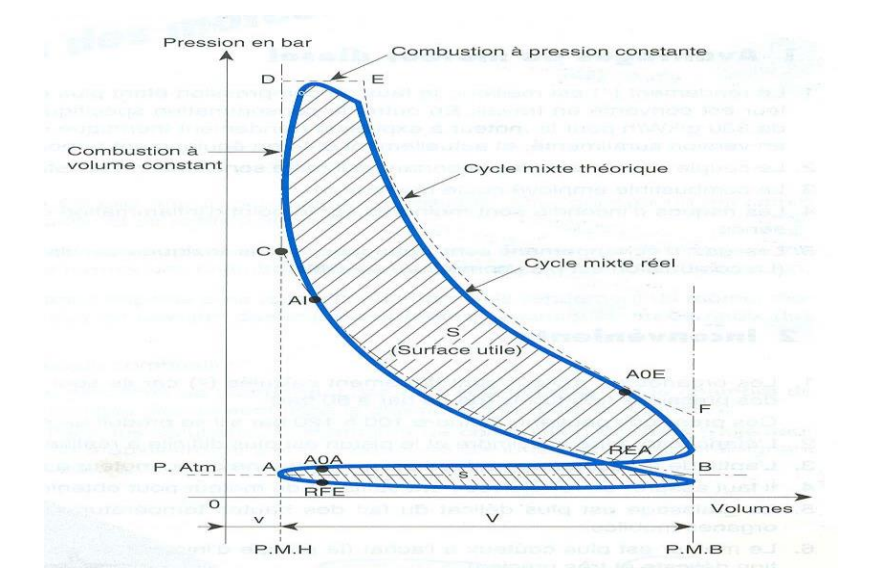

**Fig. II.7**.Cycle diesel mixte.

Ce cycle est employé principalement sur les diesels modernes à grande vitesse de rotation (1500 à 5400 tr/min). C'est une combinaison des deux cycles classiques dans lesquels une partie du combustible brûle à volume constant et l'autre partie à pression constante.

Le cycle mixte se rapproche plus ou moins de l'un des deux cycles classiques selon les réglages qui déterminent l'injection.

Le cycle à volume constant donne un rendement meilleur et le cycle à pression constante permet la construction de moteurs plus légers puisque la pression maximale est plus faible. **[24-17].**

## **II.3.3 Différences entre le cycle diesel réel et théorique**

Entre les cycles diesel réels et théoriques, il existe des différences et des similitudes dans la forme et les valeurs des pressions et des températures. Certaines de ces similitudes correspondent à celles du cycle Otto ; par exemple, les similitudes dues à la variation des chaleurs spécifiques, à la perte de chaleur et au temps d'ouverture de la soupape d'échappement.

En outre, dans le cycle réel, le pompage du carburant est inégal et parfois complètement absent, alors que dans le cycle théorique où toutes les valeurs sont régulières.

# **II.4 Calcul des travaux**

- ❖ **Calcul de WAB :**
- A B : adiabatique  $Q_{AB} = 0$  **II.1**  $W_{AB}$ +  $Q_{AB}$ =  $\Delta$  **II.2**  $W_{AB} = \Delta U_{AB} = (T_B - T_A)$  (II. 8) **II.3**
- C D : adiabatique  $QCD = 0$  (II. 4)  $WCD + QCD = \Delta UCD$  (II. 5)
- D A:isochors  $WDA = 0$  (II. 6)
- B C:isobar  $W_{BC} = - (V_C - V_B)$  (II. 7)  $W_{BC} = mr(T_B - T_C)$  (II. 8)

# **II.5 Calcul des Chaleurs**

❖ **Calcul de QBC :**

• B C : isobare

 $Q_{BC} = \Delta H_{BC}$  (II. 9)

 $Q_{BC} = mC_P (T_C - T_B)$  (II. 10)

- ❖ **Calcul de QDA** :
- D A : isochore  $WDA = 0$  (II. 11)  $WDA+ QDA = \Delta UDA$  (II. 12)  $Q_{DA} = \Delta U_{DA} = mC_V (T_A - T_B)$  (II. 13)

Chaleur reçue par le fluide, au cœur d'un cycle.

 $Q_{tot} = (T_C - T_B) + mC (T_A - T_B)$  (II. 14)

Travail reçu par le fluide, au cours cycle.

 $W_{tot}$ +  $Q_{tot}$  =  $\Delta U_{cycle}$  = 0 (II. 15)  $W_{tot} = -mC_P (T_C - T_B) - mC_V (T_A - T_D)$  (II. 16)

# **II.6 Calcul du rendement**

$$
Rendement \eta = \frac{la \ll recette \gg est - W_{tot}!}{la \ll d\epsilon pense \gg est Q_{BC}!}
$$
\n
$$
\eta = \frac{-W_{tot}}{Q_{BC}}
$$
\n
$$
\eta = \frac{Q_{BC} + Q_{DA}}{Q_{BC}} = 1 + \frac{Q_{DA}}{Q_{BC}}
$$
\n
$$
Q_{DA} = mC_v(T_A - T_D)
$$
\n
$$
Q_{BC} = mC_p(T_C - T_B)
$$
\n
$$
\eta = 1 + \frac{1}{\gamma} \frac{T_A - T_D}{T_C - T_B}
$$

Taux de compression volumétrique

$$
\tau = \frac{V_A}{V_B}
$$

Taux d'injection :

$$
C = \frac{V_C}{V_B}
$$

• C D : adiabatique

$$
T_C V_C^{\gamma - 1} = T_D V_D^{\gamma - 1}
$$

$$
T_D = T_C \left(\frac{V_C}{V_D}\right)^{\gamma - 1}
$$

 $V_D = VA$ 

• D A:isochors

$$
T_D = T_C \left(\frac{V_C}{V_A}\right)^{\gamma - 1}
$$

$$
T_D = T_C \left(\frac{V_C}{V_B}\right)^{\gamma - 1} \left(\frac{V_B}{V_A}\right)^{\gamma - 1}
$$

$$
T_D = T_C C^{\gamma - 1} \left(\frac{1}{\tau}\right)^{\gamma - 1}
$$

• B C: isobare

$$
\frac{V_B}{V_C} + \frac{T_B}{T_C} + \frac{1}{C}
$$

$$
T_D = T_B C^{\gamma} \left(\frac{1}{\tau}\right)^{\gamma - 1}
$$

$$
T_C = cT_B
$$

• A B : adiabatique

$$
T_A V_A^{\gamma - 1} = T_B V_B^{\gamma - 1}
$$

$$
T_A = T_B \left(\frac{V_B}{V_A}\right)^{\gamma - 1} = T_B \left(\frac{1}{\tau}\right)^{\gamma - 1}
$$

$$
T_D = T_B C^{\gamma} \left(\frac{1}{\tau}\right)^{\gamma - 1}
$$

$$
T_C = cT_B
$$

$$
\eta = 1 + \frac{1}{\gamma} \frac{T_A - T_D}{T_C - T_B} \to \eta = 1 + \frac{1}{\gamma} \frac{\tau^{1-\gamma} T_B - C^{\gamma} T_B \tau^{1-\gamma}}{cT_C - T_B}
$$

$$
\eta = 1 + \frac{1}{\gamma} \tau^{1-\gamma} \frac{(1 - c^{\gamma})}{c - 1}
$$

#### **II.7 Chambres de combustion**

Chambre de combustion doit satisfaire des contraintes sévères :

- **-** Assurer une combustion complète du combustible ;
- **-** Réduire les émissions de polluants ;
- **-** Minimiser la perte de charge (qui représente un surcroît de compression) ;
- **-** Assurer une bonne stabilité de la température d'entrée turbine ;
- **-** Occuper un volume aussi réduit que possible tout en permettant un bon refroidissement des parois.

Le schéma ci-dessous représente la coupe d'une chambre de combustion du type tube de flamme, très communément rencontrée en pratique.

Dans la partie gauche, arrive l'air comprimé qui sort du compresseur. Il se scinde en deux courants, l'un qui assure le refroidissement des parois, l'autre qui pénètre directement dans la chambre de combustion, où il sert de comburant au combustible injecté en partie centrale. Compte tenu du faible excès d'air local, la flamme atteint une haute température (jusqu'à 2500 K) dans la zone primaire. Par des trous disposés à la périphérie des tubes de flamme, l'air extérieur revient se mélanger aux gaz brûlés dans la zone transitoire, où la

température redescend autour de 2000 K, puis dans la zone de dilution, où l'on cherche à réaliser un flux de gaz de température aussi stable que possible pour éviter les risques de surchauffe locale ou momentanée .Dans les chambres à barillet de tubes de flammes, six à douze tubes de ce type sont montés en parallèle autour de l'axe de la turbine à gaz. Ils sont interconnectés de manière à équilibrer les pressions et permettre la propagation de l'allumage **[19].**

## **II.7.1 Deux autres types de chambre**

Chambres à silos : dans ce cas, les chambres, séparées de l'axe, sont de taille beaucoup plus importante, ce qui permet de mieux maîtriser la combustion, notamment en ce qui concerne les émissions de polluants (NOx) ;

Chambres annulaires : la chambre comporte une seule enceinte, annulaire, le carburant étant injecté en de nombreux points. On peut ainsi obtenir une flamme plus courte et un meilleur rendement de combustion.

Efforts des constructeurs portent essentiellement aujourd'hui sur la réduction des émissions de polluants, en particulier des oxydes d'azote.

# **II.7.2 Caractéristiques thermodynamiques**

En première approximation, les chambres de combustion des turbines à gaz peuvent être considérées comme isobares. Les pertes de charge y sont en effet généralement relativement faibles.

En revanche, les combustions qui prennent place dans les moteurs alternatifs à combustion interne ne sont pas isobares. Le paramétrage de la chambre de combustion dépend donc beaucoup de la technologie que l'on cherche à modéliser.

Lorsque la combustion est non stœchiométrique, elle peut être caractérisée de plusieurs manières :

Soit par l'excès d'air e, qui comme son nom l'indique, représente la quantité d'air en excès soit par le facteur d'air lambda, qui est le terme multiplicateur de l'air dans l'équation de la combustion soit par la richesse R, rapport du nombre de moles (ou de la masse) de

combustible contenu dans une quantité déterminée de mélange, au nombre de moles (ou à la masse) de combustible dans le mélange stœchiométrique **[39].**

## **II.8 Etude en laminaire**

## **II.8.1 Définition du front de flamme**

Cette partie traite de la propagation de la zone de flamme. Pour le moment, la discussion se concentrera seulement sur le mouvement des gaz non turbulents. Les effets de cette turbulence seront étudiés plus tard.

Le front de flamme laminaire est une zone étroite où ont lieu à la fois une augmentation rapide de la température du mélange gazeux et une transformation en produits de combustion des substances initiales. La flamme laminaire représente le déplacement de la zone de combustion par rapport au mélange frais. La transmission de la chaleur entre couches successives se fait par conductivité et diffusion moléculaire**[16].**

# **II.8.2 Structure d'une flamme laminaire**

L'analyse du cas laminaire se fait en général par l'étude de la combustion pour un bec Bunsen, considérée comme laminaire.

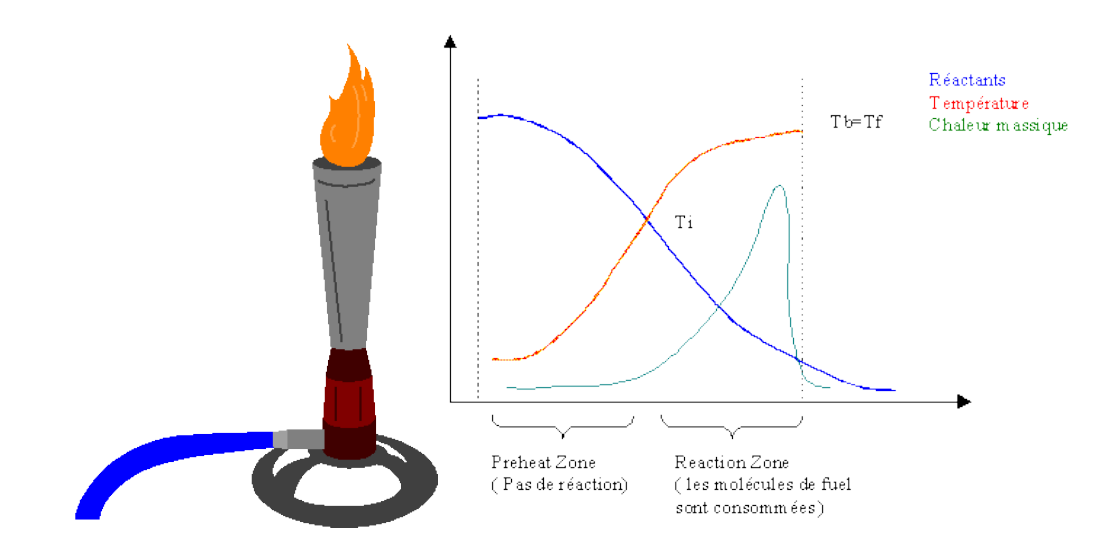

**Fig. II.8.** Structure d'une flamme luminaire.

## **II.8.3 Vitesse de flamme**

La vitesse de flamme est définie comme étant la vitesse à laquelle les gaz frais sont happés par la flamme. Ce n'est donc pas la vitesse de l'interface gaz frais/gaz brûlés. Cette vitesse dépend de plusieurs paramètres (température, pression, richesse type de fuel...etc.) et est définie différemment suivant le régime d'écoulement (laminaire ou turbulent**)[41].**

# **II.8.3.1 Vitesse de flamme laminaire**

Dans la plupart des ouvrages, cette vitesse est notée : SL (Laminaire Speed)

On introduit l'épaisseur de flamme notée :  $\delta L$ 

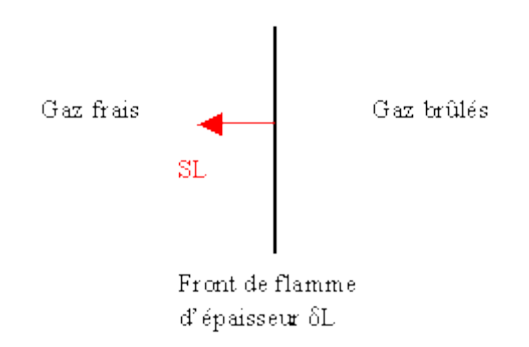

**Fig. II.9.** Epaisseur de flamme.

L'effet de la richesse sur la vitesse de flamme laminaire de quelque hydrocarbures et du méthanol est représenté à la Figure 1 pour une température et une pression données (300 K, 1 atm).

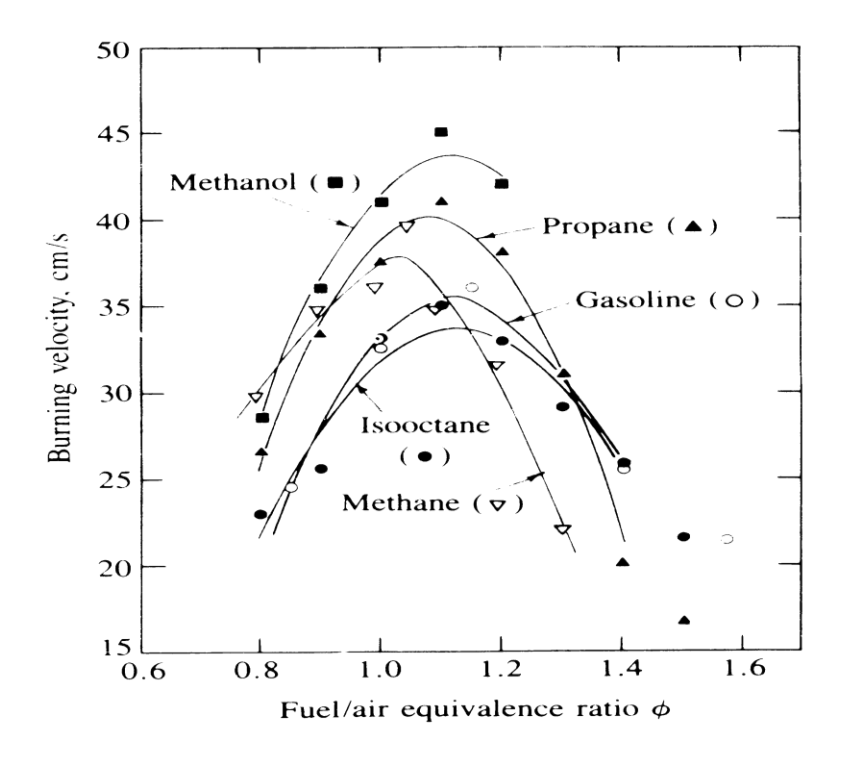

**Fig. II.10.** Vitesse de flamme laminaire pour différent fuels en fonction de la richesse à 1 atm et 300 K

Pour l'isooctane (valable aussi pour le propane) , et pour des températures et pressions plus élevées, la vitesse de flamme laminaire s'exprime par :

$$
S_L = S_{L,0} \left(\frac{T_u}{T_0}\right)^{\alpha} \left(\frac{P}{P_0}\right)^{\beta}
$$

Où  $T_0$ = 298°k et P<sub>0</sub>= 1 atm sont les références de température et de pression

Avec : $\alpha = 2.18 - 0.8(\Phi - 1)$  et  $\beta = -0.16 + 0.22(\Phi - 1)$ 

$$
S_{L,0} = B_m + B_{\phi} (\phi - \phi_m)^2
$$

Où Φ représente la richesse du mélange combustible, Et  $S_{L,0}$ ,  $\alpha$ ,  $\beta$  sont des constantes pour un fuel donné.

Valeurs des différents paramètres  $\Phi_m$ ,  $B_m$ ,  $B_\Phi$  sont donnés dans le tableau pour différents types de carburants, nous ne garderons que le cas de l'isooctane.

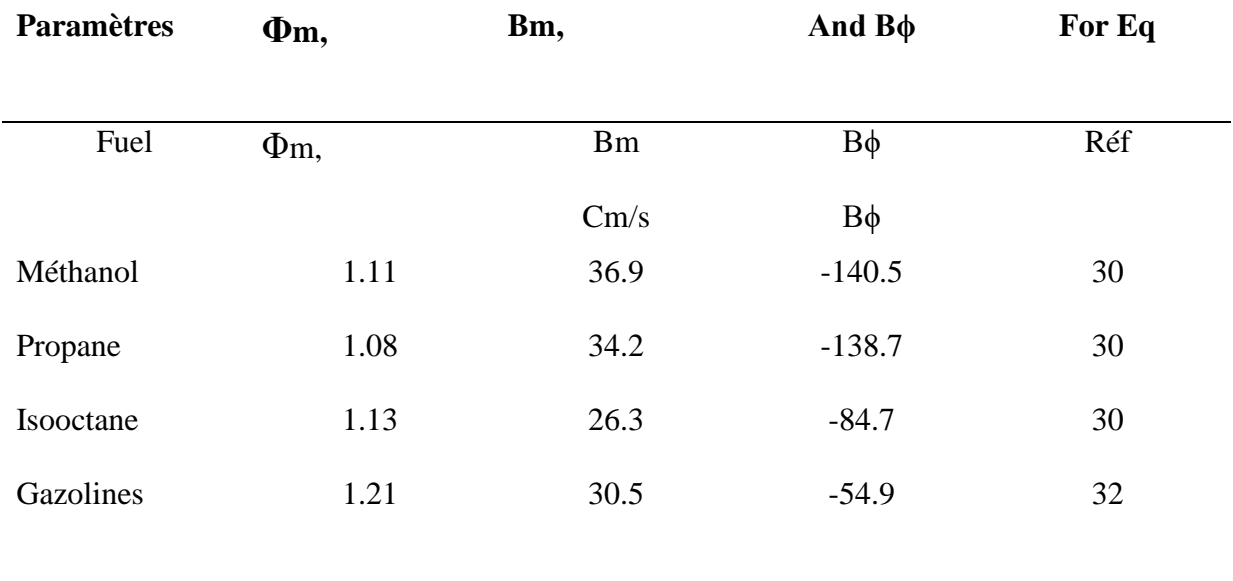

**Tab. II.2.** Paramètres,  $\Phi_m$ , B<sub>m</sub>, B<sub>φ</sub>et pour P =1-8 atm et Tu =300-700 K.

**REMARQUE:** Les valeurs de S լ, O donné par Eq. (9.35) sont obtenues à partir de l'au moins (9.33) à la date de la plage p = 1,8 guichet automatique .TU = 300-700 K. Ils ne correspondent pas exacte à la laminaire.

# **II.8.3.2 Influence du taux des gaz brûlés/gaz frais sur la vitesse de flamme laminaire**

Présence des gaz brûlés dans la charge de pré mélange frais du cylindre, due aux gaz résiduels et à ceux d'échappement recyclés, engendre une diminution importante de la vitesse de flamme laminaire. En effet, toute proportion en gaz brûlé dans le mélange frais agit comme diluant et réduit la température de flamme adiabatique. L'effet de l'augmentation des gaz brûlés ou de la proportion en diluant sur la vitesse de flamme laminaire est montré dans la Figure :

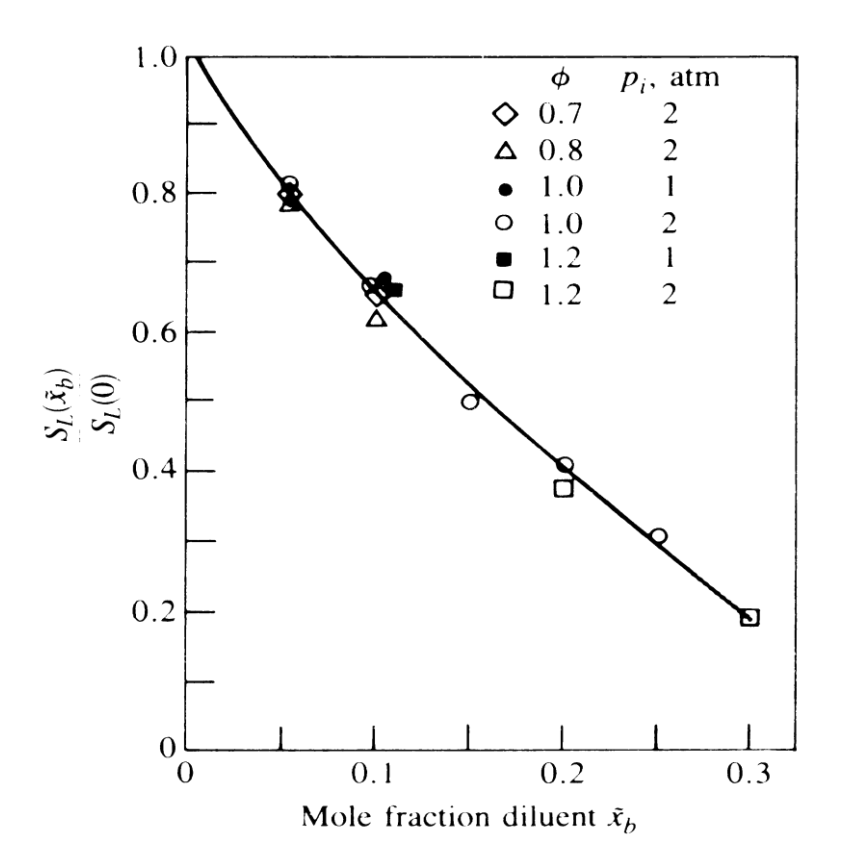

Fig. II.11. Effet de la fraction molaire $\widetilde{\chi_{b}}$  de gaz brûlés dans les gaz frais sur la vitesse de flamme laminaire (gasoil).

## **II.8.3.3 Etude en turbulent :**

En laminaire, on a fait l'hypothèse que les conditions d'écoulement n'altèrent pas les mécanismes chimiques ou le taux de dégagement d'énergie chimique associée.

Cependant, dans la plupart des configurations d'écoulement, il peut y avoir interaction entre le caractère de l'écoulement et la réaction chimique. Lorsque celui-ci devient turbulent, des termes de fluctuations apparaissent :  $u', \rho', P', C', T'$ . Le degré auquel chacune de ces fluctuations influencent les réactions chimiques, le taux de dégagement de chaleur et la structure de la flamme, dépend du temps caractéristique de ces fluctuations.

Par exemple, si T réaction chimique < T fluctuation, dans ce cas la chimie n'est pas influencée (inversement dans le cas contraire**)[19-23].**

#### **II.8.3.4 Vitesse de Flamme Turbulente**

Vitesse de propagation de la flamme, notée dans la plupart des ouvrages ST , augmente lorsque le mélange est soumis à un mouvement turbulent intense. En effet, Plusieurs phénomènes agissent, notamment ceux dus à la diffusion des échelles de Kolmogorov qui augmente l'épaisseur de flamme.

On constate aussi une expansion et une contraction du front de flamme ( on dit qu'elle est étirée, qu'elle se plisse) et donc une augmentation du taux de réaction . Le carburant brûle plus et la surface de flamme augmente et par conséquent de la vitesse de flamme.[29]

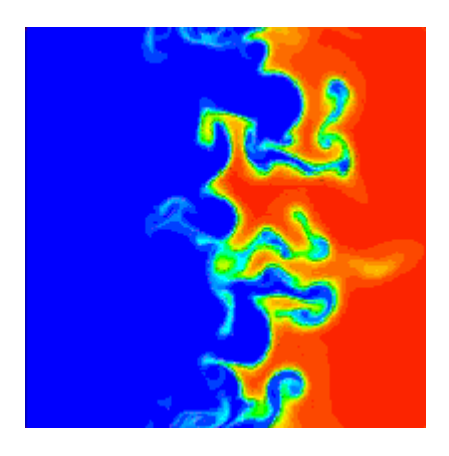

**Fig. II.12.** Effet de turbulences sur l'étirement du front de flamme.

Etant donné le caractère pulsatoire et aléatoire de la diffusion turbulente, en régime permanent, la répartition des températures, des concentrations et des vitesses de réaction en chaque point de la zone de combustion varient sans cesse dans le temps.

On a la relation, dites relation de Karlowitz(1951) (Principales of combustion, Kuo) :

$$
\frac{ST}{SL} = 1 + \frac{u'}{SL}
$$

Où u' est l'intensité turbulente des gaz frais au-dessus de la flamme

#### **II.8.3.5 Influence des fluctuations de turbulence**

Premier comparé les caractéristiques linéaires " $L_T$ " de la turbulence : longueur de mélange d'un volume dans l'écoulement turbulent et de la combustion et " $\delta_L$ " épaisseur de la flamme. Il est possible de considérer deux types de combustion :

- Combustion micro turbulente pour laquelle la longueur de mélange est inférieure à l'épaisseur de la flamme où l'effet de la turbulence est d'intensifier le processus de transfert à l'intérieur de la flamme,
- Combustion macro turbulente lorsque la longueur de mélange est plus grande que l'épaisseur du front de flamme, la zone de combustion est alors fripée par les fluctuations de vitesse de telle sorte que sa surface augmente.

En chaque point du front de flamme déformé, fripé, la vitesse de déflagration reste égale à SL. La propagation du front de flamme moyen s'effectue avec la vitesse **:[34]**

$$
S_T = S_L \left(\!\frac{A_L}{A_F}\!\right)
$$

Où **A<sup>L</sup>** est la surface totale du front de flamme fripé et **A<sup>F</sup>** est la surface moyenne du front de flamme. La turbulence initiale du mélange et celle induite par la combustion accroissent l'aire de la flamme, tandis que la vitesse laminaire de la déflagration tend à réduire cette aire.

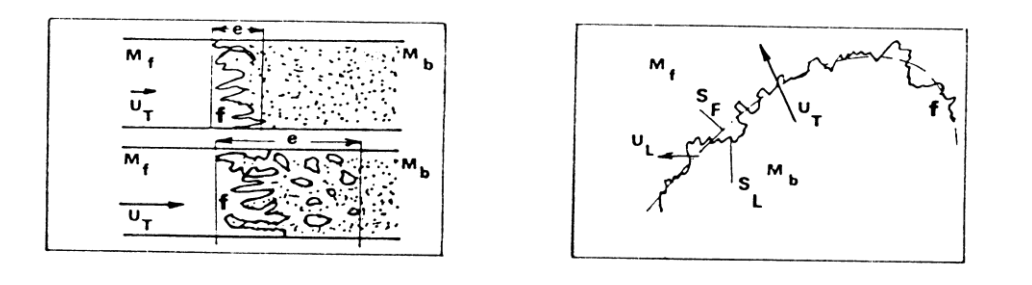

**Fig. II.13.** Flamme micro turbulente et macro turbulente.

#### **II.9 Combustion**

Dans un moteur diesel, le processus complexe du déroulement de la combustion est lié aux caractéristiques principales suivantes :

- **-** Combustible utilisé,
- **-** Pression d'injection, qualité de la pulvérisation (modèle d'injecteur),
- **-** Point d'injection et taux d'introduction,
- **-** Pression de compression dans le cylindre moteur (lié au rapport volumétrique),
- **-** Température de l'air et quantité d'oxygène au moment de l'injection,
- **-** Type de chambre de combustion (injection directe, préchambre, chambre de turbulence, ...) et homogénéité du mélange,
- **-** Vitesse de rotation et température du moteur.

#### **II.9.1 Equations de combustion**

La combustion du carbone *C*, de l'hydrogène *H* et du soufre *S* donne lieu aux équations chimiques de base suivantes :

#### **II.9.1.1 Combustion de l'hydrogène**

$$
2H_2+O_2\rightarrow 2H_2O
$$

L'équation ci-dessus, montre que :

(i) l'hydrogène réagit avec l'oxygène pour former l'eau ou la vapeur d'eau, (ii) deux molécules d'hydrogène réagissent avec une molécule d'oxygène pour donner deux molécules d'eau ou de vapeur d'eau

#### **II.9.1.2 Combustion du carbone**

#### **A. Combustion complète**

$$
C + O_2 \rightarrow CO_2
$$

**B. Combustion incomplète** 

$$
2C + O_2 \rightarrow 2CO
$$

#### **II.9.2 Différents types de combustion**

On dénombre trois types de combustion, qui sont

- **Combustion complète (stœchiométrique) :** La combustion est complète si la totalité du combustible est oxydée.
- **Combustion incomplète (non-stœchiométrique) :** La combustion est dite incomplète s'il y a présence de combustible dans les produits de combustion.
- **Combustion avec excès d'air (oxydante) :** C'est une combustion ou l'on trouve une partie de l'air (comburant) dans les fumées (produits de combustion).

#### **II.9.2.1 Dosage stœchiométrique**

C'est le dosage qui en théorie donne en vase clos une combustion complète sans imbrûlés ni gaz polluants (pour l'essence dans de l'air le dosage parfait se fait aux alentours de 1/15), il est donné par la relation suivante :

$$
d_{sto} = \frac{m_c}{m_a}
$$

**Dosage = Masse de carburant théorique / Masse d'air théorique = 1/x**

$$
d_{sto} = \frac{1}{x}
$$

#### **II.9.2.2 Dosage réel**

**C'est le dosage air – carburant réellement appliqué.**

$$
d_r = \frac{m_c}{m_a} = \frac{Q_c}{Q_a}
$$

Avec : Q<sup>a</sup> : Débit massique d'air [Kg/s]

 $Q_c$ : Débit massique du carburant [Kg/s]

### **II.9.2.3 Richesse du mélange**

La richesse (*R*) c'est le rapport entre le dosage réel et le dosage théorique. Elle est exprimée par :

$$
R = \frac{d_r}{d_{sto}} = \frac{doseage \text{ rérl}}{dosesteochimétrique} = \frac{1/\chi}{1/\chi} = \frac{15}{X}
$$

L'inverse du rapport richesse du mélange est définit comme étant le facteur de richesse $\lambda$ , tel que :

$$
\lambda = \frac{1}{R} = \frac{V_{ar}}{\nu_a}
$$

 $\lambda$  est un coefficient multiplicatif du terme représentant l'air dans une combustion.

#### **II.9.2.4 Excès d'air**

**On définit l'excès d'air par** 

$$
e = \lambda - 1 = \frac{V_{ar} - v_a}{v_a}
$$

Ou : *Var* : volume d'air réel,

*va* : volume d'air théorique.

## **II.9.3 Pouvoirs calorifiques de combustion**

#### **II.9.3.1 Définition**

Le pouvoir calorifique d'un combustible (**PC**) est la quantité de chaleur dégagée par 0la combustion complète de **1 kg** de combustible solide ou liquide ou de **1 Nm3** de combustible gazeux.

La combustion se produit sous la pression atmosphérique normale et la température de 0 °C. L'unité du pouvoir calorifique est:**[kJ/kg** de combustible**]** ou **[kJ/m3** de combustible**]**.

Le pouvoir calorifique d'un combustible peut être calculé à partir de sa composition chimique en se servant des chaleurs de combustion ou par les voies d'expérience. On distingue deux types :

### **II.9.3.2 Pouvoir calorifique inférieur (PCI)**

C'est quand l'eau résultant de la combustion de l'hydrogène et des hydrocarbures est supposée à l'état de vapeur dans les produits de combustion.

#### **II.9.3.3 Pouvoir calorifique supérieur (PCS)**

C'est quand l'eau résultant de la combustion est ramenée à l'état liquide dans les fumées.

## **II.9.3.4 Relation entre PCI et PCS**

La différence entre PCS et PCI demeure dans la chaleur de condensation de l'eau contenue dans les fumées.

$$
PCS = PCI = m_{H_2O}.\,L
$$

Avec, *L*:la chaleur latente de vaporisation de l'eau (soit : *L = 2258 kJ/kg*).

## **II.9.3.5 Détermination du pouvoir calorifique**

D'après DULONG, le pouvoir calorifique (*PC*) peut être calculé approximativement par la formule suivante :

#### **II.9.3.6 Pouvoir calorifique supérieur PCS**

PCS = 8080.C + 34450( H - O/8 ) + 2250.S en [Kcal/Kg**]**

#### **II.9.3.7 Pouvoir calorifique inférieur PCI :**

 $PCS = 8080.C + 28924(H - O/8) + 2250.S$  en [Kcal/Kg]

Avec, C, H, O et S sont les masses de carbone, hydrogène, oxygène et soufre mis en combustion respectivement.

#### **II.9.4 Pouvoir comburivore**

C'est la quantité d'air exacte (suffisante) pour assurer une combustion complète de l'unité de combustible. Il est désigné par Va et son unité c'est [m3 d'air/kg de combustible] ou [m3 d'air/m3 de combustible] ou même [kg d'air/kg de combustible]. Le pouvoir comburivore est exprimé par la relation suivante :

$$
Va = VO2 + VN2
$$

Avec :

VO2 : Volume d'oxygène nécessaire

VN2 : Volume d'azote

Il est exprimé aussi sous forme de rapport comme suit :

$$
V_a = \frac{V_{O_2}}{V_0 \text{ en Volume de} O_2 da, s l'air} = \frac{V_{O_2}}{0.21}
$$

En écrivant les réactions de combustion et en remarquant que l'azote N2 ne s'oxyde pas aux températures où a lieu la combustion (se comporte comme un corps neutre), on détermine le pouvoir comburivore Aa :

$$
V_a = \frac{1}{23} \left[ \frac{8}{3} C + 8H + S - 0 \right]
$$

C, H, S et O représentent les teneurs en % du combustible en carbone, en hydrogène, ensoufre et en oxygène.

#### **II.9.5 Pouvoirs fumigènes**

C'est la quantité de fumées qui résulte de la combustion complète de l'unité de combustible. On distingue :

#### **II.9.5.1 Pouvoir fumigène SEC (Vfo)**

Son unité est :  $\left[\frac{m^3}{m^3} \frac{de \text{ fumée seche}}{de \text{ combustible}}\right]$  ;  $\left[\frac{kg}{m^3} \frac{de \text{ fumée seche}}{de \text{ combustible}}\right]$  ou  $\left[\frac{kg}{kg} \frac{de \text{ fumée seche}}{de \text{ combustible}}\right]$ .

### **II.9.5.2 Pouvoir fumigène HUMIDE (Vfo)**

Exprimé par :  $\left[\frac{m^3}{m^3} \frac{de \text{ fumée humide}}{de \text{ combustible}}\right]$  ;  $\left[\frac{kg}{m^3} \frac{de \text{ fumée humide}}{de \text{ combustible}}\right]$  ou  $\left[\frac{kg}{kg} \frac{de \text{ fumée humide}}{de \text{ combustible}}\right]$ .

#### **II.9.5.3 Composition des fumées**

Cherchons à titre d'exemple la teneur en CO2 dans les fumées .Le **CO2**provient de la réaction :

$$
C + O_2 \rightarrow CO_2
$$

La combustion d'une mole de carbone C (12 g) libère 1 mole de CO2 (12 + 2x16 = 44g). La combustion de 1 kg de combustible contenant 825 g de carbone libère donc :

$$
\frac{44 \times 825}{12}
$$
3.025 Kg de CO<sub>2</sub>

La teneur en CO2 des fumées est :  $3.025 \times 100$  $\frac{12000000000000000000000000}{14.65}$  = 20.65%

Cette teneur permet de contrôler la combustion, à savoir si la combustion est complète ou incomplète.

#### **II.9.6 Température de combustion**

C'est la température à laquelle sont portés les produits de combustion. Dans le cas d'une combustion complète s'effectuant dans les conditions théoriques, cette température est dite *température théorique de combustion*, désignée par *Tth*.

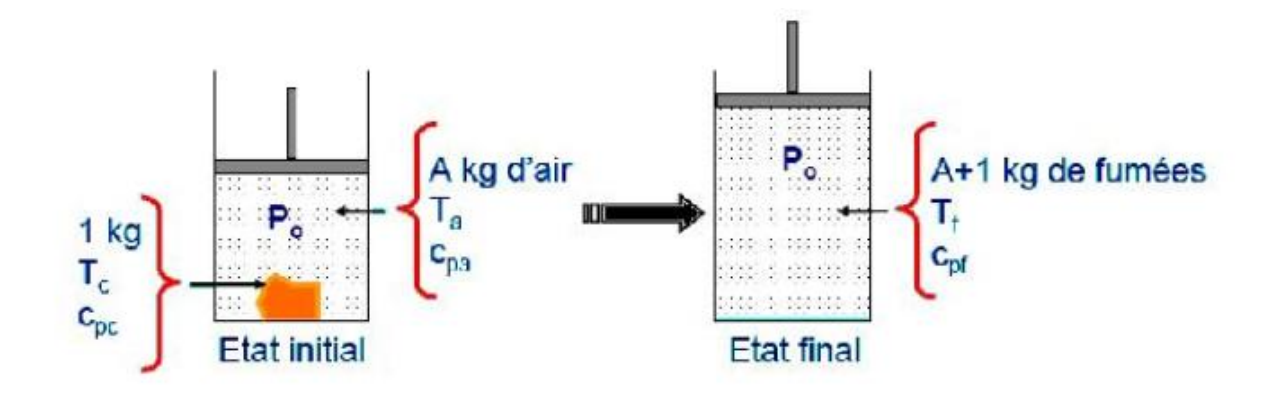

**Fig. II.14.** Processus de combustion.

En pratique, plusieurs facteurs influent cette température théorique de sorte que la température effective (pratique) de combustion T est toujours inférieure à Tth. Pour le calcul de la température théorique de combustion, on considère une combustion fictive possédant les mêmes états initial et final que la combustion étudiée et qui s'effectue à pression constante par exemple.

- **-** le combustible et le comburant sont refroidis à 0 °C ;
- **-** la combustion est effectuée à 0 °C ;
- **-** les produits de combustion sont réchauffés de 0 °C à T °C.

La combustion fictive dégage la même quantité de chaleur que la combustion effective, en définitif, que la chaleur totale libérée est la somme de :

## **II.9.6.1 Chaleur sensible du combustible brulé**

$$
Q_C = C_c \cdot T_1
$$

## **II.9.6.2 Chaleur sensible du comburant (air) de combustion**

$$
Q_A = V_a \cdot C_A \cdot T_2
$$

## **II.9.6.3 Chaleur dégagée par la combustion**

C'est la chaleur sensible des fumées, *Qf*.

Si la combustion porte sur l'unité de combustible (*1 kg* ou *1 Nm3*), *Qf* ce n'est rien que le pouvoir calorifique inférieur *PCI*, et la relation donnant la température de combustion *T*  est définit par

$$
T = \frac{PCI + Q_c + Q_a}{V'_f.c_f} + \frac{PCI + c_c.T_1 + V'_a.C_a.T_2}{V'_f.C_f}
$$

Ou : V'f: est le volume total de fumées humides de combustion,

C<sup>f</sup> : Chaleur volumique des fumées humides de combustion entre *0 °C* et *T °C*

#### **II.9.6.4 Enthalpie standard de réaction**

La chaleur de réaction ou enthalpie de réaction notée Δho, et est définie pour des conditions de référence *p0* et *T0* qui sont en général les valeurs standards :

*- p0 = 1 atm≈ 1,01325 bar = 101325 Pascal. - T0 = 25 °C = 298 K.*

Les grandeurs molaires ou massiques sont reliées par :

#### $AH0 = M.Ah0$

A une température T, l'enthalpie standard de réaction associée à l'équation-bilan cidessous est égale à la variation d'enthalpie au cours de la réaction fictive où A et B ,supposés purs et isolés sous 1 bar à la température T, sont transformés en C et D, supposés purs et isolés sous 1 bar à la température T.

> $\alpha$ .  $A + \beta$ .  $B = \gamma$ .  $C + \delta$ . D 1bar 1bar 1bar 1bar  $T$   $T$   $T$   $T$

Cette réaction hypothétique est la réaction standard à la température *T*. L'enthalpie standard de réaction est notée :  $\Delta r H_0(T)$  particulier à 298 K, température prise en compte pour le calcul et la publication des données thermodynamiques. Dans ces conditions :

 $\alpha$ .  $A + \beta$ .  $B = \gamma$ .  $C + \delta$ . D

1bar 1bar 1bar 1bar

298 298 298 298

#### **II.9.7 Combustibles utilisés**

# **II.9.7.1 Généralités**

Combustibles qu'il est possible d'injecter dans les cylindres des moteurs diesel sont en général :

- **-** Gazole et le fioul (fuel) léger (applications routières ou agricoles),
- **-** Fiouls lourds, les huiles de goudron (qui proviennent des goudrons de lignite et de charbon bitumeux) uniquement utilisées pour les gros moteurs fixes, marine ou industrie,
- **-** Biocarburants (à base d'huiles végétales diverses, colza, palme, ...).

# **II.9.7.2 Caractéristiques de gazole**

Le gazole est un des produits de la distillation ou du cracking des pétroles bruts .Son emploi est obligatoire dans les moteurs diesel routiers. Il représente un mélange complexe de nombreux hydrocarbures. Les indications qui suivent précisent les caractéristiques usuelles du gazole. Entoure, elles soulignent leur importance en ce qui concerne l'utilisation de ce carburant dans les moteurs diesel.

- **-** Masse volumique : Elle est variable suivant l'origine du pétrole brut et le mode de traitement subi (en moyenne, de 0.850 Kg/dm3 à 15ºC) et elle diminue de 0.0007 pour chaque degré d'élévation de température.
- **-** Pouvoir calorifique : Il est légèrement inférieur à celui de l'essence; sa valeur moyenne est de 10 800 Cal/Kg.
- **-** Volatilité : Pratiquement, la distillation du gazole commence vers 200ºC este termine aux environs de 370ºC.

# **II.9.7.3 Spécifications légales**

- **-** Limite inférieure à 250ºC (point d'ébullition initiale),
- **-** Limite supérieure 350ºC (point de fin distillation).
- **-** Viscosité : environ 9.5 mm2/s à 20ºC.
- **-** Indice ou nombre de cétane (C16H34) : (Aptitude à l'inflammation) On appelle "indice de cétane" du combustible à étudier, le pourcentage de cétane contenu dans un mélange qui produit le même délai d'allumage que le combustible essayé .Les combustibles commerciaux pour moteurs diesel ont un nombre de cétane compris entre 45 et 55 (pour le gazole moteur, l'indice doit être au moins égal à48).

## **II.9.7.4 Processus de combustion**

Dans un moteur diesel, le mélange air-combustible n'est jamais homogène car le combustible n'est injecté que vers la fin du temps de compression .Le combustible ne peut pas s'enflammer dès que commence son introduction dans le cylindre puisqu'il doit, au préalable, emprunter à l'air comprimé dans la chambre et aux parois la chaleur qui lui est nécessaire pour atteindre sa température d'auto inflammation .Théoriquement il faut 20 à 22 g d'air pour brûler 1 g de gazole; en pratique, on utilise25 à 30 g d'air, en moyenne, pour brûler 1 g de gazole .Un excès d'air est toujours nécessaire car il permet:

- **-** Mieux brasser l'air et le combustible,
- **-** Enflammer les gouttelettes non mélangées à l'air au moment de l'injection.

# **II.9.7.5 Compression de l'air**

Le volume d'air présent dans le cylindre après le temps "aspiration" (avec un début de mouvement "tourbillonnant" selon la forme du conduit d'admission ou la présence d'un déflecteur sur la soupape d'admission) est comprimé par la montée du piston vers le PMH. Cette compression engendre une montée rapide en température, qui doit atteindre au minimum 500ºC pour assurer l'inflammation spontanée du mélange au moment d'injection.

## **II.9.7.6 Analyse de la combustion**

A partir du début de l'injection, quatre phases successives se déroulent :

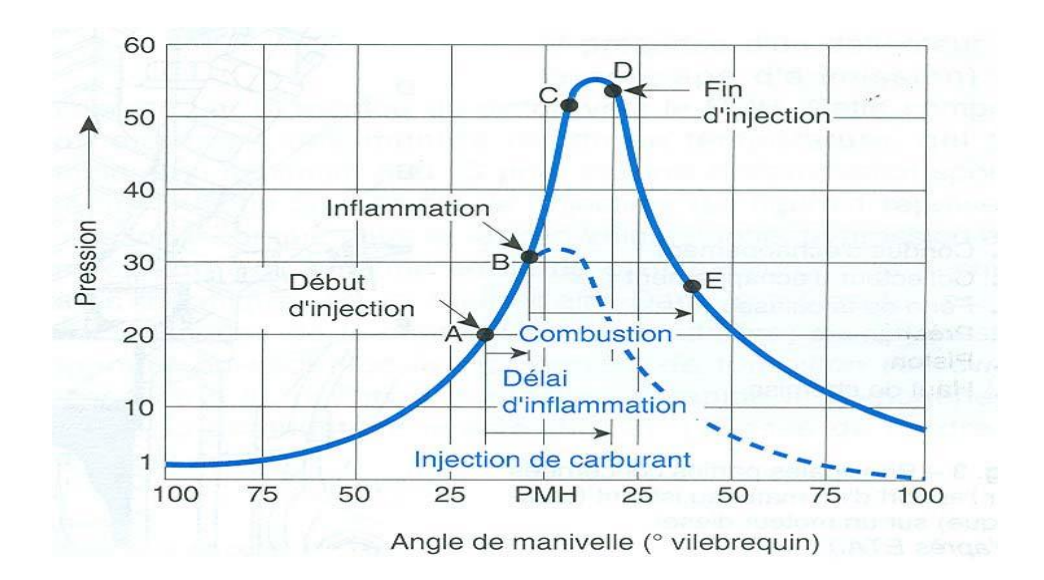

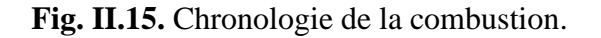

**A**→**B** Délai d'inflammation

**B**→**C** Combustion rapide (phase incontrôlée)

- **C**→**D** Combustion principale (phase contrôlée)
- **D**→**E** Post combustion ou phase par diffusion

Avec :

- **A** Début d'injection
- **D** Fin d'injection

**------** Courbe sans injection

#### **A. Délai d'inflammation** (Points  $A \rightarrow B$ )

C'est la phase (très courte) préparatoire à la combustion, qui sépare le début de l'injection du début de l'inflammation du combustible. Ce délai, lié à la nature du combustible (indice de cétane) et à certains phénomènes physiques et chimiques se décompose en :

- **A.1 Délai physique:** C'est le temps pendant lequel les fines gouttelettes de gazole s'échauffent au contact de l'air jusqu'à leur "vaporisation" (variable selon la température de l'air, la vitesse, la dimension des gouttelettes et la viscosité de combustible, ...).
- **A.2 Délai chimique:** Pendant le temps qui procède l'inflammation, se réalise "oxydation" du combustible. La durée est comprise entre 0.001 et 0.002seconde, une montée constante de la pression de compression a lieu pendant cette phase, proportionnelle à l'angle de rotation du vilebrequin (10 à 20º**)[15-19].**

#### **B. Propagation de la flamme**(points  $B \rightarrow C$ )

Le mélange carburant c'est formé, et le processus d'inflammation s'amorce en une multitude de points, à une vitesse extrêmement grande (présence d'un excès important d'oxygène et d'une masse de combustible pulvérisé durant le délai d'inflammation).La vitesse de combustion (1000 à 1200 m/s) définit la montée en pression dans le cylindre et le bruit résultant de cette phase (combustion rapide ou phase incontrôlée).

#### **C. Combustion principale**(points  $C \rightarrow D$ )

L'injection se poursuit, le combustible continue à brûler progressivement, la vitesse de combustion diminue, tandis que la pression et la température continuent à s'élever. C'est la phase de combustion "contrôlée" (en fonction du volume de combustible injecté par degré de rotation du vilebrequin).
C'est lors de cette phase, qu'une scission des molécules du combustible(cracking) s'effectue et donne naissance à :

- des produits gazeux et légers qui brûlent,
- des produits plus lourds (goudronneux) plus difficiles à brûler.
- **D. Post combustion ou combustion diffusante**(points  $D \rightarrow E$ )

La fin d'injection (fermeture de l'injecteur) se produit au point "**D**", mais le mélange carburant restant continu à brûler.

- ❖ Les conditions sont de plus en plus défavorables :
- **-** Raréfaction de l'oxygène,
- **-** Volume croissant de la chambre de combustion (pression et température en baisse rapide, descente du piston vers le PMB),
- **-** Hydrocarbures restants difficiles à brûler.
- **-** Durée de cette dernière phase est liée aux deux précédentes (une qualité de pulvérisation médiocre ou une mauvaise combustion principale vont augmenter la post combustion). La phase de post combustion doit être la plus courte possible, toute durée supplémentaire se traduit par une augmentation de la température des gaz d'échappement et une baisse de rendement.

#### **II.10 Paramètres influents sur la combustion et les émissions**

#### **II.10.1 Utilisation de l'EGR**

Une tendance claire pour les moteurs diesel est l'utilisation du recyclage des gaz d'échappement afin de contrôler la formation des NOx dans la chambre de combustion. Lorsque la vanne EGR est ouverte le collecteur d'admission contient un mélange d'air frais et de gaz brûlés.

La conséquence directe est une réduction du taux d'oxygène dans les gaz admis dans les cylindres. Le gaz d'échappement est assimilé à un gaz inerte puis qu'il est peu réactif pendant la combustion.

La carence en oxygène se traduit par une diminution du taux d'oxydation du combustible, une réduction de la vitesse de combustion et un abaissement de la température de la flamme **[7-8].**

Le dernier effet est essentiel car la production des NOx dépend de la température.

Les expériences montrent qu'un abaissement de 50% de NO<sub>x</sub> peut être obtenu à partir d'un taux d'EGR de 20% [9].

De plus, à de faible taux, l'EGR améliore sensiblement la consommation spécifique du moteur (en charge partielle uniquement).

Les recherches sur banc d'essai moteur pourvus d'accès optiques à la chambre de combustion ont démontré que l'EGR modifie la physionomie de la combustion (formation du spray, délai d'auto-inflammation ,Durée de la combustion) **[10]**. L'utilisation de l'EGR n'est pas sans contreparties et peut affecter les performances du moteur. L'inconvénient de l'EGR est son effet sur les émissions de la suie puisqu'à la même pression de tubulure d'admission, l'EGR se substitue à une partie de l'air.

Ceci est compensé par des développements dans des systèmes de turbo-remplissage et d'injection comme suggéré par Payre et al **[11]**, qui ont fait fonctionner le moteur à des pressions d'admission plus élevées et à des pressions d'injection plus élevées.

Afin de faire fonctionner le moteur aux régimes élevés d'EGR sans augmenter les conditions de pression d'admission, il est nécessaire de refroidir les gaz recyclés pour augmenter leur densité et pour introduire de plus grandes masses pour le même volume. [23].

#### **II.11 Conclusion :**

En fait, plusieurs paramètres influent sur la combustion et les émissions qu'elle génère. On peut citer les paramètres d'injection (instant d'injection, duré et loi d'injection), les paramètres aérodynamiques (turbulence, swirl), le rapport air/fuel, la géométrie de la chambre de combustion (bowl du piston, sections des soupapes….), les conditions de fonctionnement du moteur (vitesse de rotation, charge), l'EGR, la qualité du carburant ont été décrits dans ce chapitre.

Lors du traitement d'un phénomène de combustion turbulente, on se rend compte qu'on a, en effet, affaire à deux phénomènes combinés (turbulence-combustion): la turbulence est un problème cinétique, où il faudrait relever la fermeture par l'un des modèles de la turbulence (k-ε, RNG k-ε,…) ainsi que les tensions de Reynolds par l'hypothèse de Bousines. La combustion est un phénomène thermochimique. Il faut donc choisir un modèle pour représenter le phénomène. Il doit respecter le genre de la combustion (pré mélange ou non pré mélange) car chaque type doit être modélisé par ses propres modèles.

#### **III.1 Introduction**

Les contraintes actuelles, tant écologiques qu'économiques, forcent les constructeurs automobiles à effectuer des travaux de recherche lies à la combustion turbulente et ses applications. De ce fait il est nécessaire de comprendre les processus physique et chimique prépondérants au sein d'une chambre de combustion permettent non seulement l'amélioration des systèmes actuels mais aussi le développement de nouvelles technologies.

Dans ce contexte l'utilisation de l'outil numérique permet de réduire les coûts et les temps d'études. Il est très simple de modifier numériquement la géométrie ou les conditions d'utilisation (pression, température…). Les investigations réalisées avec les codes CFD (en anglais : Computationnel Fluide Dynamics) par exemple CONVERGE, Fluent, et CFX… permettent alors de tester un grand nombre de solutions pour ne retenir que les plus pertinentes pour des tests expérimentaux. Dans le cadre de la modélisation de la combustion turbulente, l'utilisation d'un code de calcul MATLAB représente une bonne démarche de compréhension et de prédiction des phénomènes qui se manifestent à l'intérieur du cylindre d'un moteur à combustion interne. Dans le cadre de ce travail on a utilisé le code de MATLAB**[7-8].**

MATLAB est utilisé car il Pourrait implémenter l'algorithme beaucoup plus facilement par rapport à d'autres langages.

Pour démontrer la rationalité de cette nouvelle méthode, nous commençons par introduire la solution analytique d'une équation différentielle, puis utiliser une solution analytique pour prouver la rationalité de cette méthode numérique. Après cela, nous allons faire une comparaison entre la solution analytique, la méthode numérique et l'analyse aux différences finies lors de la résolution de la même Problème**[9].**

#### **III.2 Hypothèses**

Plusieurs hypothèses pour la modélisation du modèle thermodynamique en cylindre sont émises :

- ❖ Transferts de masses ne se font qu'à travers les soupapes d'admission et d'échappement. Les pertes sont négligées ;
- ❖ Propriétés de pression, température, richesse, et composition sont homogènes en tout point du cylindre ;
- ❖ Mélange de gaz obéit à l'équation des gaz parfaits. Ses propriétés thermodynamiques (enthalpie, énergie interne, chaleurs massiques, masse molaire)sont

calculées suivant les lois de mélange et par interpolation de tables thermodynamiques (en anglais JANAF Thermochemical Tables) ;

- ❖ Pression du collecteur d'échappement est constante ;
- ❖ Gaz du collecteur d'échappement réadmis dans le cylindre ont la température des gaz du cylindre. Leur composition est celle des gaz du cylindre en début de phase d'échappement ;
- ❖ Carburant est injecté à température constante. Il est immédiatement brûlé et transformé en produits de combustion ;
- ❖ Masse de gaz du cylindre échange de la chaleur avec cinq parois de la chambre (la culasse, le piston, la chemise, les soupapes d'admission et d'échappement) qui ont une température constante et uniforme.

#### **III.3 MODELISATION DU CYCLE THERMODYNAMIQUE**

La base de l'analyse thermodynamique des processus des moteurs Diesel, c'est d'appliquer la première loi thermodynamique à l'intérieur du cylindre [32]

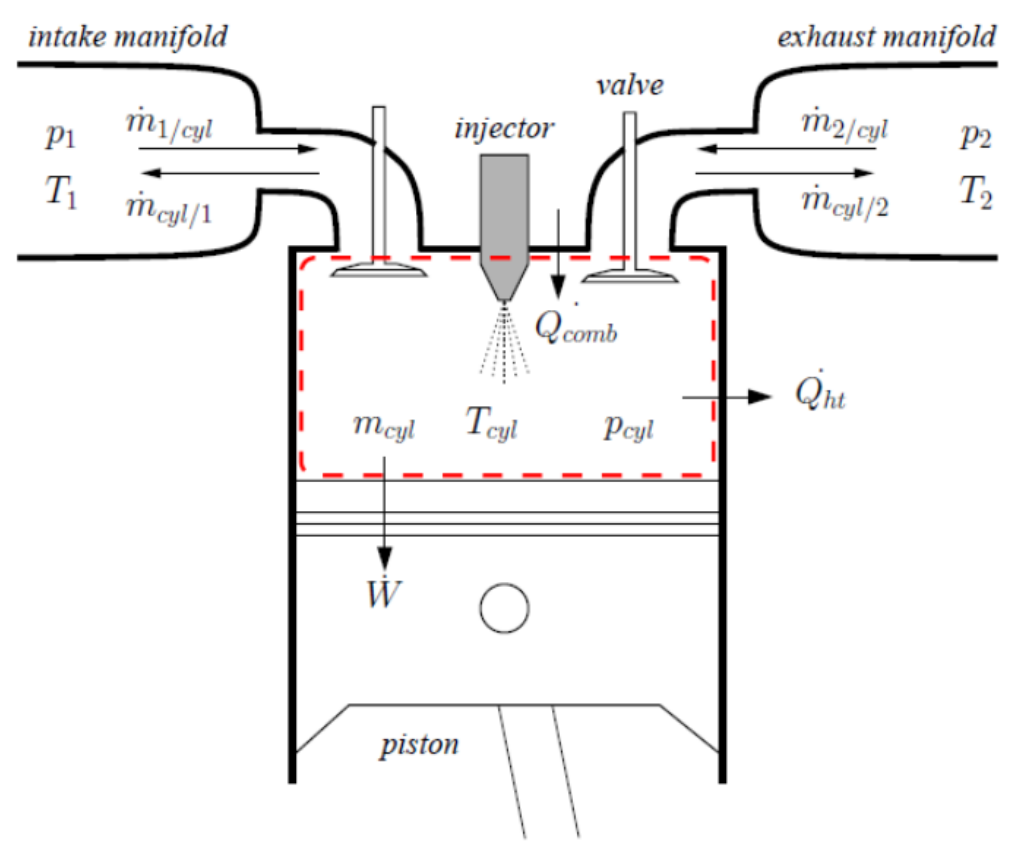

**Fig. III.1.** Bilan énergétique dans le cylindre.

L'équation de la conservation d'énergie dans le cylindre est donnée par

$$
\frac{dU}{d\varphi} = -\frac{dW}{d\varphi} + \sum_{i} \frac{dQi}{d\varphi} + \sum_{j} hj \frac{dmj}{d\varphi} \quad \text{III.1}
$$

Ici U est l'énergie interne des gaz dans la chambre de la combustion, est l'angle du vilebrequin (degré), W est le travail mécanique du piston, Qi est l'échange de la chaleur dans le cylindre avec les cinq parois de la chambre (la culasse, le piston, la chemise, les soupapes d'admission et d'échappement),  $d<sub>v</sub>$  est la variation de volume, dmj est la masse de l'énergie de gaz (positive à l'entrée et négatif à la sortie), hj est l'enthalpie spécifique. Les termes de l'équation (4-1) est sont donnés par **[40]**:

$$
\frac{dU}{d\varphi} = \frac{d(m.u)}{d\varphi} = u \frac{dm}{d\varphi} + m \frac{du}{d\varphi}
$$
 III.2  
\n
$$
\delta W = -P \frac{dv}{d\varphi}
$$
 III.3  
\n
$$
\sum_{i} \frac{dQ_i}{d\varphi} = \frac{dQ_{fuel}}{d\varphi} + \frac{dQ_{wall}}{d\varphi}
$$
 III.4

V est le volume instantané du cylindre, m est la masse dans le cylindre, P est la pression dans le cylindre, d<sup>v</sup> est la variation de volume, dQ fuel est la chaleur évacuée de la combustion du carburant, dQ wall est la chaleur transférée à la culasse, la tête du piston, les soupapes d'admission et d'échappement et la chemise. L'énergie du débit des gaz d'admission et d'échappement est donnée par

$$
\sum_{i} h_{j} \frac{dm_{j}}{d\varphi} = h_{i} n. \frac{dm_{adm}}{d\varphi} + h_{i} n. \frac{dm_{ech}}{d\varphi}
$$
 III.5

madm est le débit d'admission vers le cylindre, mech est le débit d'échappement vers le cylindre, hin et hex sont les enthalpies spécifiques des gaz d'admission et d'échappement. L'équation de l'énergie interne des gaz idéaux :

$$
u = u (T, \alpha) \quad \text{III.6}
$$

Où est le coefficient d'excès d'air.

$$
\frac{dU}{d\varphi} = \frac{\delta U}{\delta T} \frac{dT}{d\varphi} + \frac{\delta u}{\delta a} \frac{da}{d\varphi} = C_v \frac{dT}{d\varphi} + \frac{\delta u}{\delta a} \frac{da}{d\varphi}
$$
 III.7

D'où la variation de température du système au cours de temps à partir de l'équation de la conservation d'énergie dans le cylindre

$$
\frac{dT}{d\varphi} = \frac{1}{mc_v} \left( -P \frac{dv}{d\varphi} + \sum_i \frac{dQ_i}{d\varphi} + \sum_j hj \frac{dmj}{d\varphi} - u \cdot \frac{dm}{d\varphi} - m \frac{\delta u}{\delta a} \frac{da}{d\varphi} \quad \text{III.8}
$$

L'équation de conservation de masse est utilisée pour calculer la masse et l'évolution du ratio d'équivalence du volume de contrôle qui se trouve dans la chambre de combustion **[24].**

#### **III.3.1 TRANSFERT DE CHALEUR DANS LE CYLINDRE**

Le transfert de chaleur au travers des parois du moteur est un phénomène important à cause de la grande température que peut atteindre la chambre de la combustion. Cette transformation de l'énergie chimique du carburant est nécessaire pour obtenir un travail mécanique sur le piston. Le transfert de chaleur entre le mélange des gaz dans la chambre de la combustion et la paroi du cylindre se fait essentiellement par convection, rayonnement des gaz et de la flamme selon les différentes phases du cycle tableau 3.

- ❖ **Pendant les différentes phases du cycle du moteur Diesel** (admission, compression combustion, détente et échappement) la quantité de chaleur transférée au travers des parois du cylindre représente entre 25 et 30 pour cent de la quantité de chaleur délivrée par le carburant **[37].**
- ❖ **Pendant la phase d'admission** : la vitesse du gaz est grande dans la chambre de la combustion (admission d'air frais). La masse de gaz dans le cylindre et la surface d'échange est variable. La pression, la température et la composition du mélange sont uniformes. L'échange de chaleur entre les parois du cylindre et l'air frais se fait par convection.
- ❖ **Pendant la phase de compression** : La vitesse du gaz dans la chambre de la combustion est réduite. La masse du gaz dans le cylindre est uniforme. La surface d'échange est variable ainsi que la température et la pression du gaz. L'échange de chaleur est assuré par convection.
- ❖ **Pendant la phase de combustion et de détente** : L'échange de chaleur est assuré par convection. Ce transfert est accentué par les vitesses d'écoulement du gaz et par le rayonnement du gaz et de la flamme.
- ❖ **Pendant la phase d'échappement** : une variation importante de la pression, température, la surface des parois de la chambre lors de l'échappement des gaz brûlés hors du cylindre .Le transfert de chaleur dans l'équation de conservation d'énergie (éq **III.9**) est donné par :

$$
\frac{dQ_{\text{wall}}}{d\varphi} = \sum_{i=4}^{\infty} \frac{dQ_{\text{wall},i}}{d\varphi} = \frac{1}{6.N_{\text{mot}}} \sum_{i=4}^{\infty} A_{\text{wall},i} (T_{\text{wall},i} - T)
$$
 III.9

Avec ag est le coefficient instantané de transfert de chaleur des gaz dans le cylindre vers murs entourant le cylindre, N<sub>mot</sub> est le régime du moteur, A<sub>wall</sub> est la surface de transfert, T<sub>wall</sub> est la température moyenne de chaque surface entourant le cylindre , et i=1 à5 représente la tête du piston , la chemise et la soupape d'admission et d'échappement .

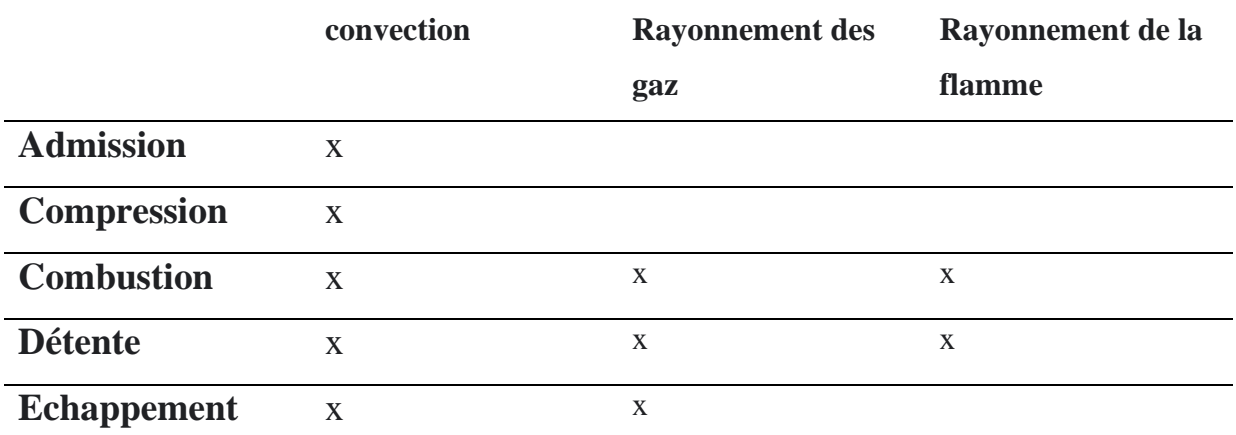

**Tab. III.1**. Transfert de la chaleur entre le gaz et la paroi du cylindre.

#### **III.3.2 Analyse de la pression dans le cylindre et la chaleur de la combustion**

La chaleur de combustion est calculée par :

 $Q_{\text{fuel}} = m_{\text{iniec}} P \text{cin}_{\text{comb}}$  **III.10** 

La fonction de Wiebe nous permet de calculer la fraction des gaz brûlés en fonction de l'angle de vilebrequin

$$
X_{injec} = 1 - e^{-c_{com}} \left(\frac{\varphi - \varphi_{soc}}{\Delta \varphi_{com}}\right)^{\delta + 1} \quad \text{III.11}
$$

$$
\frac{dX_{injec}}{d\varphi} = C_{com} \frac{\delta + 1}{\Delta \varphi_{com}} \cdot \left(\frac{\varphi - \varphi_{soc}}{\Delta \varphi_{com}}\right)^{\delta} \cdot e^{-C_{com} \left(\frac{\varphi - \varphi_{soc}}{\Delta \varphi_{com}}\right)^{\delta + 1} \quad \text{III.12}
$$

Sest un coefficient sans dimension qui caractérise le changement instantané de la concentration du carburant. Plus *δest faible*, plus la combustion est rapide.*ocom* est le commencement de la combustion.

*com* est la durée de combustion en degré vilebrequin.

*soc* , c'est l'angle du début de combustion (en anglais Start Of Combustion – SOC).

#### **III.3.3 Modèle mathématique**

Le modèle mathématique de la combustion spontanée est en fait en trois dimensions. Cependant, pour simplifier le problème ,nous allons nous concentrer sur le problème unidimensionnel **[24].**

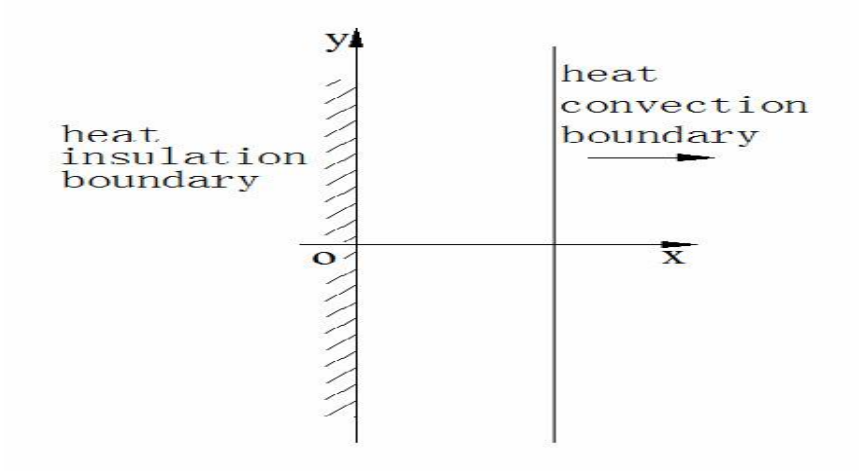

**Fig. III.2.** Schéma statique de modèle mathématique.

De la théorie du transfert de chaleur, nous obtenons la fonction de contrôle.

$$
\frac{\partial T}{\partial t} = a \frac{\partial^2 T}{\partial x^2} + \frac{Q}{pc}, (0 \le x \le l)
$$
 III.13

Q est la source de chaleur,

λ est la conductivité thermique,

 $a = \lambda / \rho$  est la diffusivité thermique.

l est la moitié de la taille entière

#### ❖ **Conditions initiales :**

Supposons qu'il y ait une température initiale uniforme dans le matériau, ce qui signifie

$$
\begin{aligned}\n\text{T} \mid_{\text{t=0}} &= \text{T}_0, \ 0 \le x \le 1. \qquad \text{III.14} \\
\frac{\partial \text{T}}{\partial x} \mid_{x=0} &= 0, \qquad \text{III.15} \\
\left\{ -\lambda \frac{\partial \text{T}}{\partial x} \mid_{x=1} = \text{h}(\text{T} \mid_{x=1} - \text{T}_\infty), \quad \text{III.16} \right\}\n\end{aligned}
$$

H est le coefficient de transfert de chaleur par convection T∞

 $\overline{1}$ 

Est la température de l'environnement.

Avec l'aide de MATLAB, nous pouvons résoudre de nombreux problèmes mathématiques. Nous utilisons maintenant la fonction fournie par MATLAB pour résoudre le problème de la fonction différentielle partielle.

La fonction **pdepe** fournie par MATLAB ne peut être utilisée que pour résoudre une fonction différentielle partielle unidimensionnelle **[4].**

Voici une brève introduction.

La syntaxe de **pdepe** est

 $Sol = p\text{depe}(m, @p\text{defun}, @p\text{deic}, @p\text{debc}, x, t)$ 

Et voici comment nous implémentons la fonction **pdepe** à notre problème.

M : Paramètre correspondant à la symétrie du problème. m peut être dalle = 0, cylindrique  $= 1$  ou sphérique  $= 2$ .

@pdefun : handle vers une fonction qui définit les composants du PDE.[17]

$$
c\left(x,t,\frac{\partial u}{\partial x}\right)\frac{\partial u}{\partial t} = x^{-m}\frac{\partial}{\partial x}\left[x^{m}f\left(x,t,u,\frac{\partial u}{\partial x}\right)\right] + s\left(x,t,u,\frac{\partial u}{\partial x}\right)
$$
III.17

So the syntax of it is that

 $[c,f,s] = pdefun(x,t,u,du)$ 

@pdebc : vers une fonction qui définit les conditions aux limites.

$$
p(x, t, u) + q(x, t, u)f\left(x, t, u, \frac{\partial u}{\partial x}\right) = 0 \quad \text{III.18}
$$

The syntax :

$$
[Pa, qa, Pb, qb] = Pdebc(Xa, ua, Xb, ub, t) \quad III.19
$$

In Our exemple,theBoudry condition Is

That Is 
$$
\begin{cases} \frac{\partial T}{\partial x} | x = 0 = 0 \\ -\lambda \frac{\partial T}{\partial x} | x = 1 = h(T | x = 1 - T\infty) \end{cases}
$$
 III.20  

$$
\begin{cases} 0 + 1 \times \frac{\partial T}{\partial x} | x = 0 = 0 \\ h(T | x = 0 - T\infty) + +\lambda \times \frac{\partial T}{\partial x} | x = 1 = 0 \end{cases}
$$
 III.21

Ensuite, nous obtiendrons la solution de cet exemple à l'aide de MATLAB.

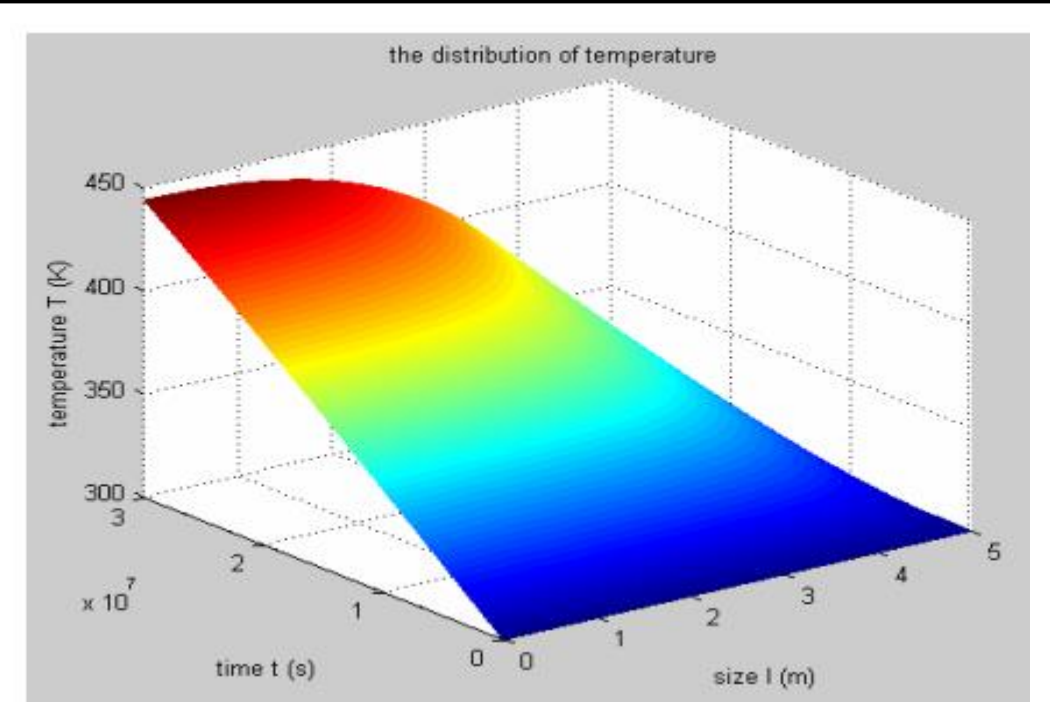

**Fig. III.3**.. Distribution de la température.

#### **III.3.4 Méthode des différences finies :**

Avant de commencer à utiliser la méthode des différences finies, dispersons la fonction : Pour la fonction de contrôle, nous utiliserons un schéma implicite pour la stabilité **[5].**

$$
\frac{T_i^{n+1} - T_i^n}{\Delta t} = a \frac{T_{i1}^{n+1} - 2T_{i-1}^{n+1}}{(\Delta x)^2} + \frac{\varrho(T_i^n)}{\rho c} \text{ III.22}
$$

C'est-à-dire

$$
-\frac{a\Delta t}{(\Delta x)^2}T_{i-1}^{n+1} + \left(1 + 2\frac{a\Delta t}{(\Delta x)^2}\right)T_i^{n+1} - \frac{a\Delta t}{(\Delta x)^2}T_{i+1}^{n+1} = T_i^n + \frac{\Delta t}{\rho c}\mathcal{Q}(T_i^n) \quad \text{III.23}
$$

Pour les conditions initiales et les conditions aux limites, on obtient

#### **III.3.4.1Conditions initiales**

 $T$  i =  $T$  0

#### **III.3.4.2Conditions aux limites**

$$
\frac{T_2^n - T_1^n}{\Delta x} = 0, \quad \text{III.24}
$$

$$
-\lambda \frac{T_{N+1}^n - T_N^n}{\Delta x} = h(T_{N+1}^n - T_\infty), \quad \text{III.25}
$$

$$
T_1^n - T_2^n = 0 \qquad \text{III.26}
$$

$$
T_N^n - \left(1 + \frac{h\Delta x}{\lambda}\right)T_{N+1}^n = -\frac{h\Delta x}{\lambda}T_\infty \qquad \text{III.27}
$$

Lorsque les équations ci-dessus sont exprimées dans MATLAB, il s'agit d'une équation matricielle comme suit :

$$
\begin{pmatrix}\n1 & -\frac{a\Delta t}{(\Delta x)^2} & 1 + 2\frac{a\Delta t}{(\Delta x)^2} & -\frac{a\Delta t}{(\Delta x)^2} \\
- \frac{a\Delta t}{(\Delta x)^2} & 1 + 2\frac{a\Delta t}{(\Delta x)^2} & -\frac{a\Delta t}{(\Delta x)^2} \\
1 & -\left(1 + \frac{h\Delta x}{\lambda}\right)\n\end{pmatrix}\n\begin{pmatrix}\nT_1^{n+1} \\
T_2^{n+1} \\
T_N^{n+1}\n\end{pmatrix}
$$
\nIII.28\n
$$
= \begin{pmatrix}\n0 & \sqrt{T_1^n \\
1 & \sqrt{T_2^n} \\
1 & 0\n\end{pmatrix}\n\begin{pmatrix}\nT_1^n \\
T_2^n \\
T_3^n\n\end{pmatrix} + \begin{pmatrix}\n\frac{d}{\rho c} Q(T_1^n) \\
\frac{d}{\rho c} Q(T_N^n) \\
-\frac{h\Delta x}{\lambda} T \infty\n\end{pmatrix}
$$
\nIII.29\n
$$
A = \begin{pmatrix}\n-\frac{a\Delta t}{(\Delta x)^2} & 1 + 2\frac{a\Delta t}{(\Delta x)^2} & -\frac{a\Delta t}{(\Delta x)^2} \\
-\frac{a\Delta t}{(\Delta x)^2} & 1 + 2\frac{a\Delta t}{(\Delta x)^2} & -\frac{a\Delta t}{(\Delta x)^2} \\
1 & -\left(1 + \frac{h\Delta x}{\lambda}\right)\n\end{pmatrix}
$$
\nIII.30\n
$$
B = \begin{pmatrix}\n0 & \sqrt{T_1^n} \\
1 & \sqrt{T_1^n} \\
1 & 0\n\end{pmatrix}
$$
\nIII.31\n
$$
T^n = \begin{pmatrix}\nT_1^n \\
T_2^n \\
T_3^n \\
T_4^n\n\end{pmatrix}, T^{n+1} = \begin{pmatrix}\nT_1^{n+1} \\
T_2^{n+1} \\
T_3^{n+1}\n\end{pmatrix}, b^n \begin{pmatrix}\n\frac{\Delta t}{\rho c} Q(T_1^n) \\
\frac{\Delta t}{\rho c} Q(T_N^n) \\
\frac{\Delta t}{\rho c} Q(T_N^n) \\
-\frac{h\Delta x}{\lambda} T \infty\n\end{pmatrix}
$$
\nIII.32\n
$$
AT^{n+1} = BT^n + b^n
$$
\nIII.33

Et la condition initiale est

$$
T^1 = (T_0 T_0 ... T_0 T_0)^2
$$
 III.34

Avec l'aide de MATLAB, nous obtenons la solution. Comparons d'abord notre solution. Ce qui nous concerne le plus est la température du centre de notre problème. C'était le facteur décisif si notre combustion spontanée le problème peut arriver à la fin

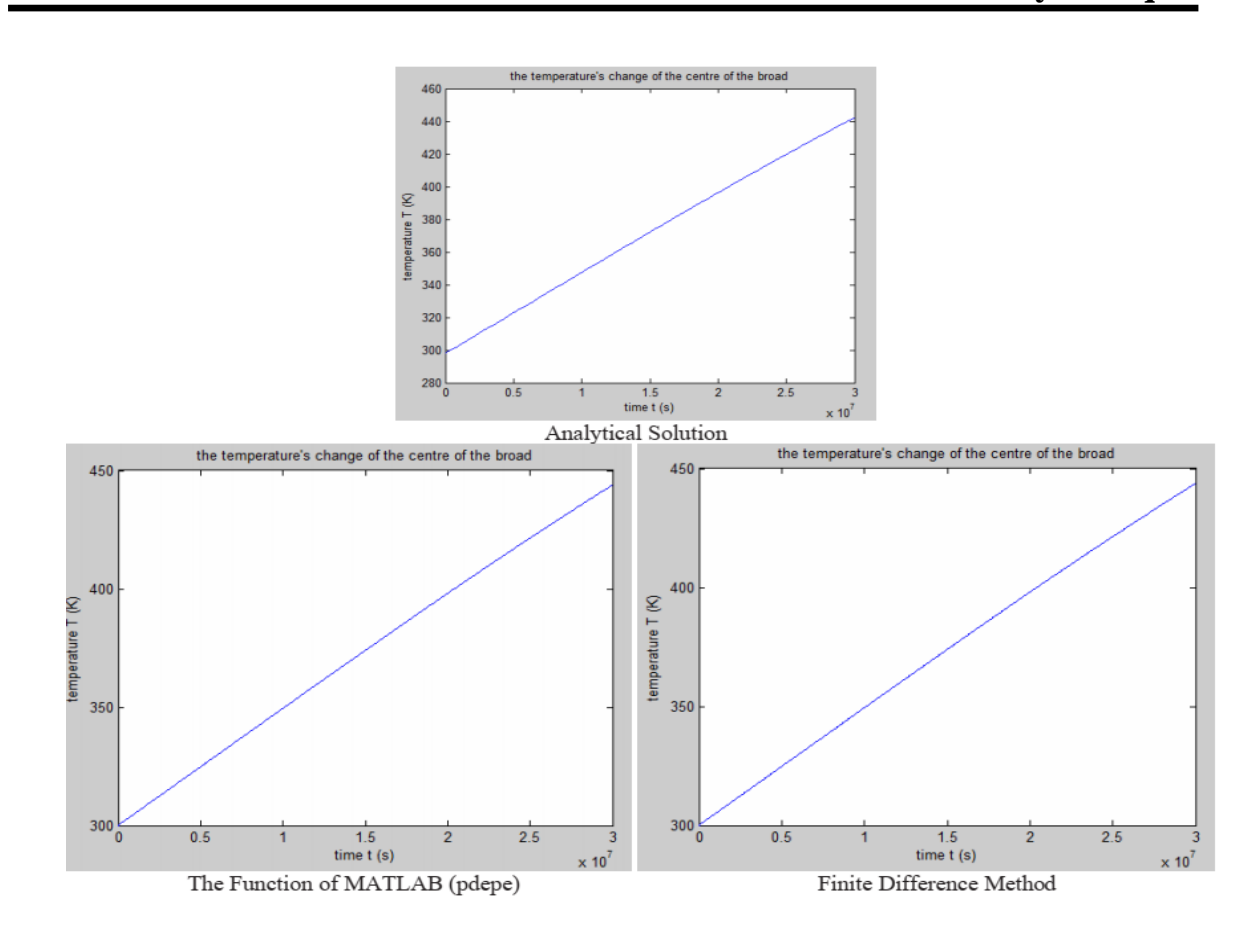

**Chapitre III : Modélisation et Simulation numérique de la combustion et calcule thermodynamique**

**Fig.III.4**. Résultats de MATLAB.

Comme le montrent les graphiques, il y a une petite différence entre la solution analytique et les deux autres méthodes qui est .En raison de l'erreur accumulée de l'ordinateur où les valeurs propres de la solution analytique ne sont pas absolument exactes.

Cependant, la deuxième méthode est basée sur la fonction interne MATLAB pdepe qui a un meilleur contrôle général des erreurs Par rapport à la solution analytique. De la même manière, la méthode des différences finies a également une plus grande précision.

Avantages et limites des trois méthodes au problème de la combustion spontanée :

La solution analytique du problème est un bon moyen. Nous pouvons obtenir la solution théoriquement exacte. Cependant, tous les problèmes de combustion spontanée peuvent être résolus de cette manière, car la source de chaleur de la combustion spontanée

La combustion est une fonction non linéaire. Mais la solution exacte peut être utilisée pour tester la rationalité de notre méthode numérique.

Avec l'aide de l'ordinateur, nous pouvons obtenir la solution numérique d'un problème plus complexe. MATLAB nous fournit les Fonction pdepe pour résoudre l'équation aux

dérivées partielles. Il peut être utilisé pour résoudre des problèmes plus complexes plus facilement et plus rapidement.

Cependant, cette méthode ne peut être utilisée que lors de la résolution de problèmes unidimensionnels.

La méthode des différences finies est la méthode principale pour les problèmes de transfert de chaleur. Il a également la compétence ,Lorsque le modèle est en trois dimensions. Ainsi, cette méthode est recommandée pour résoudre les problèmes de combustion spontanée**[14-**

**19].**

#### **III.4 Modélisation de la combustion**

Un modèle est une abstraction, sous forme mathématique, d'un phénomène observé. Il joue un rôle fondamental dans toute démarche scientifique; il fait poste de jonction entre l'objet et la science, c'est-à-dire entre le réel et l'abstrait. En fait, la modélisation est étroitement liée au besoin péremptoire non seulement de mieux comprendre mais aussi de maîtriser notre environnement.

L'équation de bilan pour une variable  $\phi$  peut s'écrire sous une forme générale contenant des termes dus à la convection, à la diffusion, et les termes sources:

$$
\partial(\rho\emptyset)/\partial t + \nabla \cdot (\rho \vec{u} \phi) = \nabla \cdot (F_{\emptyset} \nabla \emptyset)\emptyset + S_{\emptyset}
$$
 III.35  
Accumulation convection Diffusion Source

 $\vec{U}$  est le vecteur vitesse,  $\Gamma_{\varnothing}$  est le coefficient de diffusion

La fraction massique pour chaque espèce, *m*, est déterminée par la résolution de l'équation de transport de la forme (**III.36**)

$$
\frac{\partial \rho m}{\partial t} + \nabla \cdot (\rho_m \vec{u}) = \nabla \cdot \left[ \rho D \nabla \left( \frac{\rho m}{\rho} \right) \right] + \dot{\rho}_m^c + \dot{\rho}^s \delta_{m1}; m = 1 \div n
$$
 III.36

 $\rho_m$  est la masse volumique de l'espèce m,  $\rho$  la masse volumique total,  $\rho_m$  et $\rho^s$  sont

Les termes sources dus respectivement à la chimie et au spray, *u* est la vitesse du fluide.

Le coefficient de diffusion est donné par

$$
D = \frac{\mu}{\rho S_c}
$$
 III.37

µ est la viscosité dynamique et S C'est le nombre de Schmidt (le nombre de Schmidt estime.

Les effets de la viscosité par rapport aux effets de la diffusion).

$$
S_c = \frac{v}{D} \quad \text{III.38}
$$

#### **III.4.1 Equation de conservation de la masse totale**

**III.4.2 Sommation des équations (III.2) pour toutes les espèces chimiques donne l'équation de la masse volumique totale du fluide (équation de continuité)**

$$
\frac{\partial \rho}{\partial t} + \nabla \cdot (\rho \overrightarrow{u}) = \dot{\rho}^s \quad \text{III.39}
$$

#### **III.4.3 Equation de conservation de la quantité de mouvement**

L'équation de bilan de la quantité de mouvement pour le mélange fluide est donné par:

$$
\frac{\partial(\rho \overrightarrow{u})}{\partial t} + \nabla \cdot (\rho \overrightarrow{u} \overrightarrow{u}) = -\frac{1}{\alpha^2} \nabla p - A0 \nabla \left(\frac{2}{3} \rho K\right) + \nabla \cdot \sigma + \overrightarrow{F^s} + \rho \overrightarrow{g}
$$
 III.40

Où le tenseur des contraintes visqueuses est de forme newtonienne :

F s est le gain du taux de quantité de mouvement par unité de volume dû au spray.

$$
\sigma = \mu \left[ \nabla \vec{u} + (\nabla \vec{u})^t \right] - \frac{2}{3} \mu (\nabla \cdot \vec{u}) \overline{I} \quad \text{III.41}
$$

La Quantité  $\alpha$  est utilisée en conjonction avec la méthode de l'échelle de gradient de pression PGS (Pressure Gradient Scaling). Cette méthode sert à augmenter l'efficacité de calcul pour les écoulements à faibles nombres de Mach, où la pression est presque uniforme.

La quantité A0,dans l'équation (**III.40, III.41**), est égale à zéro pour les écoulements laminaires, et à l'unité si l'un des modèles de turbulence est utilisé**[22-25].**

#### **III.4.4 Equation de conservation d'énergie**

Equation de conservation de l'énergie s'écrit :

$$
\frac{\partial \rho I}{\partial t} + \nabla \cdot (\overrightarrow{\rho u I}) = \rho \nabla \cdot \vec{u} + (1 - A_0) \sigma \cdot \nabla \vec{u} - \nabla J + A_0 \rho \varepsilon + \rho^c + \rho^s \quad \text{III.42}
$$

Le vecteur du flux thermique J est la somme des contributions dues à la conduction thermique, à la diffusion de l'enthalpie, il peut inclure un troisième terme dû au rayonnement. :  $J = -K\nabla T - \rho D \sum_m h_m \nabla(\rho_m)$  **III.43 I**: énergie interne, hm est l'enthalpie spécifique de l'espèce m, K est la conductivité

thermique, calculée à partir du nombre de Prandtl et la chaleur spécifique à pression constante :  $K = \frac{\mu C_p}{n}$  $\frac{10}{p_r}$  **III.44** 

La chaleur spécifique du mélange est calculée avec la relation:

$$
C_{\rm p}(T) = \sum_{\rm m} \frac{\rho_{\rm m}}{\rho} C_{\rm pm}(T)
$$
 III.45

#### **III.5 Modélisation du Jet**

Le jet liquide issu de l'orifice de l'injecteur doit être réduit en de fines gouttelettes, qui vont s'évaporer facilement et favoriser ainsi le mélange et la combustion. Transformer le jet liquide en "spray" (nuage de gouttelettes) c'est l'atomiser. Cette transformation s'effectue en deux étapes. Le fractionnement primaire du jet produit des gouttes directement à partir de la colonne liquide. Le fractionnement secondaire divise ces gouttes issues du fractionnement primaire en gouttes encore plus petites. Les gouttelettes injectées dans le cylindre peuvent subir un ou plusieurs processus à savoir, l'atomisation, la collision et l'évaporation. Par conséquent, on exige des modèles qui décrivent ces processus (atomisation, collision, et évaporation)**[18-19].**

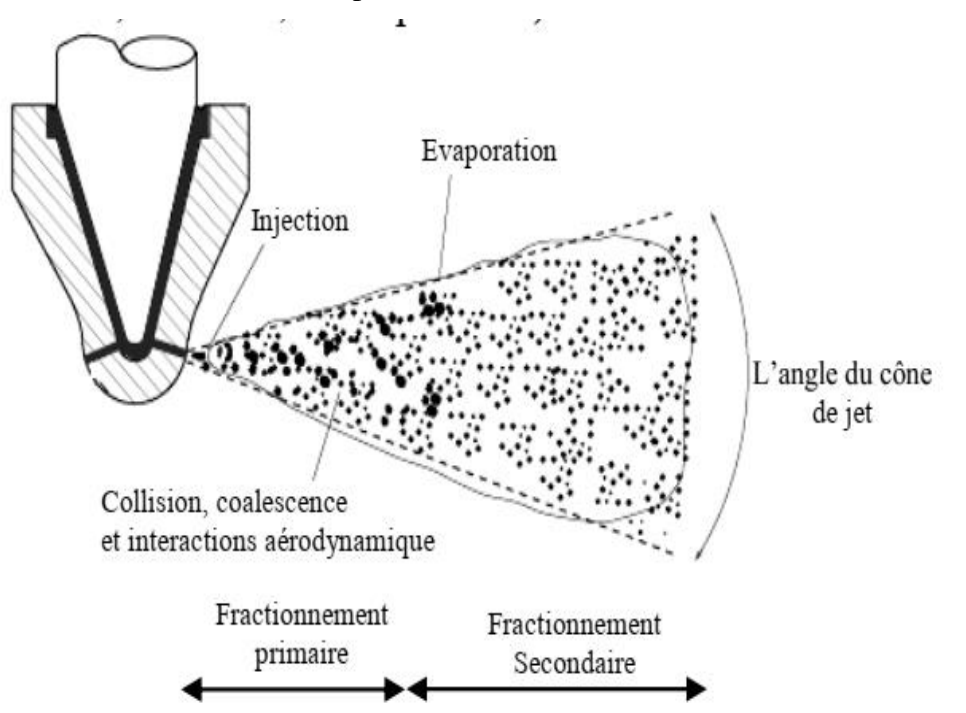

**Fig. III.5.** Schéma représentant le Jet à la sortie de l'injecteur.

#### **III.5.1 Formulation Mathématique**

Pour calculer la masse, la quantité de mouvement, et l'échange d'énergie entre le spray et le gaz, on doit présenter une distribution des tailles, des vitesses, et des températures de gouttes. Dans la plupart des sprays, les nombres de Weber de la goutte sont plus grands que l'unité, et les oscillations, les distorsions et la fragmentation des gouttes doivent être considérées. Les collisions et les coalescences des gouttes se sont avérées importantes dans la modélisation des sprays dans un moteur. Une formulation mathématique basée sur une technique discrète de Monte Carlo est capable de représenter ces processus physiques complexes. *f* est une fonction de densité de probabilité telle que : **[20 - 32 et 41]**

 $f = f(\vec{x}, \vec{v}, r, T_d, y, \dot{y}, t) d\vec{v} dr dT_d dyd\dot{y} \quad III.46$ 

Qui représente le nombre probable de gouttelettes par unité de volume à la position et  $X^{\dagger}$  au temps *t*. Elle est fonction de dix variables indépendantes

En plus du temps. Les trois coordonnées spatiales  $\vec{x}$ . Les trois composants de vitesse  $v_+$ . Le rayon d'équilibre d'une gouttelette *r*. La température d'une gouttelette *T*d. La déformation de la sphéricité *y* .La vitesse de déformation d'une gouttelette

$$
\dot{y} = \frac{dy}{dt} \quad III.47
$$

L'équation du spray s'écrit:

Gouttelette. *Fcoll* et *fbu* sont des termes sources dus aux collisions et au fractionnement de la gouttelette,

$$
\frac{\partial f}{\partial t} + \nabla_{\vec{x}} \cdot (f\vec{F}) + \frac{\partial}{\partial r} (fR) + \frac{\partial}{\partial r_d} (f\dot{T}_d) + \frac{\partial}{\partial y} (f\dot{y}) + \frac{\partial}{\partial \dot{y}} (f\dot{y}) = \dot{f}_{coll} + \dot{f}_{bu}
$$

$$
\vec{F} = \frac{\vec{dv}}{dt}, R = \frac{dr}{dt}, \vec{T}_d = \frac{dT_d}{dt} \text{ et } \vec{y} \frac{dy}{dt} \text{ sont les taux de changement liés à une}
$$
 III.49

#### **III.6 Turbulence**

Dans certains cas simples on peut aujourd'hui faire de la simulation directe, c'est- à-dire mettre en œuvre directement les équations de bilans avec des conditions aux limites et initiales connues. Mais, dans la plupart des applications, on est conduit à faire une modélisation des effets des petites structures de turbulence .Les modèles basiques développés sont pour l'essentiel les suivants:

- Tension de Reynolds (fermeture au second ordre).
- Viscosité turbulente (fermeture algébrique ou transport  $k \varepsilon$ ).
- Spectraux (ou fermeture en deux points corrélation de vitesses entre 2 points).

#### **III.6.1 Modèle de Turbulence** *k-ε*

L'approche consiste à représenter les propriétés de la turbulence à l'aide des échelles de vitesse et de longueur caractéristiques des fluctuations. L'échelle de vitesse est obtenue par l'intermédiaire de l'énergie cinétique turbulente (*k*). L'échelle de longueur, quant à elle est plus délicate à définir et l'on a recours à une nouvelle équation de transport portant sur le taux de dissipation de l'énergie cinétique turbulente. Ce taux de dissipation est relié, par l'intermédiaire de l'hypothèse de l'unicité de l'échelle des temps, à l'échelle de longueur. En définitif deux équations de transport additionnelles sont résolues pour l'énergie cinétique *k*  et le taux de dissipations.<sup>[32,41]</sup>.

Ce sont les équations *k* –
$$
\varepsilon
$$
 standards avec quelques termes additions. Le terme source  
\n
$$
\left(c_{\varepsilon 3} - \frac{2}{3} C_{\varepsilon 1}\right) \nabla \cdot \vec{u} \, dans \, l' \, \varepsilon \, \text{quation}(2.28) \, \text{explique le changement de } l' \, \text{échelle des}
$$
\n
$$
\frac{\partial \overline{\rho} \, \tilde{k}}{\partial t} + \nabla \cdot \left(\overline{\rho} \, \tilde{U} \, \tilde{K}\right) = \frac{2}{3} \, \overline{\rho} \, \tilde{K} \nabla \cdot \tilde{U} + \overline{\sigma} \cdot \nabla \tilde{U} + \nabla \cdot \left[\left(\frac{\mu}{\rho r_k}\right) \nabla \tilde{\varepsilon}\right] - \overline{\rho} \, \tilde{\varepsilon} + \overline{W}^s \qquad \text{III. 50}
$$
\n
$$
\frac{\partial \rho \tilde{\varepsilon}}{\partial t} + \nabla \cdot \left(\overline{\rho} \, \tilde{U} \, \tilde{\varepsilon}\right) = -\left(\frac{2}{3} C_{\varepsilon 1} - C_{\varepsilon 3}\right) \overline{\rho} \, \tilde{\varepsilon} \nabla \cdot \left[\left(\frac{\mu}{\rho r_k}\right) \nabla \tilde{\varepsilon}\right] \quad \text{III. 51}
$$
\n
$$
+ \frac{\tilde{\varepsilon}}{\widetilde{K}} \left[C_{\varepsilon 1} \overline{\sigma} \cdot \nabla \tilde{U} - C_{\varepsilon 3} \overline{\rho} \, \tilde{\varepsilon} + C_s \overline{W}^s\right] \qquad \text{III. 52}
$$

Longueurs en présence d'une vitesse de dilatation. Le terme source *W s* est dû à l'interaction avec le spray et les valeurs des constantes sont déterminées à partir des travaux expérimentaux, en respectant quelques considérations théoriques**[24-27].**

#### **III.6.2 Loi de paroi [32-43]**

Une manière traditionnelle pour traiter le transfert de chaleur à travers la paroi est basée sur l'analogie de Reynolds. Une mise à jour a été implantée dans KIVA-3V, conforme étroitement à l'expression d'origine proposée par Launder et Spalding, est donnée dans la

section suivante : 
$$
Q_w = \frac{\rho v_1 c_p}{p_{r_1}} \frac{u^*}{y} (T - T_w)
$$
 III.53  

$$
u^* = \begin{cases} \frac{y^* p_{r_1*RPR}}{\frac{1}{k \ln y^* + B + 11.05 (P*RPR - 1)}} & y^* > 11,05 \end{cases}
$$
 III.54

$$
y^* < 11.05
$$
  $y^* = \frac{c_{\mu}^{1/4}}{v_l}$  III.55

Dans ces équations, vlest la viscosité cinématique laminaire de l'air, Prl est le nombre De Prandtl laminaire, *K* est le constante de Von Karman, *RPR* est le réciproque du nombre de Prandtl turbulent, *Tw* est la température de paroi, *T* étant la température de gaz, et *k* est l'énergie cinétique turbulente.

#### **III.7 Evaporation**

Le flux d'énergie sur la surface de la gouttelette avec la température de la gouttelette comme variable peut être écrit comme suit:

$$
4\pi r^2 \dot{Q}_d = \rho_d \frac{4}{3} \pi r^3 C_{p,l} \dot{T}_d - \rho_d 4\pi r^2 R L(T_d) \quad \text{III.56}
$$

*Qd* : Taux de conduction de la chaleur est donné par la corrélation de Ranz-Marshell

$$
Q_d = \frac{K_{air}(\hat{T})(T - T_d)}{2r} Nu_d
$$
 III.57  

$$
\hat{T} = \frac{2}{3} T_d + \frac{1}{3} T
$$
 III.58

Le transfert convectif de la gouttelette est donné par le nombre de Nusselt :

$$
Nu_d = (2 + 0.6 \, Re_d^{\frac{1}{2}} Pr_d^{\frac{1}{3}}) \frac{\ln(1 + B_d)}{B_d} \quad \text{III.59}
$$

Le nombre de Reynolds et le nombre de Prandtl sont calculés de la manière suivante

$$
Re_d = \frac{2\rho |\vec{u} - \vec{u}' - \vec{v}| r}{\mu_{air}(\hat{r})} (A.17)\mu_{air}(\hat{r}) = \frac{A_1 \hat{r}^{3/2}}{\hat{r} + A_2}
$$
 **III.60**  

$$
A_{1=} 1.457x10^{-5} A_2 = 110
$$
 **III.61**

$$
Pr_{d} = \frac{\mu_{air}(\hat{r})c_p(\hat{r})}{K_{air}(\hat{r})}(A.19)K_{air}(\hat{r}) = \frac{K_1\hat{r}^{3/2}}{\hat{r}+K_2} \qquad K_1 = 252 \qquad ; \quad K_1 = 200 \text{ III.62}
$$

#### **III.7.1 Conditions aux limites**

Les conditions aux limites sont nécessaires pour la solution de n'importe quel système d'équations aux dérivées partielles. On retrouve des conditions d'entrée, de sortie et des conditions aux limites périodiques. En plus de ces conditions on trouve les conditions de paroi **[41].**

#### **III.7.2 Conditions aux limites sur la vitesse**

Pour le cas des parois fixes, la vitesse des gaz est prise égale à celle de la paroi **:**

$$
u = W_{wall} K \quad \textbf{III.63}
$$

Pour le cas des parois mobiles, la vitesse des gaz prend la forme suivante :

$$
u.n = W_{wall} K.n \quad \text{III.63}
$$

avec : Normale à la surface de la paroi.

n Pour les lois de turbulence les deux composantes tangentielles de la contrainte

$$
O\hat{u} \; \xi = \frac{\rho \gamma v}{\mu_{air}^{(T)}} \quad III.64
$$

Est le nombre de Reynolds basé sur la vitesse des gaz relative à la paroi, ξ>Rc ; ξ> $Rc\vec{\sigma}_w$  Prennent une Forme logarithmique:

$$
\frac{v}{u} = \{1/Kln(C_{\ell w} \xi^{7/8}) + B \quad \text{III.65}
$$

$$
\xi^{1/2}
$$

$$
v = |u - W_{wall} K| \quad \text{III.66}
$$

qui est évaluée à une *y* de la paroi, représente la vitesse de cisaillement et *B* une constante. La vitesse de cisaillement reliée aux deux composantes de la contrainte par la relation suivante:

$$
O\dot{u} \quad \vec{v} = \vec{u} - \vec{w}_{wqll}^K. \qquad \text{III. 67}
$$

Dans les équations (**III.67** et **III.68 )** la longueur *y* est supposée petite de sorte qu'elle soit dans la zone logarithmique ou dans la sous couche laminaire. Le nombre de Reynolds critique *RC* sépare ces deux zones [41]. Les constantes de l'équation (**III.67 )**sont reliées à celle du modèle *k* −ε par les relations :

$$
k = \sqrt{c_{\mu}^{1/2} (c_{\epsilon 2} - c_{\epsilon 1}) Pr_{\epsilon}} \quad / \quad B = r_{c}^{\frac{1}{2}} - l/k ln (c_{tw} \; R_{c}^{\frac{7}{8}}) \quad \text{III. 68}
$$

Les valeurs communément utilisées des constantes *k* − ε, tel que *B* = 5.5 et *clw* = 0.15 donnent  $k = 0.4327$  et  $RC = 114$ 

#### **III.7.3 Conditions aux limites thermiques**

Les conditions aux limites thermiques sont introduites sous forme d'un flux Jw− = k  $\nabla$ T n **III.69**.

Pour les cas des parois adiabatiques JW est nul. Dans le cas où la température des parois est fixe, JW est déterminé à partir de l'équation (**III.69**). Cependant dans le cas d'application

d'une loi de turbulence JW est déterminé à partir de la formule analogique modifiée de Revonolds :

$$
1/(\frac{1}{p_{rl} \frac{v}{u^*}}) \quad \text{III.70}
$$

$$
\xi \le R
$$

$$
\xi > Rc
$$

$$
\frac{1}{\rho u^{*c} p(T - T_w)} = \left\{ \frac{1}{\{p_r} \left[ \frac{v}{u^*} + \left( \frac{p_{rl}}{pr} - 1 \right) R_c^{\frac{1}{2}} \right] \right\} \quad \text{III.71}
$$

En plus des pertes thermiques des parois, une autre source de chaleur est introduite, c'est celle des frottements internes qui est toujours présente dans le cas d'application des lois de turbulence et qui prend la forme : $f \text{w} = \sigma_{w, v} = p(u^*)$ <sup>2</sup> ∪ **III.72**

Où *fw* est le taux de chaleur par unité de surface de la paroi. Dans le calcul des écoulements turbulents, la prise en compte des conditions aux limites est essentielle que ce soit pour la détermination de l'énergie cinétique turbulente *k* ou pour le taux de dissipation . Ces dernières prennent les formes suivantes :**[34-38]**

$$
\nabla K. n = 0 \quad \text{III.73}
$$
\n
$$
\varepsilon = c_{ue} \frac{\kappa^{3/2}}{y} \quad \text{III.74}
$$

Où *k*et  $\varepsilon$  sont évalués à une distance y de la paroi :  $c_{\mu\varepsilon} = \left[\frac{c\mu}{c_{\mu\varepsilon}c_{\mu\varepsilon}}\right]$  $\left[\frac{c\mu}{\rho_{re}(c_{\varepsilon 2}-c_{\varepsilon 1})}\right]^{1/2}$  **III.75** 

#### **III.7.3.1OBJECTIF**

- Simulation d'un cycle diesel idéal basé sur les données de l'utilisateur final
- Obtenez l'efficacité, le couple et la sortie de travail net du cycle diesel simulé.
- Comprendre l'influence du taux de compression, du taux de coupure et de la longueur de course sur l'efficacité.

#### **III.7.3.2 Sortie souhaitée**

- Diagramme P-V Cycle diesel idéal par rapport aux données de l'utilisateur final.
- Sortie de couple et de travail net du cycle.
- Efficacité thermique du cycle conçu.
- Pression effective moyenne du cycle conçu.
- Effet du taux de compression et du taux de coupure sur l'efficacité du cycle.
- Variation de l'efficacité du cycle influencée par la course-longueur du cylindre.

### **III.7.3.3 Formules et hypothèses**

#### **A. Hypothèses**

- Rapport longueur de bielle/longueur de course 1,75:1
- Chaleur spécifique de l'air à volume constant,  $Cv = 0.718$  kJ/kg. K
- Facteur de compression accepté pour la simulation : 14 à 23

#### **B. Valeurs constantes**

- Constante de gaz universelle,  $R = 0.287$  kJ/kg. K
- Poids moléculaire du diesel,  $M = 180$
- Nombre de rotations du vilebrequin dans un cycle  $= 2$  (cycle de 4 temps)

#### **C. Formule**

- Taux de compression, CR = V1/V2 **III.76**
- Rapport de coupure, = V3/V2 **III.77**
- Rapport de chaleur spécifique,  $k = Cp/Cv$  **III.78**
- Rendement thermique, η diesel
- Travail net effectué = η diesel / chaleur ajoutée **III.79**
- Chaleur ajoutée (Qa) = masse\*Cp\*∆T **III.80**
- masse =  $P*V*M/R*T (P*V = n*R*T)$  **III.81**
- Pression effective moyenne (MEP) = travail net effectué / volume de déplacement **III.82**
- Pour le processus adiabatique,  $PVk = constant$

• Couple = (MEP\* Volume de déplacement)/ $(2*\pi*\text{Number of})$  de rotations du vilebrequin dans un cycle) **III.83**

#### **III.7.3.4 Caractéristiques du moteur**

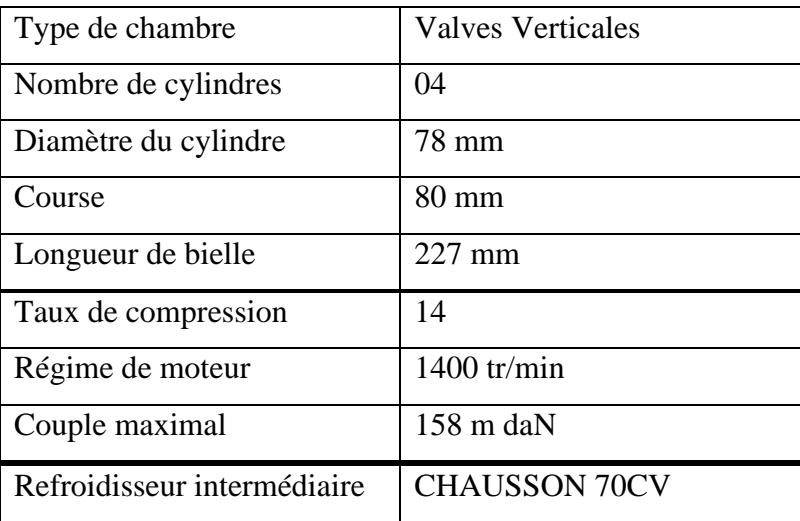

**Tab. III.2**. Caractéristiques du moteur.

#### **III.7.3.5 Spécifications du système d'injection** :

| Combustible                  | Diesel #2 "DF2"        |
|------------------------------|------------------------|
| Pompe d'injection            | Bosch type P.7100      |
| Mode d'injection             | Profil                 |
| Température du combustible   | 344 K                  |
| Angle entre les jets         | $125^\circ$            |
| Début d'injection            | 8 deg vilebrequin APMH |
| Durée d'injection            | 23 deg vilebrequin     |
| Diamètre du trou d'injecteur | 2.59E-01 mm            |
| Nombre de Becs d'injection   | 02                     |

**Tab. III.3**. Spécification du système d'injection.

#### **III.8 Combustion Toolbox**

Pour MATLAB fournit un ensemble de fonctions pour le calcul des paramètres de base du gaz combustible (densité, nombre de WOBBE , vitesse de combustion, paramètres du

mélange gazeux, etc.) et des paramètres de combustion du gaz combustible (volume d'air de combustion, composition, volume et température des déchets gaz, etc.).

Combustion Le bloc SIMULINK utilise la boîte à outils Combustion et fournit une simulation pour le carburant et l'air (composition, débit volumique, température). La sortie du bloc est un gaz résiduaire (composition, débit volumique, température).

#### **III.9 Résultats et Discussions**

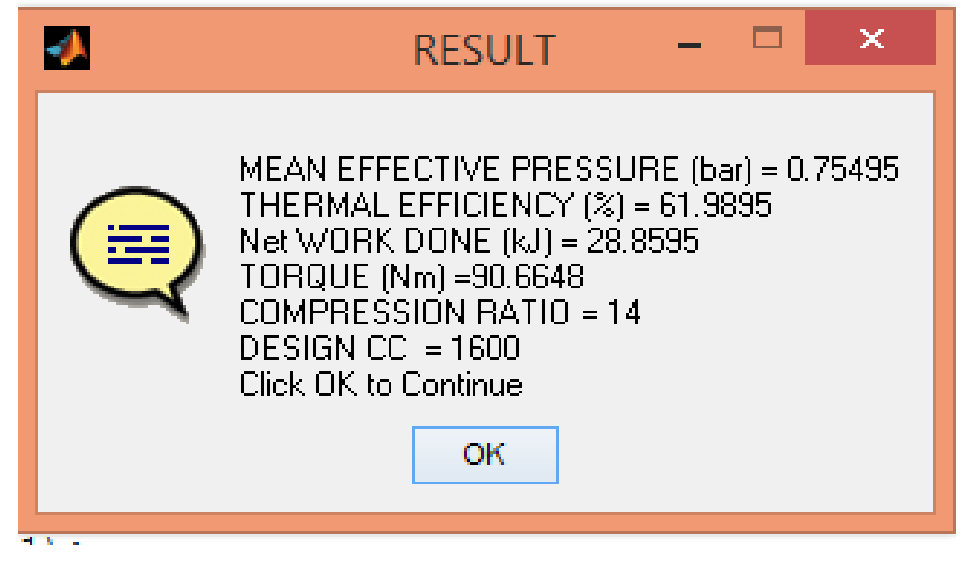

**Fig. III.6.** Résultat de la combustion Toolbox.

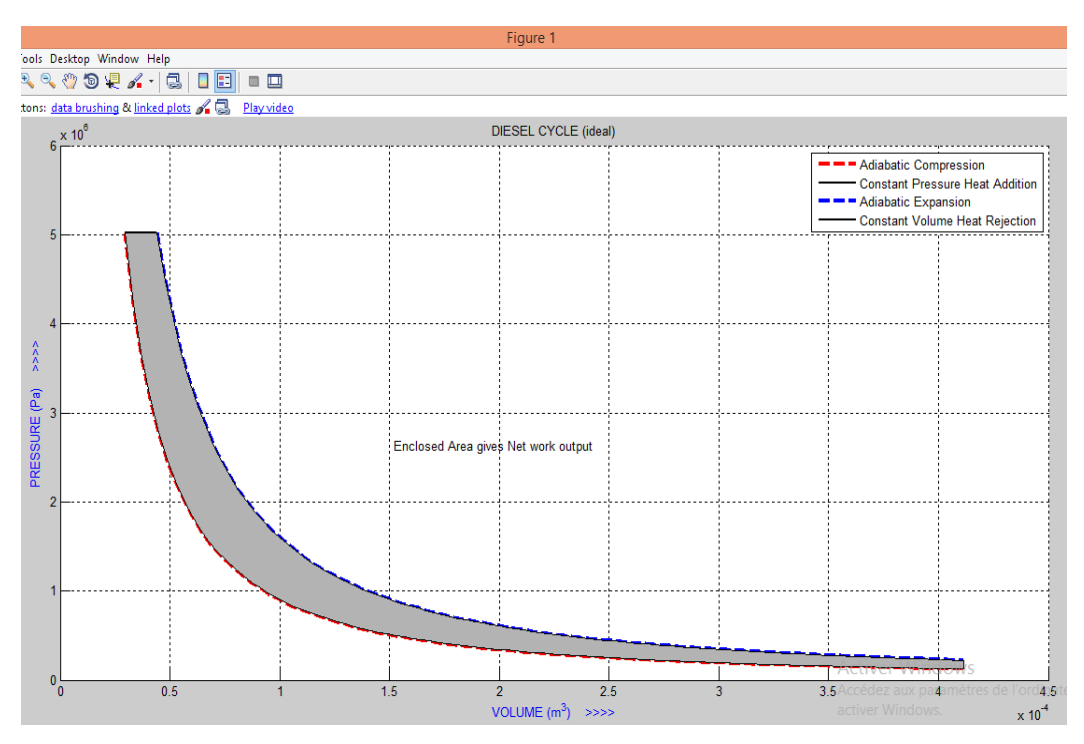

**Fig. III.7**: Pression en fonction du volume.

La Figure représente, la pression en fonction du volume. Elle permet de visualiser le diagramme PV de notre moteur Diesel qui correspond bien à l'allure générale d'un cycle mixte. Ceci se vérifie principalement pour les transformations : on commence par le piston qui atteint le point mort, la compression débute de 0,1 à 1 (à pression constante). Quelques degrés avant que le vilebrequin emmène le piston au point mort haut, le carburant est injecté. La combustion se tient de 80 bars à 140 bars et se termine quelques degrés après que le piston ait atteint le point mort haut (volume constant). À la fin de la combustion, la pression est maximale de 145 bars. Après la combustion, l'expansion se produit entre 145 bars et 8 bars, lorsque le piston se redirige vers le point mort bas. Rendu au point mort bas, l'échappement des gaz se produit, et le piston retourne au point mort haut.

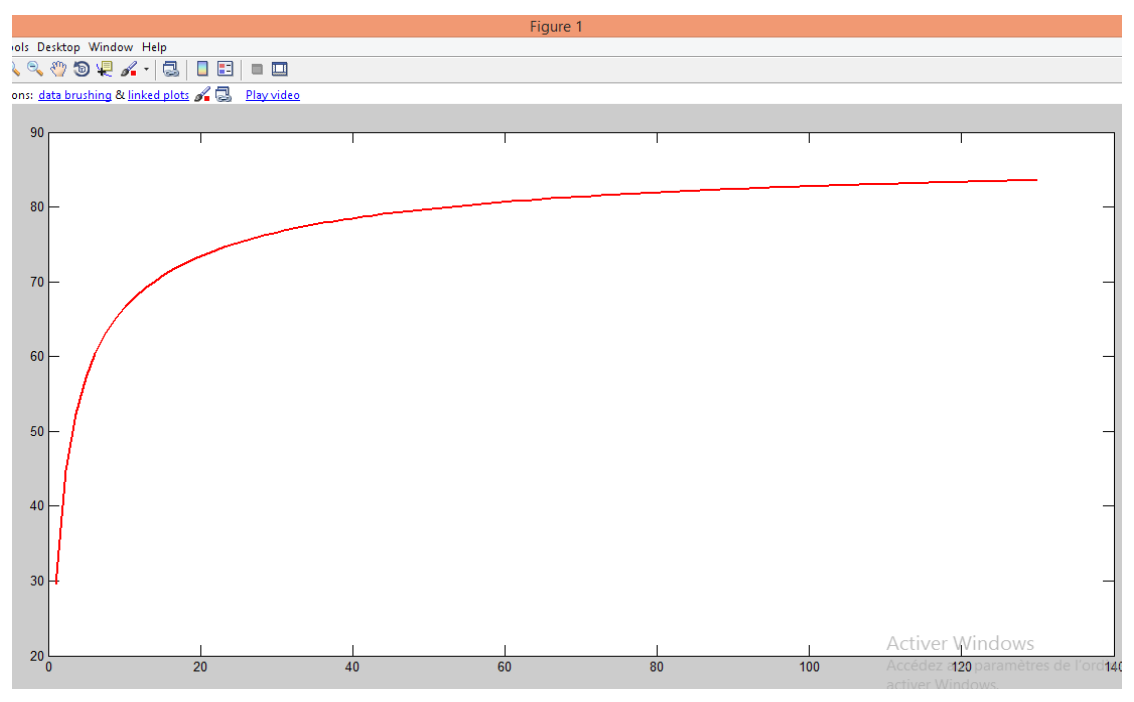

**Fig. III.8**. ('Thermal Efficiency Vs Cut-off Ratio').

1. Initialement, les paramètres du moteur sont obtenus à partir des valeurs définies par l'utilisateur et la cylindrée du moteur est calculée.

2. Ensuite, les paramètres initiaux du cycle (pression atmosphérique, température initiale, compression et rapport de coupure) sont à nouveau obtenus à partir des valeurs définies par l'utilisateur.

3. À partir des valeurs, toutes les variables de processus [Pression (P) , Volume (V), Température (T)] des états 1 à 4 sont calculées.

4. Enfin, les paramètres de sortie souhaités sont calculés à partir des formules respectives et sont affichés dans une boîte de dialogue de résultat.

5. Tracé P-V pour le cycle, les tracés de variation de l'efficacité et la référence du tableau des résultats de sortie aux valeurs d'entrée sont affichés et enregistrés automatiquement avec des noms de fichiers définis par l'utilisateur.

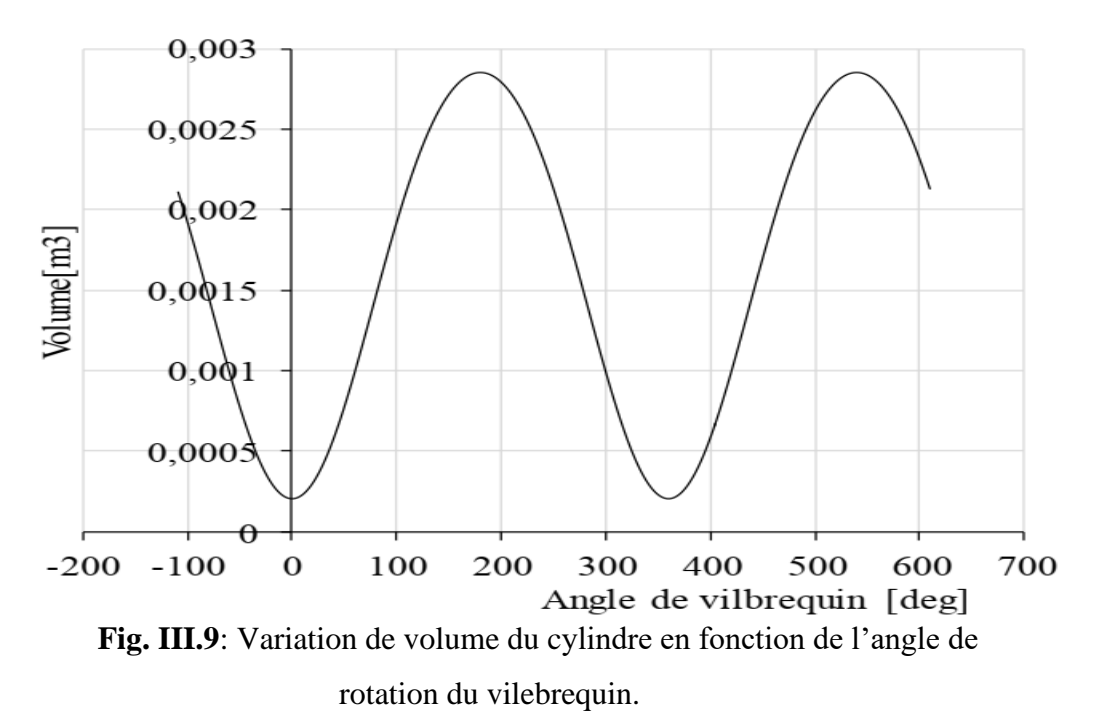

La Figure représente la variation de volume du cylindre en fonction de l'angle de rotation du vilebrequin. Le volume maximum de la chambre de combustion est de  $0.0028$  m<sup>3</sup>. Le volume varie suivant la rotation de vilebrequin. Durant la phase d'admission et compression, le volume varie de 0 m<sup>3</sup> à 0,0028 m<sup>3</sup>. Durant la phase de détente et d'échappement, le volume varie de  $0 \text{ m}$ 3 à  $0,0028 \text{ m}^3$ .

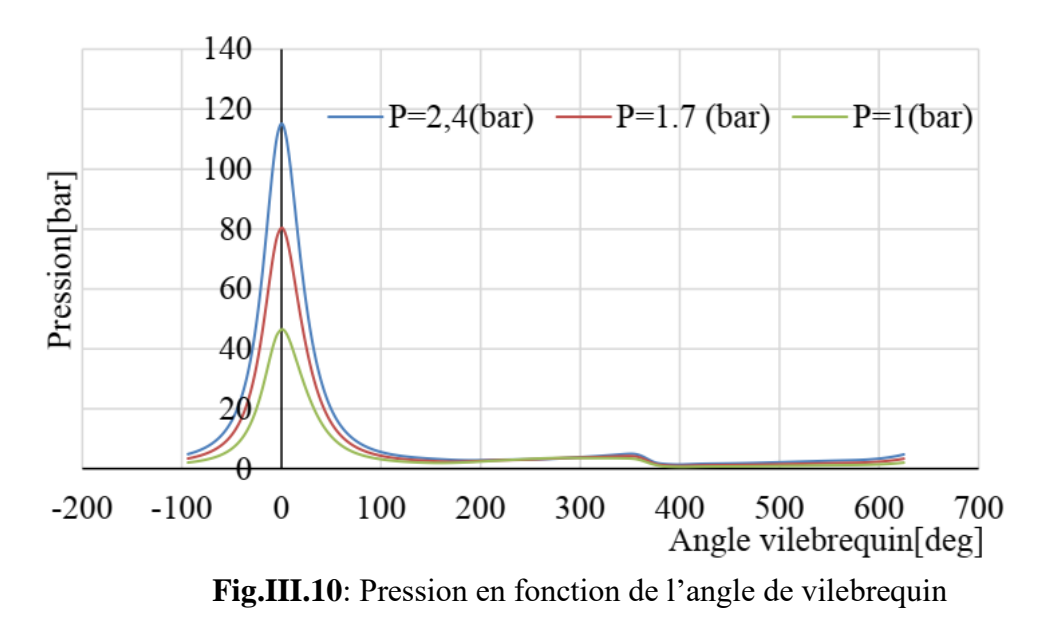

La Figure, représente une variation de la pression d'entrée d'air. Cette variation provoque une augmentation de pression dans la chambre de combustion. La pression

d'entrée d'air affecte directement la pression dans la chambre de combustion. Lorsque la pression d'entrée d'air passe de 2,4 bars à 1 bar, il y a un manque de puissance au moteur.

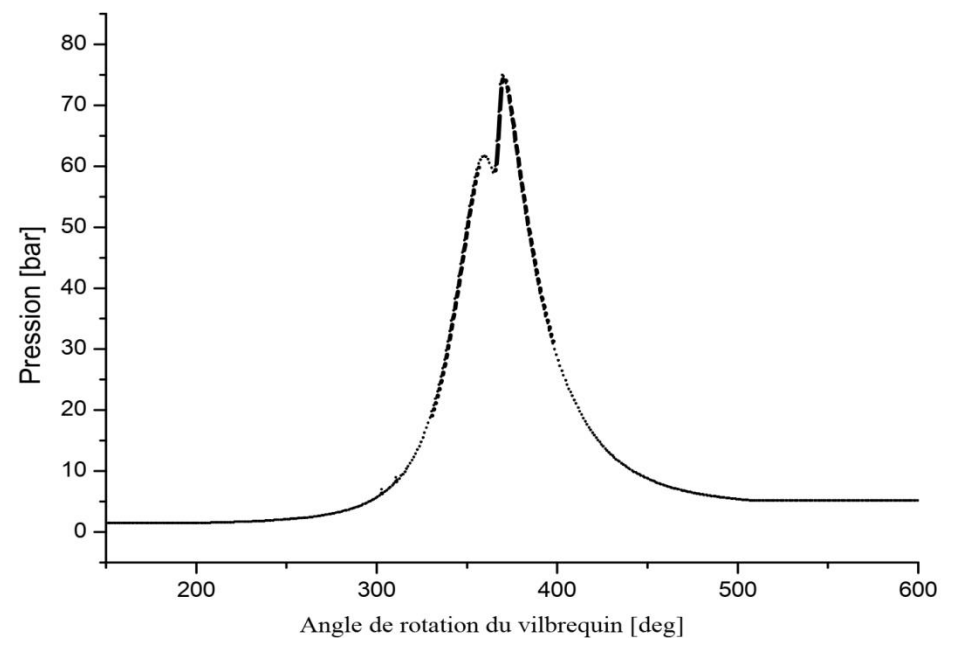

**Fig.III.11**: Pression moyenne dans le cylindre.

La figure représente la pression moyenne dans le cylindre. On se satisfait de la courbe de pression car la fluctuation des cycles dans un moteur Diesel est négligeable et nous n'aurons pas recours à la courbe de taux de production de chaleur.

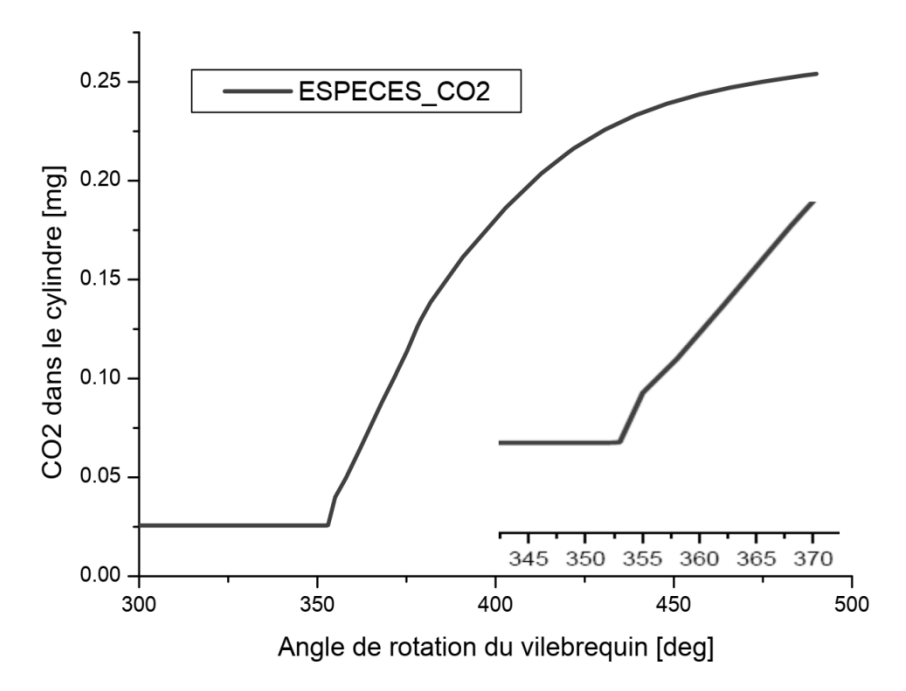

**Fig. III.12**: Masse de CO<sub>2</sub> en fonction de l'angle vilebrequin.

La simulation peut nous préciser le moment de l'allumage, ceci est possible grâce à la poursuite des premières traces des produits de combustion. Dans cette section nous

présentons des résultats concernant l'allumage. On prend les résultats concernant la simulation du moteur avec un angle de début d'injection de 8 degrés vilebrequin avant le PMH.

La figure montre la variation de la masse du  $CO<sub>2</sub>$  en fonction de l'angle vilebrequin. Au début de l'injection (dans ce cas, 8° vilebrequin avant le PMH), une fraction de CO<sup>2</sup> était présente dans le cylindre due aux gaz résiduels. Pendant le délai d'auto inflammation (3.5°), cette fraction massique reste presque constante et juste avant l'allumage, le taux de réaction monte rapidement et on aura une augmentation raide de la masse de CO<sub>2</sub>.

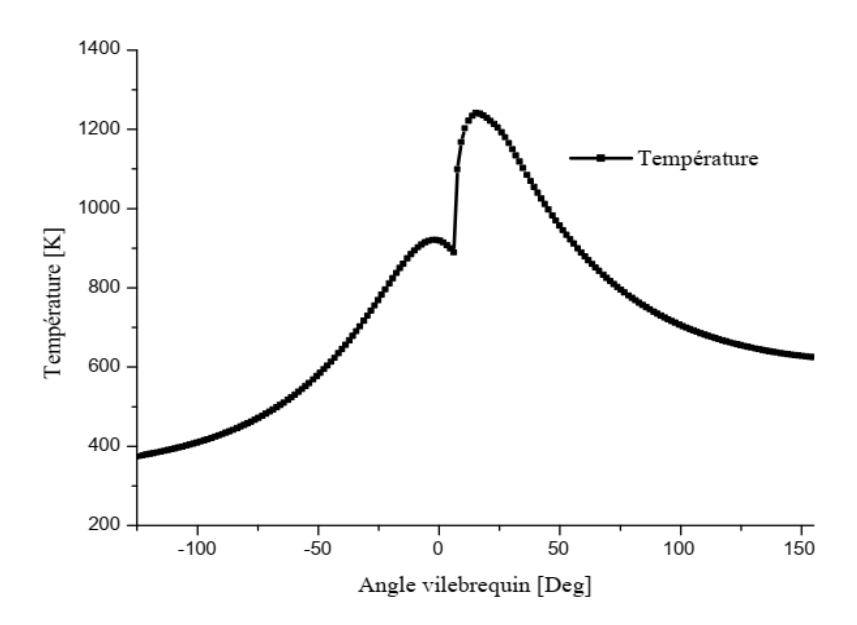

**Fig. III.13** : Evolution de la température en fonction du degré du vilebrequin.

La combustion rapide du mélange air-fuel pendant le délai provoque un pique, une élévation brutale de la pression, de la température et du taux de dégagement de chaleur. La température reste constante pendant l'admission (température des gaz frais), puis augmente lentement pendant la phase de compression, ensuite on observe une petit diminution de la température qui est due à l'influence élémentaire du gazole injecter à une température froide sur la température générale de la chambre de combustion, après ça une saute important est imposer dans la courbe et cette dernière signifie la phase de combustion, puis la température chute pendant la phase de détente et d'échappement pour retourner à sa valeur initiale. La température moyenne maximale atteinte est de l'ordre de plus de 1300 K.

#### **III.9.1 Validation du code**

Pour valider les résultats numérique on se réfère tout d'abords au calage de la courbe de pression cylindre calculée avec celle mesurée sur banc d'essais moteur, en considérant le moteur Diesel à injection directe à 1400 tr/min à moyenne charge.

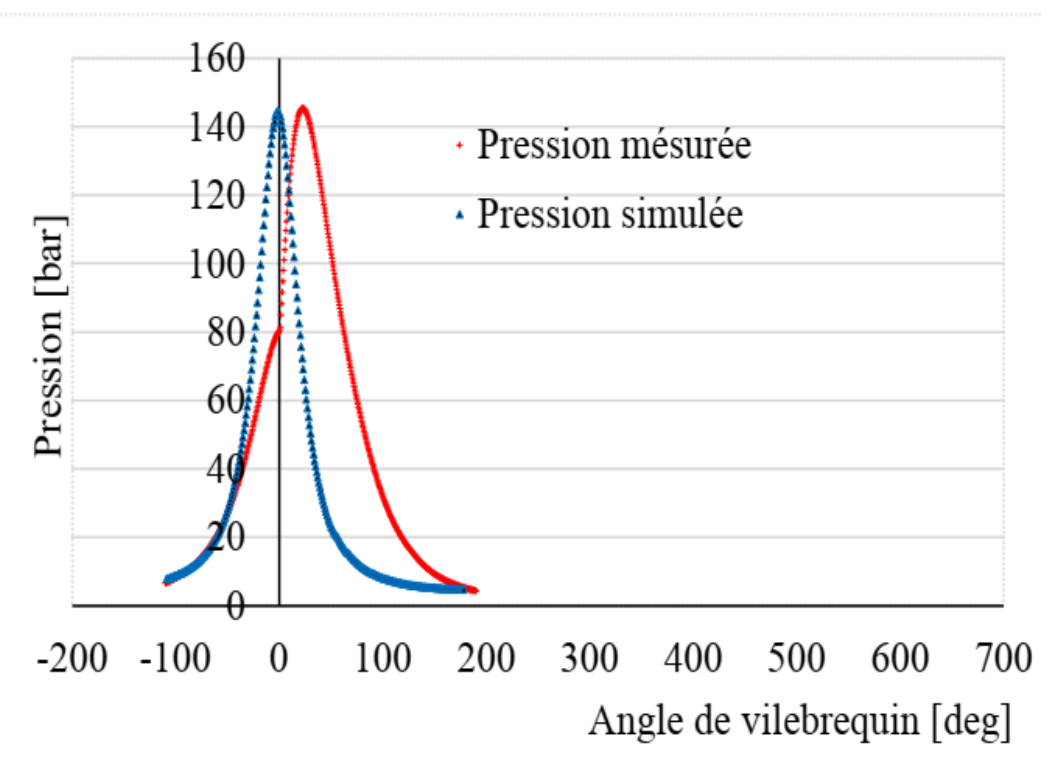

**Fig. III.14.** Validation de la pression mesurée avec la pression simulée.

La Figure représente la validation de la pression simulée avec la pression mesurée en fonction de l'angle de rotation du vilebrequin. Les résultats obtenus montrent que les courbes ont la même allure, même pic de pression à 145 bars. La pression simulée montre un décalage de quelque degré par rapport à la pression mesurée. Ce décalage est dû aux manques d'informations au niveau des angles d'injections par rapport à la rotation du vilebrequin et aussi le fonctionnement du système de distributions. L'allure globale des deux courbes se rapproche assez pour permettre de confirmer que le modèle développé

**Évolution de la pression moyenne en fonction de l'angle de rotation du vilebrequin pour différentes inclinaisons de jet.**

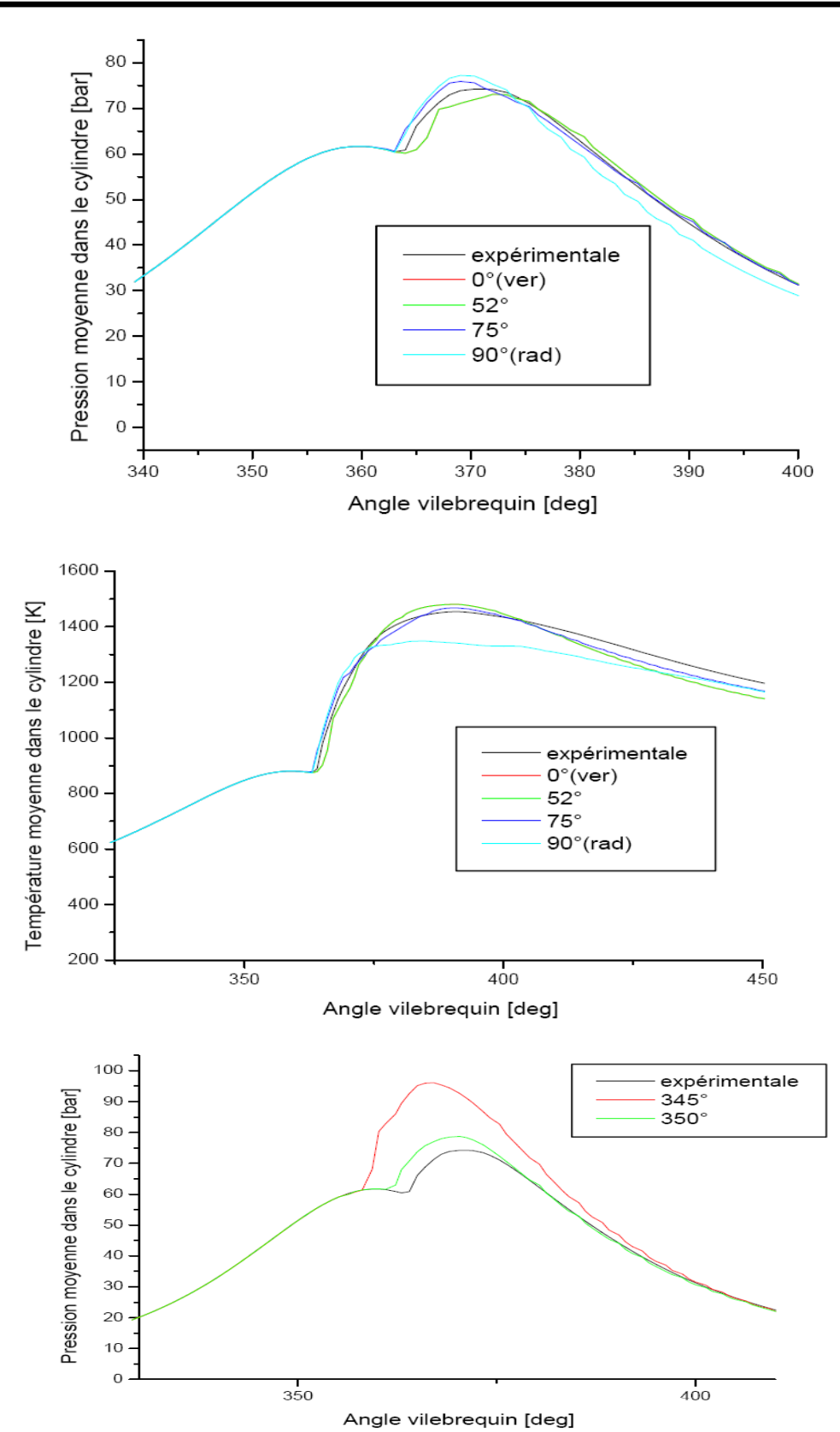

**Chapitre III : Modélisation et Simulation numérique de la combustion et calcule thermodynamique**

**Fig. III.15.** Evolution de pression moyenne en fonction de l'angle de rotation du vilebrequin pour différents angles d'injection.

La figure représente une comparaison entre la pression cylindre mesurée et celle obtenue par simulation pour la vitesse N=1400 tr/min à moyenne charge. Comme on peut le constater, il y a une excellente concordance entre l'expérimental et les résultats de la simulation.

L'angle du début d'injection a une grande influence sur la pression et la température moyennes dans le cylindre. Cela est tout à fait logique car l'avance à l'injection conduit à avancer toutes les phases de combustion, c'est à dire au déplacement de tous les points qui marquent les débuts et les fins de ces phases.

#### **III. 10. CONCLUSION**

Une simulation de cycle diesel idéale est réalisée grâce à la contribution de l'utilisateur final à l'aide de MATLAB. Le graphique Pression - Volume et les calculs des valeurs de sortie souhaitées sont obtenus.

À partir de la simulation :

L'erreur maximale est une valeur acceptable au vu de la littérature spécialisée. À partir du PMB, l'accord est presque parfait, indiquant l'aptitude pour faire des simulations de la combustion dans les moteurs diesel avec une grande exactitude. En effet on note une bonne concordance entre les valeurs mesurées et celles calculées.

# **Conclusion Générale**

# **Conclusion générale**

Le moteur diesel représente l'un des moteurs à combustion interne le plus connus, il travaille à convertir l'énergie thermique en énergie cinétique.

Une des caractéristiques les plus importantes de ce moteur est le rendement élevé, ce qui lui donne un caractère d'efficacité et de qualité, et ainsi, ce qui le distingue du reste des moteurs.

L'amélioration du rendement de ce moteur a toujours constitue un grand défi pour les chercheurs et les ingénieurs dans le domaine, les tentatives à trouver des solutions en menant de nombreuses études et expériences afin de parvenir à un impact efficace sont grandes et prometteuses, c'est ainsi que le cadre de notre recherche, nous avons observé et étudié les apports des changements des valeurs concernées, à savoir la pression P, la température T, et le volume V, sur le rendement du moteur diesel.

Le processus du cycle du cylindre du moteur est déterminé par la température du gaz (T), la pression (p) et la masse (m). Ces paramètres sont résolus par les équations différentielles pour les conservations d'énergie, l'équation de masse respectivement et l'équation de la loi des gaz parfaits. Les conditions initiales du cylindre T, p, et m peuvent être estimées à partir des paramètres du collecteur d'admission. La modélisation de la chambre de combustion est basée sur l'application du premier principe de la thermodynamique des systèmes ouverts. Plusieurs approches sont utilisées pour la modélisation.

À partir de l'étude de variation de rendement :

- Efficacité contre taux de compression : l'efficacité est directement proportionnelle au taux de compression, car l'efficacité augmente avec l'augmentation du taux de compression.
- Efficacité vs rapport de coupure : l'efficacité a une relation inversement proportionnelle avec le rapport de coupure, car l'efficacité a tendance à diminuer avec un rapport de coupure accru.
- Efficacité par rapport à la longueur de course : l'efficacité augmente progressivement avec la longueur de course. Un rapport course - alésage plus long produit des rendements plus élevés.

# **Conclusion générale**

Par conséquent, un faible taux de coupure  $(\alpha)$  et un taux de compression élevé (k) ainsi qu'un rapport alésage-course plus long sont souhaités pour une efficacité thermique accrue. A l'aide des résultats obtenus, nous avons pu élever la proportion de la production énergétique du moteur diesel qui est affecté principalement par les changements effectués sur la pression, la température et du volume, nous avons atteint donc amélioration du rendement du moteur diesel.

Dans cette étude, nous avons mené une investigation numérique concernant le processus de combustion dans un moteur Diesel. Les simulations numériques montrent à la fois une simplicité, une économie et une performance, pour étudier et comprendre le processus de combustion qui est en fait l'ensemble de trois phénomènes complexes : l'écoulement diphasique, la combustion et la turbulence.

La modélisation permet d'avoir accès à des variables qui se révèlent parfois difficiles, voire impossible à appréhender directement sur le moteur. La simulation numérique permet de tester différentes possibilités envisageables pour ne retenir que la plus pertinente, ce qui réduit énormément les efforts de conception et d'expérimentation des prototypes de moteur à allumage par compression. En résumé, la simulation est une source assez flexible d'informations utiles et peu coûteuse.

Ce travail nous a permis d'atteindre les objectifs la connaissance approfondie des phénomènes de mélange et de combustion dans un moteur à allumage par compression à injection directe

Cerner les éléments fondamentaux pour la simulation numérique de la combustion, notamment les équations qui régissent les écoulements réactifs, les modèles utilisés et la formulation mathématique nécessaire, en vue de l'optimisation des performances énergétiques et environnementales.

# **Références bibliographiques**

1 **P. Arques,** « Moteurs alternatifs à combustion interne », Edition Technosup, 01/07/1999, 1 ère édition.

2 **J.Thonom**, « Moteurs à explosion », série Technique Automobile, France, Belgique, 1969.

3 **E.Albertal,** « Moteurs DIESEL », série Technique Automobile, Dunod, 1974.

4 R**. Borghi et M. destriau,** « La combustion et les flammes », Edition TECHNIP, 1995.

5 **K.J. Richards, P.K. Senecal, and E. Pomraning,** «A Three-Dimensional Computational Fluid Dynamics Program for Transient or Steady State Flows with Complex Geometries », CONVERGE (Version 1.3), Convergent Science, Inc, Middleton,WI. (2008).

6 **K.J. Richards, P.K. Senecal, and E. Pomraning,** «A Three-Dimensional Computational, Fluid Dynamics Program for Transient or Steady State Flow with Complex Geometries », CONVERGE (Version 1.4.1), Convergent Science, Inc., Middleton, WI. (2012).

7 **R. Aglave,** « CFD simulation of combustion Using Automatically Reduced Reaction Mechanisms: A Case for Diesel Engine », these de doctorat, University of Heidelberg 2007.

8 **C. Correa,** « Combustion Simulations in Diesel Engines using Reduced Reaction Mechanism », thèse de doctorat, University of heidelberg 2000.

9 **B. Zuo, A.M. Gomes and C.J. Rutland,** «Studies of Superheated Fuel Spray Structures and Vaporization in GDI engines », 11th International Multidimensional engine Modeling User's Group Meeting, Http://www.erc.wisc.edu, 2001.

10 **C. Baumgarten,** «Mixture Formation in Internal Combustion Engines », SpringerVerlag Berlin Heidelberg, 2006, New York.

11 S**. C. Kong, P. K. Senecal and R. D. Reitz,** «Developments in Spray Modeling in Diesel and Direct-Injection Gasoline Engines », Oil & Gas Science and Technology – Rev. IFP, Vol. 54, No. 2, pp. 197-204, 1999.

[12] Memoire-LABED.pdf Un moteur Diesel fonctionne différemment d'un moteur à essence :biblio.univ-annaba.dz/wp-content/uploads/2014/06/.

[13] L'injection Diesel haute pression à rampe commune - Educauto. www.educauto.org/files/file\_fields/2013/11/18/hdi.pdf

[14] Etude Cinématique .http://dspace.univbiskra.dz:8080/jspui/bitstream/123456789/3996/1/Générale.pdf.

[15] Cycle Moteur Mixte - PDF Lire.Me1/20 http://dspace.univbiskra.dz:8080/jspui/bitstream/123456789/4995/1/Fetnaci%20Faiza.pdf.
## **Références bibliographiques**

[16] Étude et maintenance d'un moteur diesel de station pétrolière Caterpillar 3512. http://dspace.univouargla.dz/jspui/bitstream/123456789/14640/1/output.pdf.

17] Mémoire: L'impact des paramètres des fonctionnements sur le rendement de moteur diesel.

[18] https://fr.demotor.net/moteurs-thermiques/moteur-diesel/difference-cycle-diesel-reelettheorique.

[19] Grondin. O : Modélisation du Moteur à Allumage par Compression dans la Perspective du Contrôle et Diagnostic, Thèse de doctorat Université de ROUEN-2004.

[20] Laguitton. O: Advanced Diesel combustion for Ultra-Low Emissions, Doctorate of philosophy thesis, University of Brighton-School of Engineering- in collaboration with Ricardo UK, October 2005.

[21] Bencherif. M, Liazid. A, Taserout. M : Pollution Duality in Turbocharged Heavy Duty Diesel Engine, International Journal Vehicle Design, Vol.50.Nos.1/2/3/4, pp182-195. 2009.

[22] Henein. N.A, Singh.I,P, Zhong.L, Lai.M.-C., Bryzik, W: New Integrated Strategies for Low Emissions in HSDI Diesel Engines, SAE Paper 2003-01-0261.

[23] Wuensche, P, Moser, F, X, Dreisbach, R, Sams, T : Can the Technology for Heavy Duty Diesel Engines be Common for Future Emission Regulations in USA, Japan and Europe? SAE Paper 2003-01-0344.

[24] Henein N.A, Lai. M.C, Singh. I, Wang. D, Liu. L : Emissions Trade-Off and Combustion Characteristics of a High-Speed Direct Injection Diesel Engine,SAE Paper 2001-01-0197.

[25] Zheng. M, Reader. G. T and Hawley. J.G : Diesel engine exhaust gas recirculation - a review on Advanced and novel concepts, Energy Conversion & Management 45 (2004), no 6883\_900.

[26] Abd Allah. G. H : Using exhaust gas recirculation in internal combustion engines: a review, Energy Conversion & Management 43 (2002), no. 8, 1027\_1042.

[27] Chi. Y, Cheong. J, Kim. C, Choi. K : Effects of VGT and Injection Parameters on Performance of HSDI Diesel Engine with Common Rail FIE System, SAE Paper 2002- 01- 0504.

[28] Kawashima. J.I, Ogawa. H, Tsuru. Y: Research on a Variable Swirl Intake Port for 4- Valve High-Speed DI Diesel Engines, SAE Paper 982680.

[29] Browne. K. R, Partridge. I. M, Greeves. G : Fuel Property Effects on Fuel/Air Mixing in an Experimental Diesel Engine, SAE Paper 860223.

[30] Whelan. S : Down-Sizing Diesel Powertrain for Use in Fuel Efficient Mild Hybrid Vehicles J, SAE Paper 20015343.

## **Références bibliographiques**

[31] Pierpont. D, Montgomery. D, Reitz. R : Reducing Particulate and NOx Using Multiple Injections and EGR in a DI Diesel, SAE Technical Paper 950217.

[32] Arjan Helmantel : Reducing Diesel Engine Emissions An Experimental Investigation thesis for the degree of licentiate in engineering Department of Thermo and Fluid Dynamics CHALMERS UNIVERSITY OF TECHNOLOGY Göteborg, Sweden, 2004.

[33] Bakenhus. M, Reitz.R .D : Two-Color Combustion Visualization of Single and Split Injections in a Single-Cylinder Heavy-Duty DI Diesel Engine Using an Endoscope- Based Imaging System, SAE Technical Paper 1999-01-1112.

[34] Reitz R.D and C.J Rutland : Development and Testing Of Diesel Engine CFD Models, Sri Vol.21.pp 173-196.1995.

[35] Haddad. F, Nemouchi. Z, Boulahbib. M. S : Influence des paramètres du jet sur la formation du spray dans une chambre de combustion d'un moteur diesel,revues LEAE université Mentouri-Constantine

[36] Ramadan Bassem : A study of SwirlGeneration in DI engines Using KIVA3v,Kettering University. Engine Research Center 2000.

[37] Dohoy Jung and Dennis N.Assanis : Multi zone diesel spray combustion model for cycle Simulations studies of performance and emissions, SAE paper 2001-01-1246.

[38] Alberto Broatch, Xandra Margot, Antonio Gil, Christian Donayre : Influence of the injection conditions and load on the combustion chamber resonance in DI Automotive Diesel Engines, CMT-MotoresTermicos, Universidad Politécnica de Valencia.Camino de vera s/n. 46022Valencia.Spain, 2004.

[39] Way Lee Cheng, Robert Wang, Jared Zhao and Chia-fonF.Lee: A comparaison of Numerical Results for an Optically Accessible HSDI Diesel Engine with Experimental Data, University of Illinois at Urbana-champaign, 2005.

[40] Christos A.Chryssakis, Deniss N. Assanis: Effect of Multiple Injection On Fuel-Air Mixing And Soot Formation In Diesel Combustion Using Direct Flame Visualization And CFd Techniques, ASME Internal Combustion Division, Spring Technical Conference April 5-7, 2005,Chicago, IL, USA.

[41]. Han. Z. Uludogan, A, Hampson G.J, Reitz. R.D : Mechanism of Soot and NOX Emission Reduction Using Multiple-Injection in a Diesel Engine, SAE Technical Paper Series, 960633, 1996.

[42] Timothy J. Jacobs, Stanislav V.Bohac, Deniss N. Assanis, Patrick G. Szmkowicz: Lean and Rich Premixed Compression Ignition Combustion in a Light-duty Diesel Engine SAE paper2005-01-0166.

[43] Haiyong Peng, Yi Cui, Lei Shi, Kangyao: Effects of Exhaust Gas Recirculation (EGR) on combustion and emissions during cold start of direct injection diesel engine, J Energy 2006.10.014.

## **Références bibliographiques**

[44] Cenk Sayin Kadir Uslu, Mustafa Canakci : Influence of injection timing on the exhaust emissions of a dual-fuel CI engine, Renewable Energy 33 (2007)1314-1323.

[45] Hountalas D.T, Mavropoulos G.C, Binder K.B: Effect of exhaust gas recirculation (EGR) Temperature for various EGR rates on heavy duty DI diesel engine performance and emissions, Energy 33 (2008) 272-283.

# *ANNEXE*

#### *MATLAB COD:*

```
%EXTRACTING THE ENGINE PARAMETERS
pause(2);
inputeng = inputdlg({'Cylinder Bore Diameter (mm)','Cylinder 
Stroke Length (mm)','No. of Cylinder(s)'},'ENGINE 
PARAMETERS',[1 50; 1 50; 1 50]);
%Checking for missing input
for i = 1:3 if (isempty(inputeng{i}))
     err = msgbox('AN EMPTY PARAMETER INPUT FOUND. Please 
Retry','ERROR','error'); 
clc
     return
     end
end
D = str2num(inputeny{1}L s = str2num(inputeng{2});
n = str2num(inputenq{3});
nr = 2; % 4-Stroke cycle
%calculating CC of engine
cc1 = ((pi/4)*(D^2)*(L_s)*n)/(1000);cc = 100*(ceil(cc2/100));clc
if(cc == 0) b = msgbox('Engine Parameters Not Acceptable. Kindly 
Retry','ERROR','error');
    return
end
clc
```

```
disp('-------------------------------------------')
disp(' NOTE: 1 bar = 100000 Pa ')
disp(' NOTE: 1 atm = 101325 Pa ')
disp(' NOTE: 1 Deg. Celsius = 273K ')
disp('-------------------------------------------')
disp(' Compression ratio - Ratio between the start and end 
volume for the compression phase(Process 1-2)[V1 / V2]') 
disp(' Cut off ratio - Ratio between the end and start
volume for the combustion phase(Process 2-3) [V3 / V2]')
disp('-------------------------------------------')
disp(' ENTER PARAMETERS AND PRESS OK ')
pause(2)
%Accepting Initial Parameters of the cycle
inputcnd = inputdlg({'Atmospheric Pressure (bar) :','Initial 
temperature (Celsius) :','Compression ratio :','Cut Off Ratio 
:'},'INITIAL PARAMETERS',[1 50; 1 50; 1 50; 1 50]);
%checking for missing input conditions
for i = 1:4 if (isempty(inputcnd{j}))
     Err = msgbox('AN EMPTY INPUT FIELD FOUND. Please 
Retry','ERROR','error'); 
    return
    end
end
if(p1 == 0)perr = msgbox('Initial Pressure Not Acceptable. Kindly 
Retry','ERROR','error');
   return
end
pD1 = p1*100000;
```

```
t1 = str2num(inputend{2};
if(t1 == 0)terr = msgbox('Initial Temperature Not Acceptable. Kindly 
Retry','ERROR','error');
    return
end
tD1 = t1 + 273; % conversion to kelvin
cr = str2num(inputend{3};
a = str2num(inputend{4}));r = 0.287;cv = 0.718;cp = cv + r;gamma = cp/cv;
clc
%checking for Compression ratio values.
if(cr< 14)
   e = msgbox('Very Low Compression Ratio.Try with values >=14','ERROR','error');
    return
else if(cr> 23)
      f = msgbox('High Compression Ratio. Try for values < 123','ERROR','error');
       return
     end
end
%checking for cut-off ratio value
if(a == 0)
    j = msgbox('Minimum value for Cut off Ratio cannot be 
0','ERROR','error');
    return
end
```
%swept volume v s =  $(pi/4)*(D^2/(1000*1000))*(L s/1000);$ %clearance volume  $v_c = v_s/(cr-1);$ %Finding the variable at different states % STATE 1 %STATE 2  $vD2 = (v c);$ %Since pv^gamma = Constant (adiabatic reversible process)  $pD2 = pD1 * (cr^{\wedge}qamma);$ %Since  $p1v1/t1 = p2v2/t2$  $LD2 = LD1*(cr^{\wedge} (gamma-1));$ %For compression curve from state 1 to state 2 CMP volD =linspace(vD1, vD2,100); CMP  $presD = (((vD1./CMP volD).^qamm) *pD1);$ %STATE 3  $vD3 = a * vD2$ ; %since p3v3/t3 = p2v2/t2  $pD3 = pD2;$  $tD3 = a*tD2;$ %STATE 4  $vD4 = vD1$ : %Since pv^gamma = Constant (adiabatic reversible process)  $pD4 = pD3*( (vD3/vD4)^{\wedge}qamma);$  $\frac{1}{2}p3v3/t3 = p4v4/t4$ tD4 =  $(pD4*vD4*tD3)/(pD3*vD3)$ ;

clc

```
txty = (pD4 + pD2)/2;txtx = (vD1+vD3)/3;% for expansion curve fromstate 3 to state 4
EXP volD =linspace(vD3, vD4, 100);
EXP presD = ((vD3./EXP volD).^qamm) *pD3);%Thermal Efficiency
T EFD = 1-((1/(cr^{\wedge}(gamma-1)))^{\star}((a^{\wedge}gamma-1)/(gamma^{\star}(a-1))));
Tpercent = T EFD*100;
%Finding the NET WORK OUTPUT
R = 287.1;mass = pD1*vD1*180/(R*tD1);Qa = \text{mass} * \text{cp} * (\text{tD3-tD2}) * 1000;Qr = \text{mass} * \text{cv} * (\text{tD4} - \text{tD1}) * 1000;Wnet = Qa*T EFD/1000; % kJ
%Finding Mean Effective Pressure and Torque
MEP = Wnet/(vD1 - vD2)/100000; %bar
Torque = (MEP*100000*v s)/2*pi*nr; %Nmx = cc;y = Tpercent; 
z = cr;
work = Wnet;%Displaying the output
OUTPUT = msgbox({['MEAN EFFECTIVE PRESSURE (bar) = 
',num2str(MEP)],['THERMAL EFFICIENCY (%) = ',num2str(y)],['Net 
WORK DONE (kJ) = ', num2str(work)], ['TORQUE (Nm) =',
num2str(Torque)], ['COMPRESSION RATIO = ', num2str(z)], ['DESIGN
CC = ', num2str(x)], ['Click OK to
Continue']},'RESULT','help');
disp(' To View P-V Diagram, Press OK ');
```

```
uiwait(OUTPUT);
clc
cd('E:')
%Saving output as table(.xlsx)
fnameip1 = inputdlg({'Enter filename for Output 
Report(Spreadsheet)'},'SAVE AS',[1 50]);
str2 = 'xlsx';file = append(str1, str2);
restable = table({'Design CC';'Thermal Efficiency (%)';'Net 
Work Done (kJ)'; 'Mean Effective Pressure (bar)'; 'Torque
(Nm)'},[cc;Tpercent;Wnet;MEP;Torque],'Variablenames',{'PARAMET
ERS','VALUE'});
writetable(restable,file,'Sheet',1,'Range','A1:B6')
clc
%Plotting the Cycle Pressure - Volume Curve
m = 1;
figure(m)
hold on
grid on
title('DIESEL CYCLE (ideal)')
hold on
hold on
plot([vD2 vD3],[pD2 pD3],'color','k','linewidth',2)
hold on
plot(EXP_volD,EXP_presD,'--','color','b','linewidth',3)
hold on
plot([vD4 vD1],[pD4 pD1],'color','k','linewidth',2)
xlabel('VOLUME (m^3) >>>>','color','b')
ylabel('PRESSURE (Pa) >>>>','color','b')
text(txtx,txty,'Enclosed Area gives Net work output')
fill([CMP_volDEXP_volD],[CMP_presDEXP_presD],[0.7 0.7 0.7])
```

```
legend('Adiabatic Compression','Constant Pressure Heat 
Addition','AdiabaticExpansion','Constant Volume Heat 
Rejection')
%Creating push button to save the plot.
Control1 = uicontrol('String','Save 
Plot','Callback','uiresume(figure(m))');
uiwait(figure(m))
%Saving the PV Plot
fnameip2 = inputdlg({'Enter filename for PV Plot'},'SAVE 
AS',[1 50]);
saveas(figure(m), str3, 'jpg')
%Plotting variation of efficiency wrt Compression and Cut-off 
Ratios
%Case 1 - Keeping Cut-Off Ratio Constant
gamma1 = 1.4;a1 = a;cr1 = 1inspace(14,23,10);
figure(M)
for i1 = 1:10T EFDa(i1) = 1-((1/(\text{cr1}(i1)^\wedge(\text{gamma1}-1)))\cdot ((a1^{\wedge}\text{gamma}-1)-a))1) / (qamma1 * (a1-1)));
Tpercenta = T EFDa*100;
    i1 = i1+1;end
subplot(2,1,1)plot(cr1,Tpercenta,'-*','color','g','linewidth',2.5)
grid on
axis([13 24 55 70])
xlabel('Compression ratio')
ylabel('Thermal Efficiency (%)')
title('Thermal Efficiency Vs Compression Ratio');
```

```
%Case 2 - Keeping Compression Ratio Constant
cr2 = cr;cutratio = a+5;
a2 = 1inspace(1, cutratio, 10);
for j1 = 1:10T EFDb(j1) = 1-((1/(cr2^(gamma1-1))) *(((a2(j1).^gamma1)-
1) / (gamma1*(a2(j1)-1)));
Tpercentb = T EFDb*100;
i1 = i1+1;end
subplot(2,1,2)plot(a2,Tpercentb,'-*','color','r','linewidth',2)
axis([1 11 20 70])
grid on
xlabel('Cut-off ratio')
ylabel('Thermal Efficiency (%)')
title('Thermal Efficiency Vs Cut-off Ratio');
hold off
%Creating push button to save the graph
Control2 = uicontrol('String','Save 
Plot','Callback','uiresume(figure(M))');
uiwait(figure(M))
%Saving the PV Plot
fnameip3 = inputdlg({'Enter filename for Efficiency 
Variation'}, 'SAVE AS', [1 50]);
str4 = string(fnameip3);saveas(fiqure(M), str4, 'jpg')
close all 
%Stroke Vs Efficiency
diameter = D;
```
length =  $L_{s+50}$ ;

```
strokelength = linspace(1,length,100);
cutoffratio = a;
sv = (pi/4) * (diameter^2/(1000*1000)) * (strokelength./1000);cv =(pi/4)*(diameter^2/(1000*1000))*(((0.005.*strokelength)+0.5)./
1000);
volume1 = sv+cv;
volume2 = cv;
compr = volume1./volume2;
eta = 1-((1. / (compr. ^ (gamma-1))) * ((cutoffratio<sup>o</sup>gamma)-1)/(gamma*(cutoffratio-1))));
eff = eta.*100;q = 1;figure(q)
plot(strokelength,eff,'color','r','linewidth',2)
grid on
xlabel('StrokeLength (mm)');
ylabel('Efficiency (%)');
title('Efficiency Vs Stroke Length')
stra = num2str(D);strb = \theta fixed bore diameter(mm) = \theta;
strout = append(strb,stra);%Creating push button to save the comparison
Control9 = uicontrol('String','Save
uiwait(figure(q))
%Saving the PV Plot
fnameip9 = inputdlg({'Enter filename for Efficiency 
Variation'}, 'SAVE AS', [1 50]);
str9 = string(fnameip9);
```

```
saveas(figure(q), str9, 'jpg')
cd('E:')
close all
clc
disp('Files are Saved in New Volume (E:)')
pause(2)
final = msgbox('Simulation Finished Successfully, 
THANKYOU','SUCCESS');
close all 
clc
```
### **Code de dégagement de chaleur en cycle avec et sans transfert de chaleur**

% structure de données pour les paramètres du moteur dégager(); thêtas =  $-20$ ; % début de dégagement de chaleur (deg) thetad = 40; % durée de dégagement de chaleur (deg)  $r = 10$  ; % ratio de compression gamma =  $1, 4$  ; % const de gaz Q = 20.; % de dégagement de chaleur total sans dimension  $h = 0, 2$ ; % coefficient ht sans dimension tw = 1,2 ; % température de paroi du cylindre sans dimension bêta =  $1, 5$ ; % volume sans dimension a = 5 ; % paramètre de Weibe a n = 3 ; % exposant de Weibe n oméga = 209,4 ; % régime moteur rad/s  $c = 0,8$  ; % coeff de perte de masse

étape=1; % intervalle de vilebrequin pour le calcul/le tracé NN=360/pas ; % nombre de points de données

```
thêta = -180 ; % de vilebrequin initial
thêta = thêta + marche ; % angle de vilebrequin final par pas
```

```
% initialiser la structure des données des résultats
save.theta=zéros(NN,1) ;
save.vol=zéros(NN,1) ; % le volume
save.press=zéros(NN,1) ; % pression
save.work=zéros(NN,1) ; % travail
save.heatloss=zéros(NN,1) ; % perte de chaleur
save.mass=zéros(NN,1) ; % masse restante
fy=zéros(4,1) ; % vecteur pour la pression, le travail, la 
chaleur et la perte de masse
fy(1) = 1; \textdegree pression initiale (bar)
fy(4) = 1; \textdegree masse initiale (-)
Boucle %for pour le calcul de la pression et du travail
pour i=1:NN,
[fy, vol] =integr ht(theta, thetae, fy);
% valeurs d'impression
% fprintf('%7.1f %7.2f %7.2f %7.2f \n', 
theta, vol, fy(1), fy(2), fy(3));
% remis à l'intervalle suivant
thêta = thêta ;
thetae = theta+step;
save.theta(i)=theta; % mettre les résultats dans les vecteurs 
de sortie
save.vol(i)=vol;
save.press(i)=fy(1);
save.work(i)=fy(2);
save.heatloss(i)=fy(3);save.mass(i)=fy(4);
fin % fin de pression et travail pour boucle
```

```
[pmax, id max] = max(sauvegarder.press(:,1)); % trouver la
pression maximale
thmax=sauve.theta(id max); % et angle vilebrequin
ptdc=sauvegarder.press(NN/2)/pmax;
w=sauve.travail(NN,1) ; % w est le travail cumulé
perte de masse =1-sauve.masse(NN,1) ;
eta=w/Q; % efficacité thermique
imep = eta*Q*(r/(r - 1)); %imep/P1V1eta rat = eta/(1-r^(1-gamma));
% de sortie des résultats globaux
fprintf(' Libération de chaleur Weibe avec perte de chaleur et 
de masse \n');
fprintf(' Theta start = $5.2f \n\in \mathcal{V}, thetas);
fprintf(' Theta dur = %5.2f \n\in \mathbb{Z});
fprintf(' P_max/P1 = %5.2f \n', pmax);
fprintf(' Theta @P max = 87.1f \n\infty;
fprintf(' P_tdc/P_max = %5.2f \n', ptdc);
fprintf(' Réseau/P1V1 = 87.2f \n\pi, w;fprintf(' Perte de chaleur/P1V1 = 87.2f \n\in \mathcal{V}save.heatloss(NN,1));
fprintf(' Perte de masse/m = 87.3f \n\infty, perte de masse);
fprintf(' Efficacité = 85.3f \n\in \mathcal{I}, eta);
fprintf(' Eff./Eff. Otto = $5.3f \n\in \mathbb{Z}, eta rat);
fprintf('Imep/P1 = $5.2f \n\rightharpoonup n', imep);
% résultats du tracé
plot(save.theta,save.press,'-','linewidth',2 )
set(gca, 'fontsize', 18, 'linewidth', 1.5);
xlabel('Angle de manivelle \theta (deg)','fontsize', 18)
ylabel('Pression P (bar)','fontsize', 18)
chiffre();
plot(save.theta,save.work,'-',save.theta,save.heatloss,'--
','linewidth',2 )
set(gca, 'Xlim',[-180 180],'fontsize', 18,'linewidth',1.5);
```

```
hleg1=légende('Travail', 'Perte de 
chaleur','Emplacement','Nord-Ouest')
set(hleg1,'Box', 'off')
xlabel('Angle de manivelle \theta (deg)','fontsize', 18)
ylabel('Travail cumulé et perte de chaleur','fontsize', 18)
function[fy,vol] =integr ht(theta,thetae,fy)
% ode23 intégration de l'équation différentielle de pression
% de thêta à thêta avec les valeurs actuelles de fy comme 
conditions initiales
[tt, yy] = ode23(@rates, [theta theate], fy);% met le dernier élément de yy dans le vecteur fy
pour j=1:4
fy(j) = yy(longueur(tt),j);finir
 % équation différentielle de pression
fonction [yprime] = taux(theta, fy)vol=(1.+ (r -1)/2.*(1-cosd(thêta)))/r;dvol=(r - 1)/2.*sind(thêta)/r*pi/180.; %dvol/dtheta
dx=0.;
if(theta>thetas) % dégagement de chaleur >0
dum1=(theta -thetas)/thetad;
        x=1-exp(-(a*dum1^n));
        dx=(1-x)*a*n*dum1^(n-1)/thetaad; dx/dthethafinir
```

```
term1= -qamma*fy(1)*dvol/vol;term3= h*(1. + beta*vol)*(fy(1)*vol/fy(4) - tw)*pi/180.;
terme2= (\text{gamma-1})/\text{vol}*(\text{Q*dx - terme3}) ;
yprime(1,1)= terme1 + terme2 - \gammaamma*c/omega*fy(1)*pi/180 ;
```

```
yprime(2, 1) = f(y(1) * dvol;vprime(3,1) = terme3;
yprime(4,1) = -c*fy(4)/\text{omega}pai/180;fin %fin des taux de fonction
fin % fin de la fonction intégrer ht
fin % fin de fonction HeatReleaseHeatTransfer
% Calcule la pression const température de flamme adiabatique 
T2 
% de la première loi : dh = q
% Contributions:
   T1 = 600;% température initiale (K)
  P1 = 100; % pression initiale (kPa)
   RPS = 1,0 ; % taux d'équivalence
f = 0, 1; % fraction résiduelle
carburant=2; % 1=Méthane, 2=Essence, 3=Diesel, 4=Méthanol, 
5=Nitrométhane
% utilisent FARG pour le calcul initial de H1
[\sim, H1, \sim, \sim, \sim, \sim, \text{CP}, \sim, \sim, \sim] = \text{farg}(T1, P1, PH1, f,carburant );
fprintf(' Enthalpieinitiale H1 = 87.1f CP initial = 87.3f\n\langle n', H1, CP);
P2 = P1;
T2 = 2000 ; % estimation initiale de la température de la 
flamme
MAXI = 50;
TOL = 0,00001 ;
pour i=1:MAXITS,
     [\sim, \sim, H2, \sim, \sim, \sim, \sim, \text{CP}, \sim, \sim, \sim] = \text{ecp}(\text{T2}, \text{P2}, \text{PHI},carburant );
     %fprintf(' Enthalpie itérée H2 = %7.1f CP itéré = %7.3f 
\n\langle n', H2, CP);
    DELT2 = (H1-H2)/CP ;
```

```
T2 = T2 + DELT2;
fprintf(' Température de flamme adiabatique itérée (K) = %8.1f 
\ln',T2) ;
si ( abs(DELT2)/T2 < TOL )
Pause;
finir
finir
fprintf(' Température finale de flamme adiabatique (K) = %8.1f 
\n\langle n', T2 \rangle ;
```